# <span id="page-0-0"></span>User's Guide

# to

# the PARI library

(version 2.3.3)

C. Batut, K. Belabas, D. Bernardi, H. Cohen, M. Olivier

Laboratoire A2X, U.M.R. 9936 du C.N.R.S. Université Bordeaux I, 351 Cours de la Libération 33405 TALENCE Cedex, FRANCE e-mail: pari@math.u-bordeaux.fr

> Home Page: http://pari.math.u-bordeaux.fr/

Copyright © 2000–2006 The PARI Group

Permission is granted to make and distribute verbatim copies of this manual provided the copyright notice and this permission notice are preserved on all copies.

Permission is granted to copy and distribute modified versions, or translations, of this manual under the conditions for verbatim copying, provided also that the entire resulting derived work is distributed under the terms of a permission notice identical to this one.

PARI/GP is Copyright © 2000-2006 The PARI Group

PARI/GP is free software; you can redistribute it and/or modify it under the terms of the GNU General Public License as published by the Free Software Foundation. It is distributed in the hope that it will be useful, but WITHOUT ANY WARRANTY WHATSOEVER.

# Table of Contents

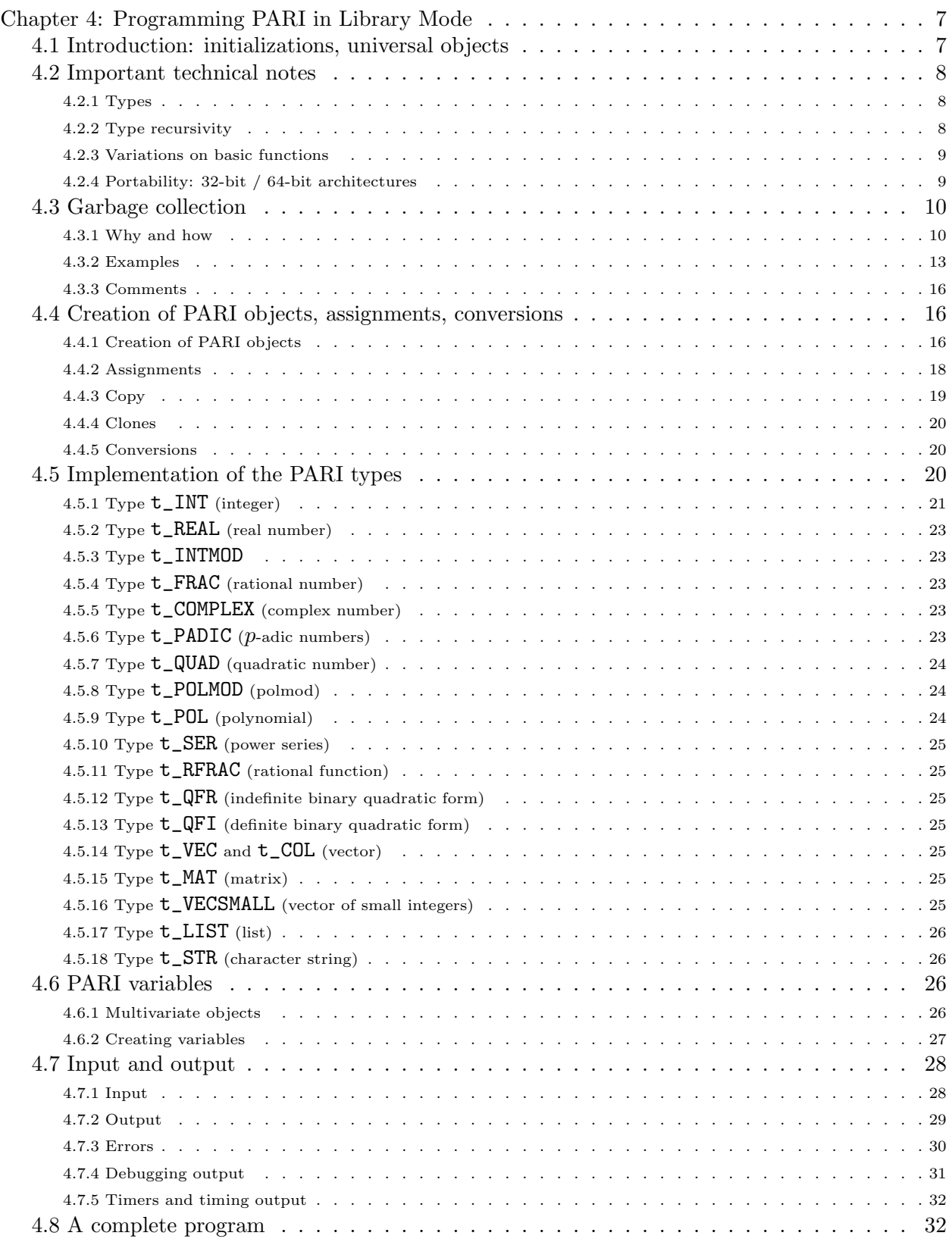

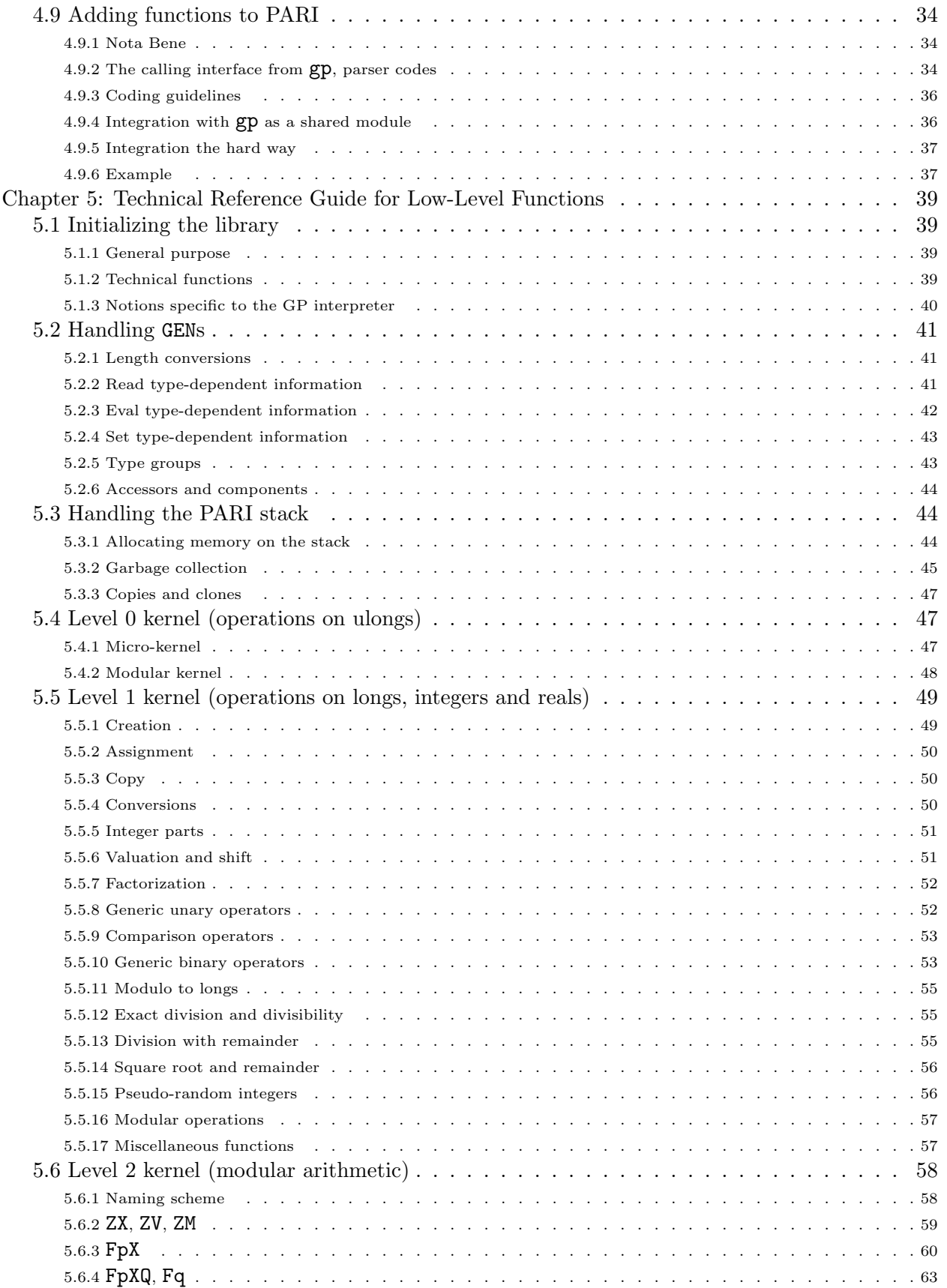

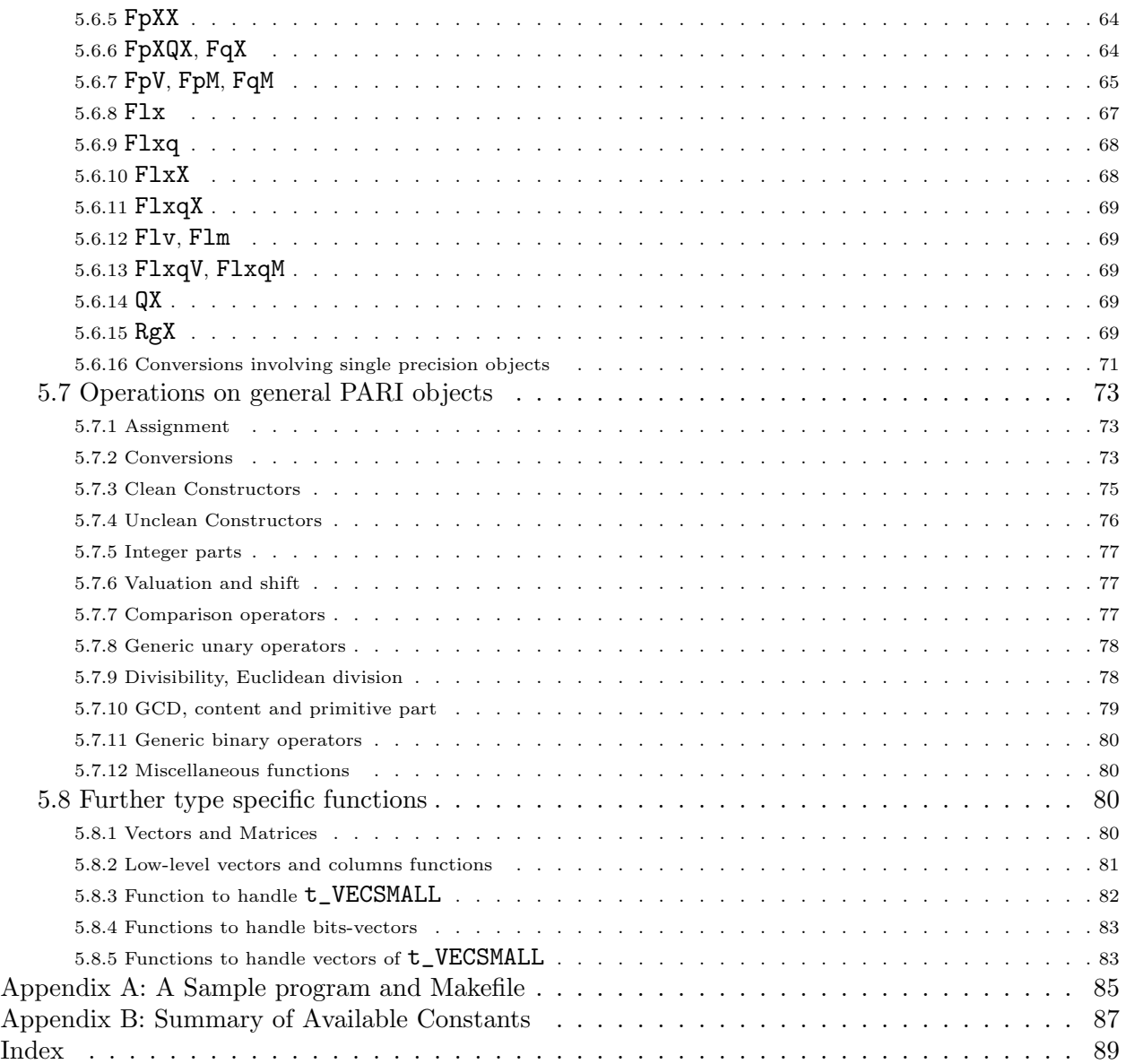

# Chapter 4: Programming PARI in Library Mode

The User's Guide to Pari/GP gives in three chapters a general presentation of the system, of the gp calculator, and detailed explanation of high level PARI routines available through the calculator. The present manual assumes general familiarity with the contents of these chapters and the basics of ANSI C programming, and focuses on the usage of the PARI library. In this chapter, we introduce the general concepts of PARI programming and describe useful general purpose functions. Chapter 5 describes all available public low-level functions.

#### 4.1 Introduction: initializations, universal objects.

<span id="page-6-0"></span>To use PARI in library mode, you must write a C program and link it to the PARI library. See the installation guide or the Appendix to the User's Guide to  $Pari/GP$  on how to create and install the library and include files. A sample Makefile is presented in Appendix A, and a more elaborate one in examples/Makefile. The best way to understand how programming is done is to work through a complete example. We will write such a program in Section [4.8](#page-31-0). Before doing this, a few explanations are in order.

First, one must explain to the outside world what kind of objects and routines we are going to use. This is done with the directive

#### #include <pari.h>

In particular, this header defines the fundamental type for all PARI objects: the type **GEN**, which is simply a pointer to long.

Before any PARI routine is called, one must initialize the system, and in particular the PARI stack which is both a scratchboard and a repository for computed objects. This is done with a call to the function

#### void pari\_init(size\_t size, ulong maxprime)

The first argument is the number of bytes given to PARI to work with, and the second is the upper limit on a precomputed prime number table; size should not reasonably be taken below 500000 but you may set maxprime  $= 0$ , although the system still needs to precompute all primes up to about  $2^{16}$ .

We have now at our disposal:

• a PARI *stack* containing nothing. It is a big connected chunk of size bytes of memory. All your computations take place here. In large computations, unwanted intermediate results quickly clutter up memory so some kind of garbage collecting is needed. Most large systems do garbage collecting when the memory is getting scarce, and this slows down the performance. PARI takes a different approach: you must do your own cleaning up when the intermediate results are not needed anymore. Special purpose routines have been written to do this; we will see later how (and when) you should use them.

• the following *universal objects* (by definition, objects which do not belong to the stack): the integers 0, 1, -1 and 2 (respectively called gen\_0, gen\_1, gen\_m1 and gen\_2), the fraction  $\frac{1}{2}$ (ghalf), the complex number  $i$  (gi). All of these are of type GEN.

In addition, space is reserved for the polynomials  $x_v$  (pol\_x[v]), and the polynomials  $1_v$ (pol\_1[v]). Here,  $x_v$  is the name of variable number v, where  $0 \le v \le$  MAXVARN. Both pol\_1 and pol\_x are arrays of GENs, the index being the polynomial variable number.

However, except for the ones corresponding to variables 0 and MAXVARN, these polynomials are not created upon initialization. It is the programmer's responsibility to fill them before use. We will see how this is done in Section [4.6](#page-25-0) (*never* through direct assignment).

• a heap which is just a linked list of permanent universal objects. For now, it contains exactly the ones listed above. You will probably very rarely use the heap yourself; and if so, only as a collection of copies of objects taken from the stack (called clones in the sequel). Thus you need not bother with its internal structure, which may change as PARI evolves. Some complex PARI functions create clones for special garbage collecting purposes, usually destroying them when returning.

• a table of primes (in fact of *differences* between consecutive primes), called **diffptr**, of type byteptr (pointer to unsigned char). Its use is described in appendix B.

• access to all the built-in functions of the PARI library. These are declared to the outside world when you include pari.h, but need the above things to function properly. So if you forget the call to pari\_init, you will get a fatal error when running your program.

#### 4.2 Important technical notes.

#### 4.2.1 Types.

Although PARI objects all have the C type GEN, we will freely use the word type to refer to PARI dynamic subtypes: t\_INT, t\_REAL, etc. The declaration

#### GEN x;

declares a C variable of type GEN, but its "value" will be said to have type  $t$ \_INT,  $t$ \_REAL, etc. The meaning should always be clear from the context.

#### 4.2.2 Type recursivity.

Conceptually, most PARI types are recursive. But the GEN type is a pointer to long, not to GEN. So special macros must be used to access GEN's components. The simplest one is  $\text{gel}(V, i)$ , where el stands for element, to access component number  $i$  of the GEN  $V$ . This is a valid lvalue (may be put on the left side of an assignment), and the following two constructions are exceedingly frequent

$$
gel(V, i) = x;
$$
  

$$
x = gel(V, i);
$$

where x and V are GENs. This macro accesses and modifies directly the components of V and do not create a copy of the coefficient, contrary to all the library functions.

More generally, to retrieve the values of elements of lists of . . . of lists of vectors we have the gmael macros (for multidimensional array element). The syntax is gmael $n(V, a_1, \ldots, a_n)$ , where V is a GEN, the  $a_i$  are indexes, and n is an integer between 1 and 5. This stands for  $x[a_1][a_2] \ldots [a_n]$ , and returns a GEN. The macros gel (resp. gmael) are synonyms for gmael1 (resp. gmael2).

Finally, the macro  $\mathsf{gcoeff}(M, i, j)$  has exactly the meaning of  $M[i, j]$  in GP when M is a matrix. Note that due to the implementation of  $t$ \_MATs as horizontal lists of vertical vectors,  $\gamma$  gcoeff(x,y) is actually equivalent to gmael(y,x). One should use gcoeff in matrix context, and gmael otherwise.

<span id="page-8-0"></span>4.2.3 Variations on basic functions. In the library syntax descriptions in Chapter 3, we have only given the basic names of the functions. For example  $\text{gadd}(x, y)$  assumes that x and y are GENs, and creates the result  $x+y$  on the PARI stack. For most of the basic operators and functions, many other variants are available. We give some examples for gadd, but the same is true for all the basic operators, as well as for some simple common functions (a complete list is given in Chapter 5):

GEN gaddgs(GEN x, long y)

GEN gaddsg(long x, GEN y)

In the following three, z is a preexisting GEN and the result of the corresponding operation is put into z. The size of the PARI stack does not change:

void gaddz(GEN x, GEN y, GEN z)

void gaddgsz(GEN x, long y, GEN z)

void gaddsgz(GEN x, GEN y, GEN z)

There are also low level functions which are special cases of the above:

GEN addii(GEN x, GEN y): here x and y are GENs of type  $t$ \_INT (this is not checked).

GEN addrr(GEN x, GEN y): here x and y are GENs of type  $t$ <sub>-REAL</sub> (this is not checked).

There also exist functions addir, addri, mpadd (whose two arguments can be of type t\_INT or t\_REAL), addis (to add a t\_INT and a long) and so on.

All these specialized functions are of course more efficient than the general purpose ones, but note the hidden danger here: the types of the objects involved, if they are themselves results of a previous computation, are not completely predetermined. For instance the multiplication of a t\_REAL by a t\_INT usually gives a t\_REAL result, except when the integer is 0, in which case according to the PARI philosophy the result is the exact integer 0. Hence if afterwards you call a function which specifically needs a t\_REAL argument, you are in trouble.

The names are self-explanatory once you know that i stands for a  $t$ <sub>-INT</sub>, r for a  $t$ <sub>-REAL</sub>, mp for i or r, s for a signed C long integer, u for an unsigned C long integer; finally the suffix z means that the result is not created on the PARI stack but assigned to a preexisting GEN object passed as an extra argument. For completeness, Chapter 5 gives a description of these low-level functions.

#### 4.2.4 Portability: 32-bit / 64-bit architectures.

PARI supports both 32-bit and 64-bit based machines, but not simultaneously! The library will have been compiled assuming a given architecture, and some of the header files you include (through pari.h) will have been modified to match the library.

Portable macros are defined to bypass most machine dependencies. If you want your programs to run identically on 32-bit and 64-bit machines, you have to use these, and not the corresponding numeric values, whenever the precise size of your long integers might matter. Here are the most important ones:

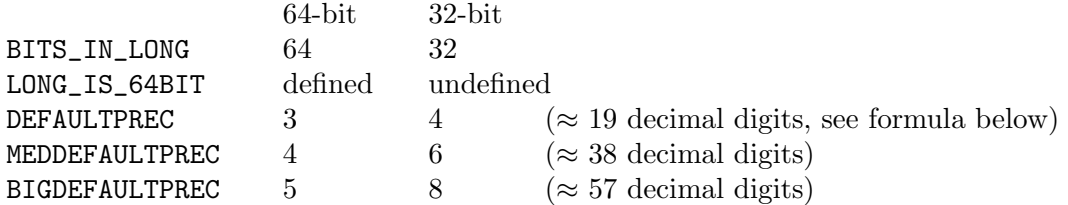

For instance, suppose you call a transcendental function, such as

GEN gexp(GEN x, long prec).

The last argument prec is only used if  $x$  is an exact object, otherwise the relative precision is determined by the precision of x. But since prec sets the size of the inexact result counted in (long) words (including codewords), the same value of prec will yield different results on 32-bit and 64-bit machines. Real numbers have two codewords (see Section [4.5\)](#page-19-0), so the formula for computing the bit accuracy is

$$
\texttt{bit\_accuracy}(\texttt{prec}) = (\texttt{prec} - 2) * \texttt{BITS\_IN\_Long}
$$

(this is actually the definition of a macro). The corresponding accuracy expressed in decimal digits would be

$$
\mathtt{bit\_accuracy}(\mathtt{prec}) * \log(2) / \log(10).
$$

For example if the value of prec is 5, the corresponding accuracy for 32-bit machines is  $(5 - 2)$  \*  $\log(2^{32})/\log(10) \approx 28$  decimal digits, while for 64-bit machines it is  $(5-2) * \log(2^{64})/\log(10) \approx 57$ decimal digits.

Thus, you must take care to change the prec parameter you are supplying according to the bit size, either using the default precisions given by the various DEFAULTPRECs, or by using conditional constructs of the form:

```
#ifndef LONG_IS_64BIT
 prec = 4;#else
 prec = 6;#endif
```
which is in this case equivalent to the statement prec = MEDDEFAULTPREC;.

Note that for parity reasons, half the accuracies available on 32-bit architectures (the odd ones) have no precise equivalents on 64-bit machines.

### <span id="page-9-0"></span>4.3 Garbage collection.

#### 4.3.1 Why and how.

As we have seen, the pari-init routine allocates a big range of addresses, the stack, that are going to be used throughout. Recall that all PARI objects are pointers. Except for a few universal objects, they all point at some part of the stack.

The stack starts at the address bot and ends just before top. This means that the quantity

```
(top - bot) / sizeof(long)
```
is (roughly) equal to the size argument of pari init. The PARI stack also has a "current stack pointer" called avma, which stands for available memory address. These three variables are global (declared by pari.h). They are of type pari\_sp, which means pari stack pointer.

The stack is oriented upside-down: the more recent an object, the closer to bot. Accordingly, initially  $\alpha$  at  $\alpha$  = top, and  $\alpha$  when gets *decremented* as new objects are created. As its name indicates, avma always points just after the first free address on the stack, and (GEN)avma is always (a pointer to) the latest created object. When avma reaches bot, the stack overflows, aborting all computations, and an error message is issued. To avoid this you need to clean up the stack from time to time, when intermediate objects are not needed anymore. This is called "*garbage collecting*."

We are now going to describe briefly how this is done. We will see many concrete examples in the next subsection.

• First, PARI routines do their own garbage collecting, which means that whenever a documented function from the library returns, only its result(s) have been added to the stack (non-documented ones may not do this). In particular, a PARI function that does not return a GEN does not clutter the stack. Thus, if your computation is small enough (e.g. you call few PARI routines, or most of them return long integers), then you do not need to do any garbage collecting. This is probably the case in many of your subroutines. Of course the objects that were on the stack before the function call are left alone. Except for the ones listed below, PARI functions only collect their own garbage.

• It may happen that all objects that were created after a certain point can be deleted — for instance, if the final result you need is not a GEN, or if some search proved futile. Then, it is enough to record the value of avma just before the first garbage is created, and restore it upon exit:

```
pari_sp av = avma; /* record initial avma */
garbage ...
avma = av: /* restore it */
```
All objects created in the garbage zone will eventually be overwritten: they should not be accessed anymore once avma has been restored.

• If you want to destroy (i.e. give back the memory occupied by) the latest PARI object on the stack (e.g. the latest one obtained from a function call), you can use the function

void cgiv(GEN z)

where z is the object you want to give back. This is equivalent to the above where the initial av is computed from z.

• Unfortunately life is not so simple, and sometimes you will want to give back accumulated garbage during a computation without losing recent data. For this you need the gerepile function (or one of its simpler variants described hereafter):

GEN gerepile(pari\_sp ltop, pari\_sp lbot, GEN q)

This function cleans up the stack between  $l$  top and  $l$  bot, where  $l$  bot  $\lt$   $l$  top, and returns the updated object q. This means:

1) we translate (copy) all the objects in the interval [avma, lbot[, so that its right extremity abuts the address ltop. Graphically

bot avma lbot ltop top End of stack |-------------[++++++[-/-/-/-/-/-/-|++++++++| Start free memory by garbage

becomes:

bot avma ltop top End of stack |---------------------------[++++++[++++++++| Start free memory

where  $++$  denote significant objects,  $--$  the unused part of the stack, and  $-/-$  the garbage we remove.

2) The function then inspects all the PARI objects between avma and lbot (i.e. the ones that we want to keep and that have been translated) and looks at every component of such an object which is not a codeword. Each such component is a pointer to an object whose address is either

— between avma and lbot, in which case it is suitably updated,

— larger than or equal to ltop, in which case it does not change, or

— between lbot and ltop in which case gerepile raises an error ("significant pointers lost in gerepile").

3) avma is updated (we add ltop − lbot to the old value).

4) We return the (possibly updated) object q: if q initially pointed between avma and lbot, we return the updated address, as in 2). If not, the original address is still valid, and is returned!

As stated above, no component of the remaining objects (in particular q) should belong to the erased segment [lbot, ltop[, and this is checked within gerepile. But beware as well that the addresses of the objects in the translated zone change after a call to gerepile, so you must not access any pointer which previously pointed into the zone below ltop. If you need to recover more than one object, use one of the gerepilemany functions below.

As a consequence of the preceding explanation, if a PARI object is to be relocated by gerepile then, apart from universal objects, the chunks of memory used by its components should be in consecutive memory locations. All GENs created by documented PARI functions are guaranteed to satisfy this. This is because the gerepile function knows only about two connected zones: the garbage that is erased (between lbot and ltop) and the significant pointers that are copied and updated. If there is garbage interspersed with your objects, disaster occurs when we try to update them and consider the corresponding "pointers". In most cases of course the said garbage is in fact a bunch of other GENs, in which case we simply waste time copying and updating them for nothing. But be wary when you allow objects to become disconnected.

In practice this is achieved by the following programming idiom:

```
ltop = avma; garbage(); lbot = avma; q = anything();
return gerepile(ltop, lbot, q); /* returns the updated q */
```
Beware that

```
ltop = \text{avma}; \text{garbage}();return gerepile(ltop, avma, anything())
```
might work, but should be frowned upon. We cannot predict whether avma is evaluated after or before the call to anything(): it depends on the compiler. If we are out of luck, it is after the call, so the result belongs to the garbage zone and the gerepile statement becomes equivalent to avma = ltop. Thus we return a pointer to random garbage.

• A simple variant is

GEN gerepileupto(pari sp ltop, GEN q)

which cleans the stack between 1top and the *connected* object q and returns q updated. For this to work, q must have been created before all its components, otherwise they would belong to the garbage zone! Unless mentioned otherwise, documented PARI functions guarantee this.

• Another variant (a special case of gerepileall below, where  $n = 1$ ) is

#### GEN gerepilecopy(pari\_sp ltop, GEN x))

which is functionally equivalent to gerepileupto(ltop,  $g\text{copy}(x)$ ) but more efficient. In this case, the GEN parameter x need not satisfy any property before the garbage collection (it may be disconnected, components created before the root and so on). Of course, this is less efficient than either gerepileupto or gerepile, because x has to be copied to a clean stack zone first.

• To cope with complicated cases where many objects have to be preserved, you can use

void gerepileall(pari sp ltop, int n, ...)

where the routine expects n further arguments, which are the *addresses* of the GENs you want to preserve. It cleans up the most recent part of the stack (between ltop and avma), updating all the GENs added to the argument list. A copy is done just before the cleaning to preserve them, so they do not need to be connected before the call. With gerepilecopy, this is the most robust of the gerepile functions (the less prone to user error), hence the slowest.

An alternative syntax, obsolete but kept for backward compatibility, is given by

#### void gerepilemany(pari sp ltop, GEN \*gptr[], int n)

which works exactly as above, except that the preserved GENs are the elements of the array gptr (of length n):  $gptr[0], gptr[1], ..., gptr[n-1].$ 

• More efficient, but tricky to use is

# void gerepilemanysp(pari sp ltop, pari sp lbot, GEN \*gptr[], int n)

which cleans the stack between lbot and ltop and updates the GENs pointed at by the elements of gptr without doing any copying. This is subject to the same restrictions as gerepile, the only difference being that more than one address gets updated.

#### 4.3.2 Examples.

#### 4.3.2.1 gerepile

Let x and y be two preexisting PARI objects and suppose that we want to compute  $x^2 + y^2$ . This is done using the following program:

```
GEN p1 = gsqrt(x);
GEN p2 = gsqrt(y), z = gadd(p1, p2);
```
The GEN z indeed points at the desired quantity. However, consider the stack: it contains as unnecessary garbage p1 and p2. More precisely it contains (in this order) z, p2, p1. (Recall that, since the stack grows downward from the top, the most recent object comes first.)

It is not possible to get rid of p1, p2 before z is computed, since they are used in the final operation. We cannot record avma before p1 is computed and restore it later, since this would destroy z as well. It is not possible either to use the function cgiv since p1 and p2 are not at the bottom of the stack and we do not want to give back z.

But using gerepile, we can give back the memory locations corresponding to p1, p2, and move the object z upwards so that no space is lost. Specifically:

pari\_sp ltop = avma; /\* remember the current address of the top of the stack  $*/$ GEN  $p1 = gsqrt(x)$ ;

```
GEN p2 = gsqrt(y);
pari_sp lbot = a\nua; /* keep the address of the bottom of the garbage pile */
GEN z = \text{gadd}(p1, p2); /* z is now the last object on the stack */
z = gerepile(ltop, lbot, z);
```
Of course, the last two instructions could also have been written more simply:

 $z =$  gerepile(ltop, lbot, gadd(p1,p2));

In fact gerepileupto is even simpler to use, because the result of gadd is the last object on the stack and gadd is guaranteed to return an object suitable for gerepileupto:

```
ltop = avma;
z = gerepileupto(ltop, gadd(gsqr(x), gsqr(y)));
```
Make sure you understand exactly what has happened before you go on (use the figure from the preceding section).

Remark on assignments and gerepile: When the tree structure and the size of the PARI objects which will appear in a computation are under control, one may allocate sufficiently large objects at the beginning, use assignment statements, then simply restore avma. Coming back to the above example, note that if we know that x and y are of type real fitting into DEFAULTPREC words, we can program without using gerepile at all:

```
z = \text{cgetr}(\text{DEFAULTPREC}); ltop = avma;
gaffect(gadd(gsqr(x), gsqr(y)), z);avma = ltop;
```
This is often *slower* than a craftily used gerepile though, and certainly more cumbersome to use. As a rule, assignment statements should generally be avoided.

Variations on a theme: it is often necessary to do several gerepiles during a computation. However, the fewer the better. The only condition for gerepile to work is that the garbage be connected. If the computation can be arranged so that there is a minimal number of connected pieces of garbage, then it should be done that way.

For example suppose we want to write a function of two GEN variables x and y which creates the vector  $[x^2 + y, y^2 + x]$ . Without garbage collecting, one would write:

```
p1 = gsqrt(x); p2 = gadd(p1, y);p3 = gsqrt(y); p4 = gadd(p3, x); z = cgetg(3, t_VEC);gel(z, 1) = p2;gel(z, 2) = p4;
```
This leaves a dirty stack containing (in this order) z, p4, p3, p2, p1. The garbage here consists of p1 and p3, which are separated by p2. But if we compute p3 before p2 then the garbage becomes connected, and we get the following program with garbage collecting:

```
ltop = avma; p1 = gsqrt(x); p3 = gsqrt(y);
\text{1bot} = \text{avma}; z = \text{cgetg}(3, t_VEC);gel(z, 1) = grad(p1,y);gel(z, 2) = gad(p3,x); z = gerepile(ltop, lbot, z);
```
Finishing by z = gerepileupto(ltop, z) would be ok as well. Beware that

ltop = avma;  $p1 = \text{gadd}(\text{gsqr}(x), y)$ ;  $p3 = \text{gadd}(\text{gsqr}(y), x)$ ;

```
z = \text{cgetg}(3, t_VEC);
gel(z, 1) = p1;gel(z, 2) = p3; z = gerepileupto(ltop,z); /* WRONG */
```
is a disaster since p1 and p3 are created before z, so the call to gerepileupto overwrites them, leaving  $gel(z, 1)$  and  $gel(z, 2)$  pointing at random data! On the other hand

```
ltop = \text{avma}; z = \text{cgetg}(3, t_VEC);gel(z, 1) = gadd(gsqr(x), y);gel(z, 2) = gadd(gsqr(y), x); z = gerepileupto(ltop,z); /* INEFFICIENT */
```
leaves the results of  $gsqr(x)$  and  $gsqr(y)$  on the stack (and lets gerepileupto update them for naught). Finally, the most elegant and efficient version (with respect to time and memory use) is as follows

```
z = \text{cgetg}(3, t<sub>_VEC</sub>);
ltop = avma; gel(z, 1) = gerepileupto(ltop, gadd(gsqr(x), y));
ltop = avma; gel(z, 2) = gerepileupto(ltop, gadd(gsqr(y), x));
```
which avoids updating the container  $z$  and cleans up its components individually, as soon as they are computed.

**One last example.** Let us compute the product of two complex numbers  $x$  and  $y$ , using the  $3M$ method which requires 3 multiplications instead of the obvious 4. Let  $z = x*y$ , and set  $x = x_r+i*x_i$ and similarly for y and z. We compute  $p_1 = x_r * y_r$ ,  $p_2 = x_i * y_i$ ,  $p_3 = (x_r + x_i) * (y_r + y_i)$ , and then we have  $z_r = p_1 - p_2$ ,  $z_i = p_3 - (p_1 + p_2)$ . The program is as follows:

```
ltop = avma;
p1 = \text{gmul}(\text{gel}(x,1), \text{ gel}(y,1));p2 = gmu(gel(x,2), gel(y,2));p3 = \text{gmul}(\text{gadd}(\text{gel}(x,1), \text{ gel}(x,2)), \text{gadd}(\text{gel}(y,1), \text{gel}(y,2)));
p4 = \text{gadd}(p1, p2);\text{1bot} = \text{avma}; z = \text{cgetg}(3, t_{\text{COMPLEX}});gel(z, 1) = gsub(p1, p2);gel(z, 2) = gsub(p3,p4); z = gerepile(ltop, lbot, z);
```
Exercise. Write a function which multiplies a matrix by a column vector. Hint: start with a cgetg of the result, and use gerepile whenever a coefficient of the result vector is computed. You can look at the answer in src/basemath/gen1.c:MC mul().

#### 4.3.2.2 gerepileall

Let us now see why we may need the gerepileall variants. Although it is not an infrequent occurrence, we do not give a specific example but a general one: suppose that we want to do a computation (usually inside a larger function) producing more than one PARI object as a result, say two for instance. Then even if we set up the work properly, before cleaning up we have a stack which has the desired results  $z1$ ,  $z2$  (say), and then connected garbage from lbot to ltop. If we write

```
z1 = gerepile(ltop, lbot, z1);
```
then the stack is cleaned, the pointers fixed up, but we have lost the address of z2. This is where we need the gerepileall function:

gerepileall(ltop, 2, &z1, &z2)

copies z1 and z2 to new locations, cleans the stack from ltop to the old avma, and updates the pointers z1 and z2. Here we do not assume anything about the stack: the garbage can be disconnected and z1, z2 need not be at the bottom of the stack. If all of these assumptions are in fact satisfied, then we can call gerepilemanysp instead, which is usually faster since we do not need the initial copy (on the other hand, it is less cache friendly).

A most important usage is "random" garbage collection during loops whose size requirements we cannot (or do not bother to) control in advance:

```
pari_sp ltop = avma, limit = stack_lim(avma, 1);
GEN x, y;
while (...)
{
  garbage(); x = anything();garbage(); y = anything(); garbage();if (avma \leq limit) /* memory is running low (half spent since entry) \ast/
    gerepileall(ltop, 2, &x, &y);
}
```
Here we assume that only x and y are needed from one iteration to the next. As it would be costly to call gerepile once for each iteration, we only do it when it seems to have become necessary. The macro stack\_lim(avma,n) denotes an address where  $2^{n-1}/(2^{n-1}+1)$  of the remaining stack space is exhausted  $(1/2$  for  $n = 1, 2/3$  for  $n = 2$ ).

#### 4.3.3 Comments.

First, gerepile has turned out to be a flexible and fast garbage collector for number-theoretic computations, which compares favorably with more sophisticated methods used in other systems. Our benchmarks indicate that the price paid for using gerepile and gerepile-related copies, when properly used, is usually less than 1 percent of the total running time, which is quite acceptable!

Second, it is of course harder on the programmer, and quite error-prone if you do not stick to a consistent PARI programming style. If all seems lost, just use gerepilecopy (or gerepileall) to fix up the stack for you. You can always optimize later when you have sorted out exactly which routines are crucial and what objects need to be preserved and their usual sizes.

If you followed us this far, congratulations, and rejoice: the rest is much easier.

# 4.4 Creation of PARI objects, assignments, conversions.

4.4.1 Creation of PARI objects. The basic function which creates a PARI object is the function cgetg whose prototype is:

GEN cgetg(long length, long type).

Here length specifies the number of longwords to be allocated to the object, and type is the type number of the object, preferably in symbolic form (see Section [4.5](#page-19-0) for the list of these). The precise effect of this function is as follows: it first creates on the PARI stack a chunk of memory of size length longwords, and saves the address of the chunk which it will in the end return. If the stack has been used up, a message to the effect that "the PARI stack overflows" is printed, and an error raised. Otherwise, it sets the type and length of the PARI object. In effect, it fills its first codeword  $(z[0]$  or  $\ast z)$ . Many PARI objects also have a second codeword (types  $t$ \_INT,  $t$ <sub>\_REAL,</sub> t\_PADIC, t\_POL, and t\_SER). In case you want to produce one of those from scratch, which should be exceedingly rare, it is your responsibility to fill this second codeword, either explicitly (using the macros described in Section [4.5](#page-19-0)), or implicitly using an assignment statement (using gaffect).

Note that the argument length is predetermined for a number of types: 3 for types t\_INTMOD, t\_FRAC, t\_COMPLEX, t\_POLMOD, t\_RFRAC, 4 for type t\_QUAD and t\_QFI, and 5 for type t\_PADIC and t\_QFR. However for the sake of efficiency, no checking is done in the function cgetg, so disasters will occur if you give an incorrect length.

Notes: 1) The main use of this function is create efficiently a constant object, or to prepare for later assignments (see Section [4.4.2](#page-17-0)). Most of the time you will use GEN objects as they are created and returned by PARI functions. In this case you do not need to use cgetg to create space to hold them.

2) For the creation of leaves, i.e. t\_INT or t\_REAL,

GEN cgeti(long length)

GEN cgetr(long length)

should be used instead of cgetg(length, t INT) and cgetg(length, t REAL) respectively. Finally

GEN cgetc(long prec)

creates a t\_COMPLEX whose real and imaginary part are t\_REALs allocated by cgetr(prec).

Examples: 1) Both  $z =$  cgeti(DEFAULTPREC) and cgetg(DEFAULTPREC,  $t$ \_INT) create a  $t$ \_INT whose "precision" is bit accuracy(DEFAULTPREC) = 64. This means z can hold rational integers of absolute value less than  $2^{64}$ . Note that in both cases, the second codeword is *not* filled. Of course we could use numerical values, e.g. cgeti(4), but this would have different meanings on different machines as  $bit\_\n$ accuracy(4) equals 64 on 32-bit machines, but 128 on 64-bit machines.

2) The following creates a complex number whose real and imaginary parts can hold real numbers of precision bit\_accuracy(MEDDEFAULTPREC) =  $96$  bits:

 $z = \text{cgetg}(3, t_COMPLEX);$  $gel(z, 1) = cgetr(MEDDEFAULTPREC);$  $gel(z, 2) = cgetr(MEDDEFAULTPREC);$ 

or simply  $z = \text{cgetc}(\text{MEDDEFAULTPREC})$ .

3) To create a matrix object for  $4 \times 3$  matrices:

```
z = \text{cgetg}(4, t_MAT);for(i=1; i<4; i++) gel(z, i) = cgetg(5, t_COL);
```
If one wishes to create space for the matrix elements themselves, one has to follow this with a double loop to fill each column vector.

These last two examples illustrate the fact that since PARI types are recursive, all the branches of the tree must be created. The function cgetg creates only the "root", and other calls to cgetg must be made to produce the whole tree. For matrices, a common mistake is to think that  $z =$ cgetg(4, t MAT) (for example) creates the root of the matrix: one needs also to create the column vectors of the matrix (obviously, since we specified only one dimension in the first cgetg!). This is because a matrix is really just a row vector of column vectors (hence a priori not a basic type), but it has been given a special type number so that operations with matrices become possible.

Finally, to facilitate input of constant objects when speed is not paramount, there are four varargs functions:

GEN mkintn(long n, ...) returns the non-negative  $t$ \_INT whose development in base  $2^{32}$  is given by the following n words (unsigned long). It is assumed that all such arguments are less than  $2^{32}$  (the actual size of (long) is irrelevant, the behaviour is also as above on 64-bit machines).

```
mkintn(3, a2, a1, a0);
```
returns  $a_2 2^{64} + a_1 2^{32} + a_0$ .

GEN mkpoln(long n, ...) Returns the  $t_POL$  whose n coefficients (GEN) follow, in order of decreasing degree.

mkpoln(3, gen\_1, gen\_2, gen\_0);

returns the polynomial  $X^2 + 2X$  (in variable 0, use setvarn if you want other variable numbers). Beware that  $n$  is the number of coefficients, hence *one more* than the degree.

GEN mkvecn(long n, ...) returns the  $t$ -VEC whose n coefficients (GEN) follow.

GEN mkcoln(long n, ...) returns the  $t$ -COL whose n coefficients (GEN) follow.

Warning: Contrary to the policy of general PARI functions, the latter three functions do not copy their arguments, nor do they produce an object a priori suitable for gerepileupto. For instance

/\* gerepile-safe: components are universal objects \*/  $z =$  mkvecn(3, gen\_1, gen\_0, gen\_2); /\* not OK for gerepileupto: stoi(3) creates component before root  $*/$  $z = m$ kvecn $(3, stoi(3), gen_0, gen_2);$ /\* NO! First vector component x is destroyed \*/  $x = \text{gclone}(\text{gen\_1});$  $z =$  mkvecn(3, x, gen\_0, gen\_2); gunclone(x);

The following function is also available as a special case of mkintn:

```
GEN u2toi(ulong a, ulong b)
```
Returns the GEN equal to  $2^{32}a + b$ , assuming that  $a, b < 2^{32}$ . This does not depend on sizeof(long): the behaviour is as above on both 32 and 64-bit machines.

<span id="page-17-0"></span>4.4.2 Assignments. Firstly, if x and y are both declared as GEN (i.e. pointers to something), the ordinary C assignment  $y = x$  makes perfect sense: we are just moving a pointer around. However, physically modifying either x or y (for instance,  $x[1] = 0$ ) also changes the other one, which is usually not desirable.

Very important note: Using the functions described in this paragraph is inefficient and often awkward: one of the gerepile functions (see Section [4.3](#page-9-0)) should be preferred. See the paragraph end for one exception to this rule.

The general PARI assignment function is the function gaffect with the following syntax:

#### void  $gaffect(GEN x, GEN y)$

Its effect is to assign the PARI object x into the preexisting object y. This copies the whole structure of x into y so many conditions must be met for the assignment to be possible. For instance it is allowed to assign a t\_INT into a t\_REAL, but the converse is forbidden. For that, you must use the truncation or rounding function of your choice (see section 3.2). It can also happen that y is not large enough or does not have the proper tree structure to receive the object x. For instance, let y the zero integer with length equal to 2; then y is too small to accommodate any non-zero t\_INT. In general common sense tells you what is possible, keeping in mind the PARI philosophy which says that if it makes sense it is valid. For instance, the assignment of an imprecise object into a precise one does not make sense. However, a change in precision of imprecise objects is allowed.

All functions ending in "z" such as gaddz (see Section [4.2.3\)](#page-8-0) implicitly use this function. In fact what they exactly do is record avma (see Section [4.3](#page-9-0)), perform the required operation, gaffect the result to the last operand, then restore the initial avma.

You can assign ordinary C long integers into a PARI object (not necessarily of type  $t$ \_INT). Use the function **gaffsg** with the following syntax:

#### void  $gaffsg(long s, GEN y)$

Note: due to the requirements mentioned above, it is usually a bad idea to use gaffect statements. There is one exception: for simple objects (e.g. leaves) whose size is controlled, they can be easier to use than gerepile, and about as efficient.

Coercion. It is often useful to coerce an inexact object to a given precision. For instance at the beginning of a routine where precision can be kept to a minimum; otherwise the precision of the input is used in all subsequent computations, which is inefficient if the latter is known to thousands of digits. One may use the gaffect function for this, but it is easier and more efficient to call

GEN gtofp(GEN x, long prec) converts the complex number  $x$  ( $t$ \_INT,  $t$ \_REAL,  $t$ \_FRAC,  $t$ \_QUAD or t\_COMPLEX) to either a t\_REAL or t\_COMPLEX whose components are t\_REAL of length prec.

4.4.3 Copy. It is also very useful to copy a PARI object, not just by moving around a pointer as in the  $y = x$  example, but by creating a copy of the whole tree structure, without pre-allocating a possibly complicated y to use with gaffect. The function which does this is called gcopy. Its syntax is:

#### GEN gcopy(GEN x)

and the effect is to create a new copy of x on the PARI stack.

Sometimes, on the contrary, a quick copy of the skeleton of x is enough, leaving pointers to the original data in x for the sake of speed instead of making a full recursive copy. Use GEN shallowcopy(GEN x) for this. Note that the result is not suitable for gerepileupto !

Make sure at this point that you understand the difference between  $y = x$ ,  $y = g \text{copy}(x)$ , y  $=$  shallowcopy(x) and gaffect(x,y).

<span id="page-19-1"></span>4.4.4 Clones. Sometimes, it is more efficient to create a *persistent* copy of a PARI object. This is not created on the stack but on the heap, hence unaffected by gerepile and friends. The function which does this is called **gclone**. Its syntax is:

GEN gclone(GEN x)

A clone can be removed from the heap (thus destroyed) using

void gunclone(GEN x)

No PARI object should keep references to a clone which has been destroyed!

4.4.5 Conversions. The following functions convert C objects to PARI objects (creating them on the stack as usual):

GEN stoi(long s):  $C$  long integer ("small") to  $t$ <sub>-</sub>INT.

GEN dbltor(double s): C double to t\_REAL. The accuracy of the result is 19 decimal digits, i.e. a type t\_REAL of length DEFAULTPREC, although on 32-bit machines only 16 of them are significant.

We also have the converse functions:

long  $itos(GEN x): x must be of type t_INT,$ 

double rtodbl(GEN x): x must be of type t\_REAL,

as well as the more general ones:

long gtolong(GEN x),

double gtodouble(GEN x).

# 4.5 Implementation of the PARI types.

<span id="page-19-0"></span>We now go through each type and explain its implementation. Let z be a GEN, pointing at a PARI object. In the following paragraphs, we will constantly mix two points of view: on the one hand, z is treated as the C pointer it is, on the other, as PARI's handle on some mathematical entity, so we will shamelessly write  $z \neq 0$  to indicate that the value thus represented is nonzero (in which case the pointer z is certainly non-NULL). We offer no apologies for this style. In fact, you had better feel comfortable juggling both views simultaneously in your mind if you want to write correct PARI programs.

Common to all the types is the first codeword  $z[0]$ , which we do not have to worry about since this is taken care of by cgetg. Its precise structure depends on the machine you are using, but it always contain the following data: the internal type number associated to the symbolic type name, the length of the root in longwords, and a technical bit which indicates whether the object is a clone or not (see Section [4.4.4](#page-19-1)). This last one is used by gp for internal garbage collecting, you will not have to worry about it.

These data can be handled through the following macros:

long typ(GEN z) returns the type number of z.

void settyp(GEN z, long n) sets the type number of z to n (you should not have to use this function if you use cgetg).

long lg(GEN z) returns the length (in longwords) of the root of z.

long setlg(GEN z, long 1) sets the length of z to 1 (you should not have to use this function if you use cgetg; however, see an advanced example in Section [4.8](#page-31-0)).

long isclone(GEN z) is z a clone?

void setisclone(GEN z) sets the clone bit.

void unsetisclone(GEN z) unsets the clone bit.

Remark. The clone bit is there so that gunclone can check it is deleting an object which was allocated by gclone. Miscellaneous vector entries are often cloned by gp so that a GP statement like  $v[1] = x$  does not involve copying the whole of v: the component  $v[1]$  is deleted if its clone bit is set, and is replaced by a clone of x. Don't set/unset yourself the clone bit unless you know what you are doing: in particular *never* set the clone bit of a vector component when the said vector is scheduled to be uncloned. Hackish code may abuse the clone bit to tag objects for reasons unrelated to the above instead of using proper data structures. Don't do that.

These macros are written in such a way that you do not need to worry about type casts when using them: i.e. if z is a GEN,  $\text{typ}(z[2])$  is accepted by your compiler, as well as the more proper  $typ(gel(z,2))$ . Note that for the sake of efficiency, none of the codeword-handling macros check the types of their arguments even when there are stringent restrictions on their use.

Some types have a second codeword, used differently by each type, and we will describe it as we now consider each of them in turn.

4.5.1 Type  $t$ <sub>I</sub>NT (integer): this type has a second codeword  $z[1]$  which contains the following information:

the sign of z: coded as 1, 0 or  $-1$  if  $z > 0$ ,  $z = 0$ ,  $z < 0$  respectively.

the effective length of z, i.e. the total number of significant longwords. This means the following: apart from the integer 0, every integer is "normalized", meaning that the most significant mantissa longword is non-zero. However, the integer may have been created with a longer length. Hence the "length" which is in  $z[0]$  can be larger than the "effective length" which is in  $z[1]$ .

This information is handled using the following macros:

long signe(GEN z) returns the sign of z.

void setsigne(GEN z, long s) sets the sign of z to s.

long  $\operatorname{lgefint}$  (GEN z) returns the effective length of z.

void setlgefint (GEN  $z$ , long 1) sets the effective length of  $z$  to 1.

The integer 0 can be recognized either by its sign being 0, or by its effective length being equal to 2. Now assume that  $z \neq 0$ , and let

$$
|z| = \sum_{i=0}^{n} z_i B^i
$$
, where  $z_n \neq 0$  and  $B = 2^{\text{BITS\_IN\_Long}}$ .

With these notations, n is  $l$ gefint(z) - 3, and the mantissa of z may be manipulated via the following interface:

GEN int MSW(GEN z) returns a pointer to the most significant word of  $z, z_n$ .

GEN int LSW (GEN z) returns a pointer to the least significant word of z,  $z_0$ .

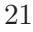

GEN  $int_W(GEN z, long i)$  returns the *i*-th significant word of z,  $z_i$ . Accessing the *i*-th significant word for  $i > n$  yields unpredictable results.

GEN int\_precW(GEN z) returns the previous (less significant) word of z,  $z_{i-1}$  assuming z points to  $z_i$ .

GEN int next W (GEN z) returns the next (more significant) word of z,  $z_{i+1}$  assuming z points to  $z_i$ .

Unnormalized integers, such that  $z_n$  is possibly 0, are explicitly forbidden. To enforce this, one may write an arbitrary mantissa then call

```
void int normalize(GEN z, long known0)
```
normalizes in place a non-negative integer (such that  $z_n$  is possibly 0), assuming at least the first known0 words are zero.

For instance a binary and could be implemented in the following way:

```
GEN AND(GEN x, GEN y) {
  long i, lx, ly, lout;
  long *xp, *yp, *outp; /* mantissa pointers */
  GEN out;
  if (!signe(x) || !signe(y)) return gen_0;
  lx = legfint(x); xp = int_LLSW(x);ly = lgefint(y); yp = int_LSW(y); lout = min(lx,ly); /* > 2 */
  out = cgeti(lout); out[1] = evalsigne(1) | evallgefint(lout);
  outp = int_LSW(out);
  for (i=2; i < lout; i++)\overline{f}*outp = (*xp) & (*yp);
    outp = int_nextW(outp);
    xp = int\_nextW(xp);yp = int\_nextW(yp);}
  if ( !*int_MSW(out) ) out = int_normalize(out, 1);
  return out;
}
```
This low-level interface is mandatory in order to write portable code since PARI can be compiled using various multiprecision kernels, for instance the native one or GNU MP, with incompatible internal structures (for one thing, the mantissa is oriented in different directions).

The following further macros are available:

long  $mpodd(GEN x)$  which is 1 if x is odd, and 0 otherwise.

long  $mod2(GEN x)$ ,  $mod4(x)$ , and so on up to  $mod64(x)$ , which give the residue class of x modulo the corresponding power of 2, for *positive* x. By definition,  $\text{mod}n(x) := \text{mod}n(|x|)$  for  $x < 0$ (the macros disregard the sign), and the result is undefined if  $x = 0$ .

These macros directly access the binary data and are thus much faster than the generic modulo functions. Besides, they return long integers instead of GENs, so they do not clutter up the stack.

4.5.2 Type t\_REAL (real number): this type has a second codeword  $z[1]$  which also encodes its sign, obtained or set using the same functions as for a t\_INT, and a binary exponent. This exponent is handled using the following macros:

long  $\exp O(GEN \, z)$  returns the exponent of z. This is defined even when z is equal to zero, see Section [1.3.](#page-0-0)

void setexpo(GEN z, long e) sets the exponent of z to e.

Note the functions:

long gexpo(GEN z) which tries to return an exponent for z, even if z is not a real number.

long gsigne(GEN z) which returns a sign for z, even when z is neither real nor integer (a rational number for instance).

The real zero is characterized by having its sign equal to 0. If z is not equal to 0, then is is represented as  $2^eM$ , where e is the exponent, and  $M \in [1, 2]$  is the mantissa of z, whose digits are stored in  $z[2], \ldots, z[lg(z) - 1].$ 

More precisely, let m be the integer  $(z[2], \ldots, z[lg(z)-1])$  in base 2^BITS\_IN\_LONG; here, z[2] is the most significant longword and is normalized, i.e. its most significant bit is 1. Then we have  $M := m \cdot 2^{1-\texttt{bit\_accuracy}(\lg(z))}.$ 

Thus, the real number 3.5 to accuracy bit\_accuracy(lg(z)) is represented as  $z[0]$  (encoding type = t\_REAL,  $lg(z)$ ), z[1] (encoding sign = 1, expo = 1), z[2] = 0xe0000000, z[3] = ... =  $z[lg(z) - 1] = 0x0.$ 

**4.5.3 Type t\_INTMOD:**  $z[1]$  points to the modulus, and  $z[2]$  at the number representing the class z. Both are separate GEN objects, and both must be  $t_{\text{I}}$  INTs, satisfying the inequality  $0 \leq z(2) \leq z(1)$ .

It is good practice to keep the modulus object on the heap, so that new t\_INTMODs resulting from operations can point at this common object, instead of carrying along their own copies of it on the stack. The library functions implement this practice almost by default.

4.5.4 Type t\_FRAC (rational number):  $z[1]$  points to the numerator n, and  $z[2]$  to the denominator d. Both must be of type  $t$ \_INT such that  $d \neq 0, n > 0$  and  $(n, d) = 1$  (see gred\_frac2).

4.5.5 Type t\_COMPLEX (complex number): z[1] points to the real part, and z[2] to the imaginary part. A priori  $z[1]$  and  $z[2]$  can be of any type, but only certain types are useful and make sense (mostly t\_INT, t\_REAL and t\_FRAC).

4.5.6 Type t\_PADIC (*p*-adic numbers): this type has a second codeword  $z[1]$  which contains the following information: the *p*-adic precision (the exponent of  $p$  modulo which the *p*-adic unit corresponding to  $z$  is defined if  $z$  is not 0), i.e. one less than the number of significant  $p$ -adic digits, and the exponent of z. This information can be handled using the following functions:

long  $\text{precp}(\text{GEN } z)$  returns the *p*-adic precision of z.

void setprecp(GEN z, long 1) sets the p-adic precision of z to 1.

long valp(GEN z) returns the p-adic valuation of z (i.e. the exponent). This is defined even if z is equal to 0, see Section [1.3.](#page-0-0)

void setvalp(GEN z, long e) sets the p-adic valuation of z to e.

In addition to this codeword,  $z[2]$  points to the prime p,  $z[3]$  points to  $p^{\text{precp}(z)}$ , and  $z[4]$ points to at\_INT representing the p-adic unit associated to z modulo z[3] (and to zero if z is zero). To summarize, if  $z \neq 0$ , we have the equality:

 $z = p^{\text{valp}(z)} * (z[4] + O(z[3])), \text{ where } z[3] = O(p^{\text{precp}(z)}).$ 

4.5.7 Type t\_QUAD (quadratic number):  $z[1]$  points to the canonical polynomial P defining the quadratic field (as output by quadpoly),  $z[2]$  to the "real part" and  $z[3]$  to the "imaginary part". The latter are of type t\_INT, t\_FRAC, t\_INTMOD, or t\_PADIC and are to be taken as the coefficients of z with respect to the canonical basis  $(1, X)$  or  $\mathbf{Q}[X]/(P(X))$ , see Section [1.2.5](#page-0-0). Exact complex numbers may be implemented as quadratics, but  $t$ \_COMPLEX is in general more versatile (t\_REAL components are allowed) and more efficient.

Operations involving a  $t_QUAD$  and  $t_QCOMPLEX$  are implemented by converting the  $t_QUAD$ to a t\_REAL (or t\_COMPLEX with t\_REAL components) to the accuracy of the t\_COMPLEX. As a consequence, operations between t\_QUAD and exact t\_COMPLEXs are not allowed.

4.5.8 Type t\_POLMOD (polmod): as for t\_INTMODs, z[1] points to the modulus, and z[2] to a polynomial representing the class of z. Both must be of type t\_POL in the same variable, satisfying the inequality deg  $z[2] <$  deg  $z[1]$ . However,  $z[2]$  is allowed to be a simplification of such a polynomial, e.g a scalar. This is tricky considering the hierarchical structure of the variables; in particular, a polynomial in variable of lesser priority (see Section [2.5.4](#page-0-0)) than the modulus variable is valid, since it is considered as the constant term of a polynomial of degree 0 in the correct variable. On the other hand a variable of greater priority is not acceptable; see Section [2.5.4](#page-0-0) for the problems which may arise.

4.5.9 Type t\_POL (polynomial): this type has a second codeword. It contains a "sign": 0 if the polynomial is equal to 0, and 1 if not (see however the important remark below) and a variable number (e.g. 0 for x, 1 for y, etc...).

These data can be handled with the following macros: signe and setsigne as for  $t$ \_INT and  $t$ \_REAL,

long varn(GEN z) returns the variable number of the object z,

void setvarn(GEN z, long v) sets the variable number of z to v.

The variable numbers encode the relative priorities of variables as discussed in Section [2.5.4.](#page-0-0) We will give more details in Section [4.6.](#page-25-0) Note also the function long gvar (GEN z) which tries to return a variable number for z, even if z is not a polynomial or power series. The variable number of a scalar type is set by definition equal to BIGINT, which has lower priority than any other variable number.

The components  $z[2], z[3], \ldots z[lg(z)-1]$  point to the coefficients of the polynomial in ascending order, with  $z[2]$  being the constant term and so on.

For an object of type t\_POL, leading\_term, constant\_term, degpol return a pointer to the leading term (with respect to the main variable of course), constant term, and degree of the polynomial (with the convention deg(0) = -1). Applied to any other type, the result is unspecified. Note that no copy is made on the pari stack so the returned value is not safe for a basic gerepile call. Note that  $\text{degpol}(z) = \lg(z) - 3$ .

The leading term is not allowed to be an exact 0 *(unnormalized polynomial)*. To prevent this, one may use

GEN normalizepol(GEN  $x$ ) applied to an unnormalized  $t$ \_POL  $x$  (with all coefficients correctly set except that leading term(x) might be zero), normalizes x correctly in place and returns x. For internal use.

long degree (GEN x) returns the degree of x with respect to its main variable even when x is not a polynomial (a rational function for instance). By convention, the degree of 0 is  $-1$ .

Important remark. A zero polynomial can be characterized by the fact that its sign is 0. However, its length may be greater than 2, meaning that all the coefficients of the polynomial are equal to zero, but the leading term  $z[lg(z)-1]$  is an inexact zero. More precisely,  $gcmp0(x)$  is true for all coefficients x of the polynomial, an isexactzero $(x)$  is false for the leading coefficient. The same remark applies to t\_SERs.

4.5.10 Type t\_SER (power series): This type also has a second codeword, which encodes a "sign", i.e. 0 if the power series is 0, and 1 if not, a variable number as for polynomials, and an exponent. This information can be handled with the following functions: signe, setsigne, varn, setvarn as for polynomials, and valp, setvalp for the exponent as for  $p$ -adic numbers. Beware: do not use expo and setexpo on power series.

The coefficients  $z[2], z[3], \ldots z[1g(z)-1]$  point to the coefficients of z in ascending order. As for polynomials (see remark there), the sign of a  $t$ \_SER is 0 if and only if the leading coefficient of the series is an inexact 0. (It cannot be an exact 0.)

Note that the exponent of a power series can be negative, i.e. we are then dealing with a Laurent series (with a finite number of negative terms).

4.5.11 Type  $t$ <sub>-RFRAC</sub> (rational function):  $z[1]$  points to the numerator n, and  $z[2]$  on the denominator d. The denominator must be of type  $t$ -POL, with variable of higher priority than the numerator. The numerator *n* is not an exact 0 and  $(n, d) = 1$  (see gred\_rfac2).

4.5.12 Type  $t$ <sub>-QFR</sub> (indefinite binary quadratic form):  $z[1]$ ,  $z[2]$ ,  $z[3]$  point to the three coefficients of the form and are of type t\_INT. z[4] is Shanks's distance function, and must be of type t\_REAL.

4.5.13 Type  $t$ -QFI (definite binary quadratic form):  $z[1]$ ,  $z[2]$ ,  $z[3]$  point to the three coefficients of the form. All three are of type t\_INT.

4.5.14 Type  $t$ <sub>-</sub>VEC and  $t$ <sub>-COL</sub> (vector):  $z[1], z[2], \ldots z[1g(z)-1]$  point to the components of the vector.

4.5.15 Type t\_MAT (matrix):  $z[1], z[2], \ldots z[1]$  point to the column vectors of z, i.e. they must be of type t\_COL and of the same length.

4.5.16 Type  $t$ \_VECSMALL (vector of small integers):  $z[1], z[2], \ldots z[1]$  are ordinary signed long integers. This type is used instead of a t\_VEC of t\_INTs for efficiency reasons, for instance to implement efficiently permutations, polynomial arithmetic and linear algebra over small finite fields, etc.

The next two types were introduced for specific gp use, and you are better off using the standard malloc'ed C constructs when programming in library mode. We quote them for completeness, advising you not to use them:

4.5.17 Type t\_LIST (list): This one has a second codeword which contains an effective length (handled through lgeflist / setlgeflist).  $z[2], \ldots, z[1]$ geflist(z)-1] contain the components of the list.

#### 4.5.18 Type t\_STR (character string):

char \*  $\text{GSTR}(z)$  (= (z+1)) points to the first character of the (NULL-terminated) string.

Implementation note: for the types including an exponent (or a valuation), we actually store a biased non-negative exponent (bit-ORing the biased exponent to the codeword), obtained by adding a constant to the true exponent: either HIGHEXPOBIT (for t\_REAL) or HIGHVALPBIT (for t\_PADIC and t\_SER). Of course, this is encapsulated by the exponent/valuation-handling macros and needs not concern the library user.

# <span id="page-25-0"></span>4.6 PARI variables.

#### 4.6.1 Multivariate objects

We now consider variables and formal computations, and give the technical details corresponding to the general discussion in Section [2.5.4.](#page-0-0) As we have seen in Section [4.5,](#page-19-0) the codewords for types t\_POL and t\_SER encode a "variable number". This is an integer, ranging from 0 to MAXVARN. Relative priorities may be ascertained using

int varncmp(long v, long w)

which is  $> 0, = 0, < 0$  whenever v has lower, resp. same, resp. higher priority than w.

The way an object is considered in formal computations depends entirely on its "principal variable number" which is given by the function

#### long gvar(GEN z)

which returns a variable number for z, even if z is not a polynomial or power series. The variable number of a scalar type is set by definition equal to BIGINT which has lower priority than any valid variable number. The variable number of a recursive type which is not a polynomial or power series is the variable number with highest priority among its components. But for polynomials and power series only the "outermost" number counts (we directly access  $\text{varn}(x)$  in the codewords): the representation is not symmetrical at all.

Under gp, one needs not worry too much since the interpreter defines the variables as it sees them\* and do the right thing with the polynomials produced (however, have a look at the remark in Section [2.3.9](#page-0-0)).

But in library mode, they are tricky objects if you intend to build polynomials yourself (and not just let PARI functions produce them, which is less efficient). For instance, it does not make sense to have a variable number occur in the components of a polynomial whose main variable has a lower priority, even though PARI cannot prevent you from doing it; see Section [2.5.4](#page-0-0) for a discussion of possible problems in a similar situation.

<sup>\*</sup> The first time a given identifier is read by the GP parser (and is not immediately interpreted as a function) a new variable is created, and it is assigned a strictly lower priority than any variable in use at this point. On startup, before any user input has taken place, 'x' is defined in this way and has initially maximal priority (and variable number 0).

4.6.2 Creating variables A basic difficulty is to "create" a variable. As we have seen in Sec-tion [4.1,](#page-6-0) a number of objects is associated to variable number v. Here is the complete list:  $pol_1[v]$ and  $pol_x[v]$ , which you can use in library mode and which represent, respectively, the monic monomials of degrees 0 and 1 in v; varentries [v], and **polvar**[v]. The latter two are only meaningful to gp, but they have to be set nevertheless. All of them must be properly defined before you can use a given integer as a variable number.

Initially, this is done for  $0$  (the variable x under  $gp$ ), and MAXVARN, which is there to address the need for a "temporary" new variable in library mode and cannot be input under gp. No documented library function can create from scratch an object involving MAXVARN (of course, if the operands originally involve MAXVARN, the function abides). We call the latter type a "temporary variable". The regular variables meant to be used in regular objects, are called "user variables".

4.6.2.1 User variables: When the program starts, x is the only user variable (number 0). To define new ones, use

long fetch\_user\_var(char  $*s$ )

which inspects the user variable named s (creating it if needed), and returns its variable number.

long v = fetch\_user\_var("y"); GEN  $gy = pol_x[v];$ 

This function raises an error if s is already registered as a function name.

Caveat: you can use gp\_read\_str (see Section [4.7.1\)](#page-27-0) to execute a GP command and create GP variables on the fly as needed:

GEN gy = gp\_read\_str("'y"); /\* returns  $\text{pol}_x[v]$ , for some  $v *$ / long  $v = varn(gy)$ ;

But please note the quote 'y in the above. Using  $gp$  read\_str("y") might work, but is dangerous, especially when programming functions to be used under gp. The latter reads the value of y, as currently known by the gp interpreter, possibly creating it in the process. But if y has been modified by previous gp commands (e.g  $y = 1$ ), then the value of gy is not what you expected it to be and corresponds instead to the current value of the  $gp$  variable (e.g  $gen_1$ ).

Technical remark If you are rewriting the gp interpreter, you may use the lower level

entree \* fetch named var(char  $*s$ )

which returns an entree\* suitable for inclusion in the interpreter hashlists of symbols.

4.6.2.2 Temporary variables: MAXVARN is available, but is better left to pari internal functions (some of which do not check that MAXVARN is free for them to use, which can be considered a bug). You can create more temporary variables using

long fetch\_var()

This returns a variable number which is guaranteed to be unused by the library at the time you get it and as long as you do not delete it (we will see how to do that shortly). This has higher priority than any temporary variable produced so far (MAXVARN is assumed to be the first such). This call updates all the aforementioned internal arrays. In particular, after the statement  $v =$ fetch var(), you can use pol 1[v] and pol  $x[v]$ . The variables created in this way have no identifier assigned to them though, and they is printed as  $\#$ <number>, except for MAXVARN which

is printed as #. You can assign a name to a temporary variable, after creating it, by calling the function

void name\_var(long n, char \*s)

after which the output machinery will use the name s to represent the variable number n. The GP parser will not recognize it by that name, however, and calling this on a variable known to gp raises an error. Temporary variables are meant to be used as free variables, and you should never assign values or functions to them as you would do with variables under gp. For that, you need a user variable.

All objects created by fetch var are on the heap and not on the stack, thus they are not subject to standard garbage collecting (they are not destroyed by a gerepile or avma = ltop statement). When you do not need a variable number anymore, you can delete it using

#### long delete\_var()

which deletes the *latest* temporary variable created and returns the variable number of the previous one (or simply returns 0 if you try, in vain, to delete MAXVARN). Of course you should make sure that the deleted variable does not appear anywhere in the objects you use later on. Here is an example:

```
long first = fetch_var();
long n1 = \text{fetch\_var}();
long n2 = \text{fetch\_var}(); /* prepare three variables for internal use */
...
/* delete all variables before leaving */
do { num = delete_var(); } while (num && num \le first);
```
The (dangerous) statement

while  $(delete_var())$  /\* empty \*/;

removes all temporary variables in use, except MAXVARN which cannot be deleted.

# 4.7 Input and output.

Two important aspects have not yet been explained which are specific to library mode: input and output of PARI objects.

#### 4.7.1 Input.

For input, PARI provides you with one powerful high level function which enables you to input your objects as if you were under gp. In fact, it is essentially the GP syntactical parser, hence you can use it not only for input but for (most) computations that you can do under gp. It has the following syntax:

```
GEN gp read str(char *s)
```
In fact this function starts by *filtering* out all spaces and comments in the input string. They it calls the underlying basic function, the GP parser proper: GEN  $gp$ -read str(char  $*s$ ), which is slightly faster but which you probably do not need.

To read a GEN from a file, you can use the simpler interface

#### GEN gp\_read\_stream(FILE \*file)

which reads a character string of arbitrary length from the stream file (up to the first complete expression sequence), applies gp\_read\_str to it, and returns the resulting GEN. This way, you do not have to worry about allocating buffers to hold the string. To interactively input an expression, use gp\_read\_stream(stdin).

Finally, you can read in a whole file, as in GP's read statement

#### GEN  $gp$ -read-file(char \*name)

As usual, the return value is that of the last non-empty expression evaluated. Note that gp's metacommands are not recognized.

Once in a while, it may be necessary to evaluate a GP expression sequence involving a call to a function you have defined in C. This is easy using install which allows you to manipulate quite an arbitrary function (GP knows about pointers!). The syntax is

void install(void \*f, char \*name, char \*code)

where f is the (address of) the function (cast to the C type void\*), name is the name by which you want to access your function from within your GP expressions, and code is a character string describing the function call prototype (see Section [4.9.2](#page-33-0) for the precise description of prototype strings). In case the function returns a GEN, it must satisfy gerepileupto assumptions (see Section [4.3](#page-9-0)).

#### 4.7.2 Output.

For output, there exist essentially three different functions (with variants), corresponding to the three main gp output formats (as described in Section [2.11.21\)](#page-0-0), plus three extra ones, respectively devoted to T<sub>E</sub>X output, string output, and debugging.

• "raw" format, obtained by using the function brute with the following syntax:

void brute(GEN obj, char x, long n)

This prints the PARI object obj in format x0.n, using the notations from Section [2.11.16](#page-0-0). Recall that here x is either 'e', 'f' or 'g' corresponding to the three numerical output formats, and n is the number of printed significant digits, and should be set to −1 if all of them are wanted (these arguments only affect the printing of real numbers). Usually one does not need that much flexibility, and gets by with the function

void outbrute(GEN obj), which is equivalent to brute(x, 'g',-1),

or even better, with

void output(GEN obj) which is equivalent to outbrute(obj) followed by a newline and a buffer flush. This is especially nice during debugging. For instance using dbx or gdb, if obj is a GEN, typing print output(obj) enables you to see the content of obj (provided the optimizer has not put it into a register, but it is rarely a good idea to debug optimized code).

• "prettymatrix" format: this format is identical to the preceding one except for matrices. The relevant functions are:

void matbrute(GEN obj, char x, long n)

void outmat(GEN obj), which is followed by a newline and a buffer flush.

• "prettyprint" format: the basic function has an additional parameter m, corresponding to the (minimum) field width used for printing integers:

void sor(GEN obj, char x, long n, long m)

The simplified version is

void outbeaut (GEN obj) which is equivalent to sor(obj,'g',-1,0) followed by a newline and a buffer flush.

• The first extra format corresponds to the **texprint** GP function, and gives a T<sub>E</sub>X output of the result. It is obtained by using:

void texe(GEN obj, char x, long n)

• The second one is the function GENtostr which converts a PARI GEN to an ASCII string. The syntax is

char\* GENtostr(GEN obj), wich returns a malloc'ed character string (which you should free after use).

• The third and final one outputs the hexadecimal tree corresponding to the gp metacommand  $\chi$ using the function

void voir(GEN obj, long nb), which only outputs the first nb words corresponding to leaves (very handy when you have a look at big recursive structures). If you set this parameter to −1 all significant words are printed. This last type of output is only used for debugging purposes.

Remark. Apart from GENtostr, all PARI output is done on the stream outfile, which by default is initialized to stdout. If you want that your output be directed to another file, you should use the function void switchout(char \*name) where name is a character string giving the name of the file you are going to use. The output is appended at the end of the file. In order to close the file, simply call switchout(NULL).

Similarly, errors are sent to the stream errfile (stderr by default), and input is done on the stream infile, which you can change using the function switchin which is analogous to switchout.

(Advanced) Remark. All output is done according to the values of the pariOut / pariErr global variables which are pointers to structs of pointer to functions. If you really intend to use these, this probably means you are rewriting gp. In that case, have a look at the code in language/es.c (init80() or GENtostr() for instance).

#### 4.7.3 Errors.

If you want your functions to issue error messages, you can use the general error handling routine pari\_err. The basic syntax is

pari\_err(talker, "error message");

This prints the corresponding error message and exit the program (in library mode; go back to the gp prompt otherwise). You can also use it in the more versatile guise

pari\_err(talker, format, ...);

where format describes the format to use to write the remaining operands, as in the **printf** function (however, see the next section). The simple syntax above is just a special case with a constant format and no remaining arguments.

The general syntax is

void pari\_err(numerr,...)

where numerr is a codeword which indicates what to do with the remaining arguments and what message to print. The list of valid keywords is in language/errmessages.c together with the basic corresponding message. For instance, pari\_err(typeer, "extgcd") prints the message:

\*\*\* incorrect type in extgcd.

To issue a warning, use

void pari\_warn(warnerr,...) In that case, of course, we do not abort the computation, just print the requested message and go on. The basic example is

pari\_warn(warner, "Strategy 1 failed. Trying strategy 2")

which is the exact equivalent of  $part{\texttt{pair}}(t{alker},...)$  except that you certainly do not want to stop the program at this point, just inform the user that something important has occurred (in particular, this output would be suitably highlighted under gp, whereas a simple printf would not).

The valid warning keywords are warner (general), warnprec (increasing precision), warnmem (garbage collecting) and warnfile (error in file operation), used as follows:

```
pari_warn(warnprec, "bnfinit", newprec);
pari_warn(warnmem, "bnfinit");
pari_warn(warnfile, "close", "log"); /* error when closing "log" */
```
#### 4.7.4 Debugging output.

The global variables DEBUGLEVEL and DEBUGMEM (corresponding to the default debug and debugmem, see Section [2.11\)](#page-0-0) are used throughout the PARI code to govern the amount of diagnostic and debugging output, depending on their values. You can use them to debug your own functions, especially after having made them accessible under gp through the command install (see Section [3.11.2.13\)](#page-0-0).

For debugging output, you can use printf and the standard output functions (brute or output mainly), but also some special purpose functions which embody both concepts, the main one being

```
void fprintferr(char *pariformat, ...)
```
Now let us define what a PARI format is. It is a character string, similar to the one printf uses, where % characters have a special meaning. It describes the format to use when printing the remaining operands. But, in addition to the standard format types, you can use %Z to denote a GEN object (we would have liked to pick %G but it was already in use!). For instance you could write:

pari\_err(talker, " $x$ [%d] = %Z is not invertible!", i,  $x[i]$ )

since the pari\_err function accepts PARI formats. Here i is an int, x a GEN which is not a leaf and this would insert in raw format the value of the GEN  $x[i]$ .

#### 4.7.5 Timers and timing output.

To profile your functions, you can use the PARI timer. The functions long timer() and long timer2() return the elapsed time since the last call of the same function (in milliseconds). Two different functions (identical except for their independent time-of-last-call memories!) are provided so you can have both global timing and fine tuned profiling.

You can also use void msgtimer(char  $*format,...$ ), which prints prints Time, then the remaining arguments as specified by format (which is a PARI format), then the output of timer2.

This mechanism is simple to use but not foolproof. If some other function uses these timers, and many PARI functions do use timer2 when DEBUGLEVEL is high enough, the timings will be meaningless. To handle timing in a reentrant way, PARI defines a dedicated data type, pari\_timer. The functions

#### void TIMERstart(pari\_timer \*T)

#### long TIMER(pari\_timer \*T)

```
long msgTIMER(pari_timer *T, char *format,...)
```
provide an equivalent to timer and msgtimer, except they use a unique timer T containing all the information needed, so that no other function can mess with your timings. They are used as follows:

```
pari_timer T;
TIMERstart(&T); /* initialize timer */
...
printf("Total time: %ld\n", TIMER(&T));
pari_timer T;
TIMERstart(&T);
for (i = 1; i < 10; i++) {
  ...
  msgTIMER(\&T, "for i = %1d (L[i] = %Z)"', i, L[i]);}
```
# 4.8 A complete program.

or

<span id="page-31-0"></span>Now that the preliminaries are out of the way, the best way to learn how to use the library mode is to study a detailed example. We want to write a program which computes the gcd of two integers, together with the Bezout coefficients. We shall use the standard quadratic algorithm which is not optimal but is not too far from the one used in the PARI function bezout.

```
Let x, y two integers and initially \begin{pmatrix} s_x & s_y \\ s_y & s_z \end{pmatrix}t_x t_y\begin{pmatrix} 1 & 0 \\ 0 & 1 \end{pmatrix}, so that
                                                                                    \begin{pmatrix} s_x & s_y \end{pmatrix}t_x t_y\bigwedge x\hat{y}\bigg) = \bigg( \begin{array}{c} x \\ y \end{array} \bigg)\hat{y}\big).32
```
To apply the ordinary Euclidean algorithm to the right hand side, multiply the system from the left by  $\begin{pmatrix} 0 & 1 \\ 1 & 1 \end{pmatrix}$ 1  $-q$ ), with  $q = \texttt{floor}(x/y)$ . Iterate until  $y = 0$  in the right hand side, then the first line of the system reads

 $s_x x + s_y y = \gcd(x, y).$ 

In practice, there is no need to update  $s_y$  and  $t_y$  since  $gcd(x, y)$  and  $s_x$  are enough to recover  $s_y$ . The following program is now straightforward. A couple of new functions appear in there, whose description can be found in the technical reference manual in Chapter 5.

```
#include <pari/pari.h>
/*
GP;install("extgcd", "GG&&", "gcdex", "./libextgcd.so");
*/
/* return d = gcd(a,b), sets u, v such that au + bv = gcd(a,b) */
GEN
extgcd(GEN A, GEN B, GEN *U, GEN *V)
{
  pari_sp av = avma;
  GEN ux = gen_1, vx = gen_0, a = A, b = B;if (typ(a) := t_I N T || typ(b) := t_I N T) pair_error (typeer, "extgcd");if (signe(a) < 0) { a = negi(a); ux = negi(ux); }
  while (!gcmp0(b))
  {
    GEN r, q = dvmdii(a, b, kr), v = vx;
    vx = subii(ux, multi(q, vx));ux = v;
    a = b; b = r;
  }
  *U = ux;*V = diviiexact( subii(a, mulii(A,ux)), B);
  gerepileall(av, 3, &a, U, V); return a;
}
int
main()
{
  GEN x, y, d, u, v;
  pari_init(1000000,2);
  print('x = "); x = gp_{read\_stream}(stdin);printf("y = "); y = gp_read_stream(stdin);
  d = \text{extgcd}(x, y, \text{ku}, \text{kv});pariprintf("gcd = %Z\nu = %Z\nv = %Z\n", d,u,v);
  return 0;
}
```
Note that, for simplicity, the inner loop does not include any garbage collection, hence memory use is quadratic in the size of the inputs instead of linear.

# 4.9 Adding functions to PARI.

4.9.1 Nota Bene. As mentioned in the COPYING file, modified versions of the PARI package can be distributed under the conditions of the GNU General Public License. If you do modify PARI, however, it is certainly for a good reason, hence we would like to know about it, so that everyone can benefit from it. There is then a good chance that your improvements are incorporated into the next release.

We classify changes to PARI into four rough classes, where changes of the first three types are almost certain to be accepted. The first type includes all improvements to the documentation, in a broad sense. This includes correcting typos or inacurracies of course, but also items which are not really covered in this document, e.g. if you happen to write a tutorial, or pieces of code exemplifying fine points unduly omitted in the present manual.

The second type is to expand or modify the configuration routines and skeleton files (the Configure script and anything in the config/ subdirectory) so that compilation is possible (or easier, or more efficient) on an operating system previously not catered for. This includes discovering and removing idiosyncrasies in the code that would hinder its portability.

The third type is to modify existing (mathematical) code, either to correct bugs, to add new functionalities to existing functions, or to improve their efficiency.

Finally the last type is to add new functions to PARI. We explain here how to do this, so that in particular the new function can be called from gp.

<span id="page-33-0"></span>4.9.2 The calling interface from gp, parser codes. A parser code is a character string describing all the GP parser needs to know about the function prototype. It contains a sequence of the following atoms:

- Syntax requirements, used by functions like for, sum, etc.:
	- separator = required at this point (between two arguments)
- Mandatory arguments, appearing in the same order as the input arguments they describe:
	- G GEN
	- & \*GEN
	- L long (we implicitly identify int with long)
	- S symbol (i.e. GP identifier name). Function expects a \*entree
	- V variable (as S, but rejects symbols associated to functions)
	- n variable, expects a variable number (a long, not an \*entree)
	- I string containing a sequence of GP statements (a seq), to be processed by  $gp\_read\_str$ (useful for control statements)
	- E string containing a *single* GP statement (an *expr*), to be processed by readexpr
	- r raw input (treated as a string without quotes). Quoted args are copied as strings Stops at first unquoted ')' or ','. Special chars can be quoted using  $\vee$ Example:  $aa''b\nu'c$  yields the string " $aab\nu'c$ "
	- s expanded string. Example: Pi"x"2 yields "3.142x2" Unquoted components can be of any PARI type (converted following current output format)
- Optional arguments:
	- s\* any number of strings, possibly 0 (see s)
	- Dxxx argument has a default value
- 34

The s\* code is technical and you probably do not need it, but we give its description for completeness. It reads all remaining arguments in string context (see Section [2.8.1\)](#page-0-0), and sends a (NULL-terminated) list of GEN\* pointing to these. The automatic concatenation rules in string context are implemented so that adjacent strings are read as different arguments, as if they had been comma-separated. For instance, if the remaining argument sequence is: "xx" 1, "yy", the  $s*$  atom sends a GEN  $*g = \{\&a, \&b, \&c, \text{ NULL}\},$  where a, b, c are GENs of type  $t\_STR$  (content "xx"),  $t_INT$  (equal to 1) and  $t_ISTR$  (content "yy").

The format to indicate a default value (atom starts with a D) is "Dvalue, type,", where type is the code for any mandatory atom (previous group), value is any valid GP expression which is converted according to type, and the ending comma is mandatory. For instance D0,L, stands for "this optional argument is converted to a long, and is 0 by default". So if the user-given argument reads 1 + 3 at this point, 4L is sent to the function; and 0L if the argument is omitted. The following special syntaxes are available:

- DG optional GEN, send NULL if argument omitted.
- D& optional \*GEN, send NULL if argument omitted.
- DV optional \*entree, send NULL if argument omitted.
- DI optional \*char, send NULL if argument omitted.
- Dn optional variable number, −1 if omitted.
- Automatic arguments:
	- f Fake \*long. C function requires a pointer but we do not use the resulting long
	- p real precision (default realprecision)
	- P series precision (default seriesprecision, global variable precdl for the library)
- Return type: GEN by default, otherwise the following can appear at the start of the code string:
	- i return int
	- l return long
	- v return void

No more than 8 arguments can be given (syntax requirements and return types are not considered as arguments). This is currently hardcoded but can trivially be changed by modifying the definition of argvec in anal.c:identifier(). This limitation should disappear in future versions.

When the function is called under gp, the prototype is scanned and each time an atom corresponding to a mandatory argument is met, a user-given argument is read (gp outputs an error message it the argument was missing). Each time an optional atom is met, a default value is inserted if the user omits the argument. The "automatic" atoms fill in the argument list transparently, supplying the current value of the corresponding variable (or a dummy pointer).

For instance, here is how you would code the following prototypes, which do not involve default values:

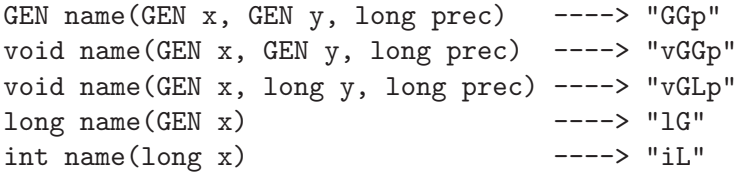

If you want more examples, gp gives you easy access to the parser codes associated to all GP functions: just type \h function. You can then compare with the C prototypes as they stand in the paridecl.h.

Remark: If you need to implement complicated control statements (probably for some improved summation functions), you need to know about the entree type, which is not documented. Check the comment at the end of language/init.c and the source code in language/sumiter.c.

4.9.3 Coding guidelines. Code your function in a file of its own, using as a guide other functions in the PARI sources. One important thing to remember is to clean the stack before exiting your main function, since otherwise successive calls to the function clutters the stack with unnecessary garbage, and stack overflow occurs sooner. Also, if it returns a GEN and you want it to be accessible to gp, you have to make sure this GEN is suitable for gerepileupto (see Section [4.3\)](#page-9-0).

If error messages or warnings are to be generated in your function, use pari\_err and pari\_warn respectively. Recall that pari err does not return but ends with a longjmp statement. As well, instead of explicit printf / fprintf statements, use the following encapsulated variants:

void pariflush(): flush output stream.

void pariputc(char c): write character c to the output stream.

void pariputs(char \*s): write s to the output stream.

void fprint ferr(char  $\ast s$ ): write s to the error stream (this function is in fact much more versatile, see Section [4.7.4\)](#page-30-0).

Declare all public functions in an appropriate header file, if you want to access them from C. For example, if dynamic loading is not available, you may need to modify PARI to access these functions, so put them in paridecl.h. The other functions should be declared static in your file.

Your function is now ready to be used in library mode after compilation and creation of the library. If possible, compile it as a shared library (see the Makefile coming with the extgcd example in the distribution). It is however still inaccessible from gp.

#### 4.9.4 Integration with gp as a shared module

To tell gp about your function, you must do the following. First, find a name for it. It does not have to match the one used in library mode, but consistency is nice. It has to be a valid GP identifier, i.e. use only alphabetic characters, digits and the underscore character ( ), the first character being alphabetic.

Then figure out the correct parser code corresponding to the function prototype, as explained above (Section [4.9.2\)](#page-33-0).

Now, assuming your Operating System is supported by install, write a GP script like the following:

install(libname, code, gpname, library) addhelp(gpname, "some help text")

(see Section [3.11.2.8](#page-0-0) and [3.11.2.13](#page-0-0)). The addhelp part is not mandatory, but very useful if you want others to use your module. libname is how the function is named in the library, usually the same name as one visible from C.

Read that file from your gp session (from your preferences file for instance, see Section [2.13.1.2\)](#page-0-0), and that's it. You can now use the new function *gpname* under gp, and we would very much like to hear about it!
# 4.9.5 Integration the hard way

If install is not available, things are more complicated: you have to hardcode your function in the gp binary (or install Linux). Here is what needs to be done:

You need to choose a section and add a file functions/section/gpname containing the following, keeping the notation above:

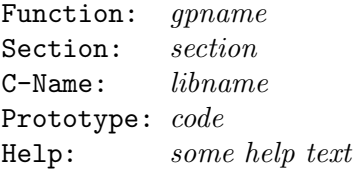

(If the help text does not fit on a single line, continuation lines must start by a whitespace character.) A GP2C-related Description field is also available to improve the code GP2C generates when compiling scripts involving your function. See the GP2C documentation for details.

At this point you can recompile gp, which will first rebuild the functions database.

4.9.6 Example. A complete description could look like this:

```
{
 install(bnfinit0, "GD0,L,DGp", ClassGroupInit, "libpari.so");
 addhelp(ClassGroupInit, "ClassGroupInit(P,{flag=0},{data=[]}):
    compute the necessary data for ...");
}
```
which means we have a function ClassGroupInit under gp, which calls the library function bnfinit0. The function has one mandatory argument, and possibly two more (two 'D' in the code), plus the current real precision. More precisely, the first argument is a GEN, the second one is converted to a long using itos (0 is passed if it is omitted), and the third one is also a GEN, but we pass NULL if no argument was supplied by the user. This matches the C prototype (from paridecl.h):

GEN bnfinit0(GEN P, long flag, GEN data, long prec)

This function is in fact coded in basemath/buch2.c, and is in this case completely identical to the GP function bnfinit but gp does not need to know about this, only that it can be found somewhere in the shared library libpari.so.

Important note: You see in this example that it is the function's responsibility to correctly interpret its operands: data = NULL is interpreted by the function as an empty vector. Note that since NULL is never a valid GEN pointer, this trick always enables you to distinguish between a default value and actual input: the user could explicitly supply an empty vector!

Note: If install is not available, we have to add a file

```
functions/number fields/ClassGroupInit
```
containing the following:

```
Function: ClassGroupInit
Section: number_fields
C-Name: bnfinit0
Prototype: GD0,L,DGp
Help: ClassGroupInit(P,{flag=0},{tech=[]}): this routine does ...
```
# Chapter 5:

# Technical Reference Guide for Low-Level Functions

In this chapter, we describe all public low-level functions of the PARI library. These essentially include functions for handling all the PARI types. Higher level functions, such as arithmetic or transcendental functions, are described in Chapter 3 of the GP user's manual. A general introduction to the major concepts of PARI programming can be found in Chapter 4.

Many other undocumented functions can be found throughout the source code. These private functions are more efficient than the library wrappers, but sloppier on argument checking and damage control. Use them at your own risk!

Important advice: generic routines eventually call lower level functions. Optimize your algorithms first, not overhead and conversion costs between PARI routines. For generic operations, use generic routines first, don't waste time looking for the most specialized one available unless you identify a genuine bottleneck. The PARI source code is part of the documentation; look for inspiration there.

We let BIL abbreviate BITS\_IN\_LONG. The type long denotes a BIL-bit signed long integer. The type ulong is defined as unsigned long. The word stack always refer to the PARI stack, allocated through an initial pari init call. Refer to Chapters 1–2 and 4 for general background.

# 5.1 Initializing the library.

The following functions enable you to start using the PARI functions in a program, and cleanup without exiting the whole program.

## 5.1.1 General purpose

void pari init (size\_t size, ulong maxprime) initialize the library, with a stack of size bytes and a prime table up to the maximum of  $maxprime$  and  $2^{16}$ . Unless otherwise mentionned, no PARI function will function properly before such an initialization.

void pari close(void) stop using the library (assuming it was initialized with pari init) and frees all allocated objects.

## 5.1.2 Technical functions

void pari\_init\_opts(size\_t size, ulong maxprime, ulong opts) as pari\_init, more flexible. opts is a mask of flags among the following:

INIT JMPm: install pari error handler. When an exception is raised, the program is terminated with exit(1).

INIT SIGm: install pari signal handler.

INIT DFTm: initialize the GP DATA environment structure. This one must be enabled once. If you close pari, then restart it, you need not reinitialize GP DATA; if you do not, then old values are restored.

void pari\_close\_opts(ulong init\_opts) as pari\_close, for a library initialized with a mask of options using pari init opts. opts is a mask of flags among

INIT SIGm: restore SIG DFL default action for signals tampered with by pari signal handler.

INIT DFTm: frees the GP DATA environment structure.

void pari sig init(void  $(*f)(int)$ ) install the signal handler f (see signal(2)): the signals SIGBUS, SIGFPE, SIGINT, SIGBREAK, SIGPIPE and SIGSEGV are concerned.

#### 5.1.3 Notions specific to the GP interpreter

An entree is the generic object associated to an identifier (a name) in GP's interpreter, be it a built-in or user function, or a variable. For a function, it has at least the following fields:

char \*name : the name under which the interpreter knows us.

ulong valence : obsolete, set it to 1.

void \*value : a pointer to the C function to call.

long menu : an integer from 1 to 11 (to which group of function help do we belong).

char \*code : the prototype code.

char \*help : the help text for the function.

A routine in GP is described to the analyzer by an entree structure. Built-in pari routines are grouped in modules, which are arrays of entree structs, the last of which satisfy name = NULL (sentinel).

There are currently six modules in GP: general functions (functions\_basic), gp-specific functions (functions\_fp), gp-specific highlevel functions (functions\_highlevel), member functions, and two modules of obsolete functions. The function pari\_init initializes the interpreter and declares all symbols in functions basic. You may declare further functions on a case by case basis or as a whole module using

void pari\_add\_function(entree \*ep) adds a single routine to the table of symbols in the interpreter. It assumes pari init has been called.

void pari\_add\_module(entree \*mod) adds all the routines in module mod to the table of symbols in the interpreter. It assumes pari\_init has been called.

For instance, gp implements a number of private routines, which it adds to the default set via the call

pari\_add\_module(functions\_gp); pari\_add\_module(functions\_highlevel);

# 5.2 Handling GENs.

Almost all these functions are either macros or inlined. Unless mentioned otherwise, they do not evaluate their arguments twice. Most of them are specific to a set of types, although no consistency checks are made: e.g. one may access the sign of a t\_PADIC, but the result is meaningless.

# 5.2.1 Length conversions

long ndec2nlong(long x) converts a number of decimal digits to a number of words. Returns  $1 + \texttt{floor}(x \times \texttt{BIL} \log_2 10).$ 

long ndec2prec(long x) converts a number of decimal digits to a number of codewords. This is equal to  $2 + \text{ndec2nlong}(x)$ .

long prec2ndec(long x) converts a number of of codewords to a number of decimal digits.

long nbits2nlong(long x) converts a number of bits to a number of words. Returns the smallest word count containing x bits, i.e  $\text{ceil}(x/\text{BIL})$ .

long nbits2prec(long x) converts a number of bits to a number of codewords. This is equal to  $2 + \text{nbits2nlong(x)}$ .

long nchar2nlong(long x) converts a number of bytes to number of words. Returns the smallest word count containing x bytes, i.e  $ceil(x/sizeof(long))$ .

long bit accuracy(long x) converts a t\_REAL length into a number of significant bits. Returns  $(x-2)$ BIL. The macro bit\_accuracy\_mul(x,y) computes the same thing multiplied by y.

# 5.2.2 Read type-dependent information

long typ(GEN  $x$ ) returns the type number of x. The header files included through pari.h define symbolic constants for the GEN types:  $t$ \_INT etc. Never use their actual numerical values. E.g to determine whether x is a t\_INT, simply check

if  $(typ(x) == t_INT) { }$ 

The types are internally ordered and this simplifies the implementation of commutative binary operations (e.g addition, gcd). Avoid using the ordering directly, as it may change in the future; use type grouping macros instead (Section [5.2.5](#page-42-0)).

long lg(GEN x) returns the length of x in BIL-bit words.

long lgefint (GEN  $x$ ) returns the effective length of the  $t_IINT x$  in BIL-bit words.

long signe(GEN x) returns the sign  $(-1, 0 \text{ or } 1)$  of x. Can be used for  $t$ \_INT,  $t$ \_REAL,  $t$ \_POL and t\_SER (for the last two types, only 0 or 1 are possible).

long gsigne(GEN  $x$ ) same as signe, but also valid for  $t$ \_FRAC (and marginally less efficient for the other types). Raise a type error if  $\text{typ}(x)$  is not among those three.

long  $\exp(GEN \times)$  returns the binary exponent of the real number equal to the  $tINT \times$ . This is a special case of gexpo.

long  $\exp$ **o**(GEN x) returns the binary exponent of the  $t$ <sub>-</sub>REAL x.

long gexpo(GEN x) same as expo, but also valid when x is not a  $t$ <sub>REAL</sub> (returns the largest exponent found among the components of  $x$ ). When x is an exact 0, this returns  $-HIGHEXPOBIT$ , which is lower than any valid exponent.

long valp(GEN x) returns the p-adic valuation (for a  $t$ -PADIC) or X-adic valuation (for a  $t$ -SER, taken with respect to the main variable) of x.

long precp(GEN x) returns the precision of the t\_PADIC x.

long varn(GEN x) returns the variable number of the t\_POL or t\_SER x (between 0 and MAXVARN).

long gvar(GEN x) returns the main variable number when any variable at all occurs in the composite object x (the smallest variable number which occurs), and BIGINT otherwise.

long degpol(GEN x) returns the degree of  $t_POL$  x, assuming its leading coefficient is non-zero (an exact 0 is impossible, but an inexact 0 is allowed). By convention the degree of an exact 0 polynomial is −1. If the leading coefficient of x is 0, the result is undefined.

int precision (GEN x) If x is of type  $t$  REAL, returns the precision of x (the length of x in BIL-bit words if x is not zero, and a reasonable quantity obtained from the exponent of x if x is numerically equal to zero). If x is of type t\_COMPLEX, returns the minimum of the precisions of the real and imaginary part. Otherwise, returns 0 (which stands in fact for infinite precision).

int gprecision(GEN x) as precision for scalars; returns the lowest precision encountered among the components otherwise.

long sizedigit(GEN x) returns 0 if x is exactly 0. Otherwise, returns  $\text{gen}_0(x)$  multiplied by  $log_{10}(2)$ . This gives a crude estimate for the maximal number of decimal digits of the components of x.

5.2.3 Eval type-dependent information. These routines convert type-dependant information to bitmask to fill the codewords of GEN objects (see Section [4.5](#page-19-0)). E.g for a  $t$ <sub>-REAL z:</sub>

 $z[1] = \text{evalsigne}(-1)$  | evalexpo(2)

Compatible components of a codeword for a given type can be OR-ed as above.

ulong evaltyp(long x) convert type x to bitmask (first codeword of all GENs)

long evallg(long x) convert length x to bitmask (first codeword of all GENs). Raise overflow error if x is so large that the corresponding length cannot be represented

long  $\text{evallg}(\text{long } x)$  as evallg without the overflow check.

ulong evalvarn(long x) convert variable number x to bitmask (second codeword of  $t_POL$  and t\_SER)

long evalsigne(long x) convert sign x (in  $-1, 0, 1$ ) to bitmask (second codeword of  $t_N$ INT, t\_REAL, t\_POL, t\_SER)

long evalprecp(long x) convert  $p$ -adic (X-adic) precision x to bitmask (second codeword of t\_PADIC, t\_SER)

long evalvalp(long x) convert  $p$ -adic (X-adic) valuation x to bitmask (second codeword of t\_PADIC, t\_SER). Raise overflow error if x is so large that the corresponding valuation cannot be represented

long  $\text{evalvalp}(\text{long } x)$  same as evalvalp without the overflow check.

long evalexpo(long x) convert exponent x to bitmask (second codeword of  $t$ <sub>-REAL</sub>). Raise overflow error if x is so large that the corresponding exponent cannot be represented

long  $\text{Levalexpo}(\text{long } x)$  same as evalexpo without the overflow check.

long evallgefint(long x) convert effective length x to bitmask (second codeword  $t$ \_INT). This should be less or equal than the length of the t\_INT, hence there is no overflow check for the effective length.

long evallgeflist(long x) convert effective length x to bitmask (second codeword  $t$ \_LIST). This should be less or equal than the length of the t\_LIST, hence there is no overflow check for the effective length.

5.2.4 Set type-dependent information. Use these macros with extreme care since usually the corresponding information is set otherwise, and the components and further codeword fields (which are left unchanged) may not be compatible with the new information.

void settyp(GEN x, long s) sets the type number of x to s.

void setlg(GEN x, long s) sets the length of x to s. This is an efficient way of truncating vectors, matrices or polynomials.

void setlgefint (GEN  $x$ , long s) sets the effective length of the  $t$ \_INT  $x$  to s. The number s must be less than or equal to the length of x.

void setsigne(GEN x, long s) sets the sign of x to s. If x is a t\_INT or t\_REAL, s must be equal to  $-1$ , 0 or 1, and if x is a t\_POL or t\_SER, s must be equal to 0 or 1.

void setexpo(GEN x, long s) sets the binary exponent of the t\_REAL x to s. The value s must be a 24-bit signed number.

void setvalp(GEN x, long s) sets the p-adic or X-adic valuation of x to s, if x is a t\_PADIC or a t\_SER, respectively.

void setprecp(GEN x, long s) sets the p-adic precision of the  $t$ -PADIC x to s.

void setvarn(GEN x, long s) sets the variable number of the  $t_POL$  or  $t_SER$  x to s (where  $0 \leq s \leq$  MAXVARN).

5.2.5 Type groups . In the following macros, t denotes the type of a GEN. Some of these macros may evaluate their argument twice. Always use them as in

```
long tx = typ(x);
if (is_intrcal_t(tx)) \{ \}
```
int is recursive  $t(\text{long } t)$  true iff t is a recursive type (the recursive types are  $t$  INT,  $t$  REAL, t\_STR or t\_VECSMALL).

int is intreal t(long t) true iff t is t\_INT or t\_REAL.

int is rational t(long t) true iff t is t\_INT or t\_FRAC.

int is  $vec_t(\text{long } t)$  true iff t is  $t$ <sub>-VEC</sub> or  $t$ <sub>-COL</sub>.

int is\_matvec\_t(long t) true iff t is  $t$ \_MAT,  $t$ \_VEC or  $t$ \_COL.

int is\_scalar\_t(long t) true iff t is a scalar, i.e a t\_INT, t\_REAL, t\_INTMOD, t\_FRAC, t\_COMPLEX, t\_PADIC, t\_QUAD, or t\_POLMOD.

int is extscalar  $t(\text{long } t)$  true iff t is a scalar (see is scalar  $t$ ) or t is  $t$  POL.

int is\_const\_t(long t) true iff  $t$  is a scalar which is not  $t$ \_POLMOD.

5.2.6 Accessors and components. The first two functions return GEN components as copies on the stack:

GEN compo(GEN x, long n) creates a copy of the n-th true component (i.e. not counting the codewords) of the object x.

GEN truecoeff (GEN  $x$ , long n) creates a copy of the coefficient of degree n of  $x$  if  $x$  is a scalar, t\_POL or t\_SER, and otherwise of the n-th component of x.

On the contrary, the following routines return the address of a GEN component. No copy is made on the stack:

GEN constant term (GEN  $x$ ) returns the address the constant term of  $t_POL x$ . By convention, a 0 polynomial (whose  $sign$  is 0) has gen  $0$  constant term.

GEN leading term (GEN  $x$ ) returns the address the leading term of  $t_PDL \times$ . This may be an inexact 0.

GEN gel(GEN  $x$ , long i) returns the address of the  $x[i]$  entry of  $x$ . (el stands for element.)

GEN  $\gcd(f(\text{GEN } x, \text{ long } i, \text{ long } j)$  returns the address of the  $x[i, j]$  entry of  $t_MAT x$ , i.e. the coefficient at row i and column j.

GEN gmael(GEN x, long i, long j) returns the address of the x[i][j] entry of x. (mael stands for multidimensional array element.)

GEN gmael2(GEN A, long x1, long x2) is an alias for gmael. Similar macros gmael3, gmael4, gmael5 are available.

# 5.3 Handling the PARI stack.

#### 5.3.1 Allocating memory on the stack

GEN cgetg(long n, long t) allocates memory on the stack for an object of length n and type t, and initializes its first codeword.

GEN cgeti(long n) allocates memory on the stack for a  $t$ <sub>INT</sub> of length n, and initializes its first codeword. Identical to cgetg(n,t\_INT).

GEN cgetr(long n) allocates memory on the stack for a  $t$ <sub>-REAL</sub> of length n, and initializes its first codeword. Identical to cgetg(n,t\_REAL).

GEN cgetc(long n) allocates memory on the stack for a  $t$ <sub>-COMPLEX</sub>, whose real and imaginary parts are t\_REALs of length n.

GEN cgetp(GEN x) creates space sufficient to hold the  $t$ -PADIC x, and sets the prime p and the  $p$ -adic precision to those of x, but does not copy (the  $p$ -adic unit or zero representative and the modulus of) x.

GEN new chunk(size  $t$  n) allocates a GEN with n components, without filling the required code words. This is the low-level constructor underlying cgetg, which calls new chunk then sets the first code word. It works by simply returning the address  $((GEN)$ avma) - n, after checking that it is larger than (GEN)bot.

char\* stackmalloc(size\_t n) allocates memory on the stack for n chars (not n GENs). This is faster than using malloc, and easier to use in most situations when temporary storage is needed.

In particular there is no need to free individually all variables thus allocated: a simple avma = oldavma might be enough. On the other hand, beware that this is not permanent independant storage, but part of the stack.

Objects allocated through these last two functions cannot be gerepile'd. They are not valid GENs since they have no PARI type.

5.3.2 Garbage collection. See Section [4.3](#page-9-0) for a detailed explanation and many examples.

void cgiv(GEN x) frees object x if it is the last created on the stack (otherwise nothing happens).

GEN gerepile(pari\_sp p, pari\_sp q, GEN x) general garbage collector for the stack.

void gerepileall(pari\_sp av, int n, ...) cleans up the stack from av on (i.e from avma to av), preserving the n objects which follow in the argument list (of type GEN\*). E.g: gerepileall(av, 2, &x, &y) preserves x and y.

void gerepileallsp(pari\_sp av, pari\_sp ltop, int n,  $\ldots$ ) cleans up the stack between av and ltop, updating the n elements which follow n in the argument list (of type GEN\*). Check that the elements of g have no component between av and ltop, and assumes that no garbage is present between avma and ltop. Analogous to (but faster than) gerepileall otherwise.

GEN gerepilecopy(pari\_sp av, GEN x) cleans up the stack from av on, preserving the object x. Special case of gerepileall (case  $n = 1$ ), except that the routine returns the preserved GEN instead of updating its adress through a pointer.

void gerepilemany(pari\_sp av, GEN\* g[], int n) alternative interface to gerepileall

void gerepilemanysp(pari sp av, pari sp ltop, GEN\* g[], int n) alternative interface to gerepileallsp.

void gerepilecoeffs(pari\_sp av, GEN x, int n) cleans up the stack from av on, preserving  $x[0], \ldots, x[n-1]$  (which are GENs).

void gerepilecoeffssp(pari\_sp av, pari\_sp ltop, GEN x, int n) cleans up the stack from av to ltop, preserving  $x[0], \ldots, x[n-1]$  (which are GENs). Same assumptions as in gerepilemanysp, of which this is a variant. For instance

```
z = \text{cgetg}(3, t_COMPLEX);av = a\numa; garbage(); ltop = avma;
z[1] = \text{fun1}();
z[2] = \text{fun2}();
gerepilecoeffssp(av, ltop, z + 1, 2);
return z;
```
cleans up the garbage between av and ltop, and connects z and its two components. This is marginally more efficient than the standard

```
av = a\numa; garbage(); ltop = avma;
z = \text{cgetg}(3, t_COMPLEX);
z[1] = \text{fun1}();
z[2] = \text{fun2}(); return gerepile(av, ltop, z);
```
GEN gerepileupto(pari sp av, GEN q) analogous to (but faster than) gerepilecopy. Assumes that q is connected and that its root was created before any component.

GEN gerepileuptoint(pari sp av, GEN q) analogous to (but faster than) gerepileupto. Assumes further that q is a  $t$ \_INT. The length and effective length of the resulting  $t$ \_INT are equal.

GEN gerepileuptoleaf (pari\_sp av, GEN q) analogous to (but faster than) gerepileupto. Assumes further that q is a leaf, i.e a non-recursive type  $(is\_recursive\_t(typ(q))$  is non-zero). Contrary to gerepileuptoint, gerepileuptoleaf leaves length and effective length of a t\_INT unchanged.

void stackdummy(pari\_sp av, pari\_sp ltop) inhibits the memory area between av included and ltop excluded with respect to gerepile, in order to avoid a call to gerepile(av,  $ltop, ...$ ). The stack space is not reclaimed though.

More precisely, this routine assumes that av is recorded earlier than ltop, then marks the specified stack segment as a non-recursive type of the correct length. Thus gerepile will not inspect the zone, at most copy it. To be used in the following situation:

```
av0 = avma; z = cgctg(t_VEC, 3);
gel(z,1) = HUGE(); av = avma; garbage(); ltop = avma;
gel(z,2) = HUGE(); stackdummy(av, ltop);
```
Compared to the orthodox

```
gel(z,2) = gerepile(av, ltop, gel(z,2));
```
or even more wasteful

 $z =$  gerepilecopy(av0, z);

we temporarily lose (av−ltop) words but save a costly gerepile. In principle, a garbage collection higher up the call chain should reclaim this later anyway.

Without the stackdummy, if the [av, ltop] zone is arbitrary (not even valid GENs as could happen after direct truncation via  $setlg$ , we would leave dangerous data in the middle of z, which would be a problem for a later

gerepile(..., ... , z);

And even if it were made of valid GENs, inhibiting the area makes sure gerepile will not inspect their components, saving time.

Another natural use in low-level routines is to "shorten" an existing GEN z to its first  $1 - 1$ components:

```
setlg(z, 1);stackdummy((pari_sp)(z + lg(z)), (pari_sp)(z + 1);
```
or to its last l components:

long  $L = lg(z) - 1;$ stackdummy( $(pari_sp)(z + L)$ ,  $(pari_sp)z$ );  $z$  +=  $L$ ; setlg $(z, L)$ ;

### 5.3.3 Copies and clones

GEN gclone (GEN x) creates a new permanent copy of the object x on the heap. The *clone bit* of the result is set.

void gunclone(GEN x) delete the clone x (created by gclone). Fatal error if x not a clone.

GEN groupy (GEN x) creates a new copy of the object x on the stack.

int isonstack(GEN x) true iff x belongs to the stack. This is a macro whose argument is evaluated several times.

void copyifstack(GEN x, GEN y) sets  $y = \text{gcopy}(x)$  if x belongs to the stack, and  $y = x$  otherwise. This macro evaluates its arguments once, contrary to

 $y = isonstack(x)? geopy(x): x;$ 

void  $icopyifstack(GEN x, GEN y)$  as copyifstack assuming x is a t\_INT.

long taille(GEN  $x$ ) returns the total number of BIL-bit words occupied by the tree representing  $x$ .

void traverseheap(void(\*f)(GEN, void \*), void \*data) this applies  $f(x, data)$  to each object  $x$  on the PARI heap, most recent first. Mostly for debugging purposes.

GEN getheap() a simple wrapper around traverseheap. Returns a two-component row vector giving the number of objects on the heap and the amount of memory they occupy in long words.

# 5.4 Level 0 kernel (operations on ulongs).

5.4.1 Micro-kernel. Level 0 operations simulate basic operations of the 68020 processor on which PARI was originally implemented. They need "global" ulong variables overflow (which will contain only 0 or 1) and **hiremainder** to function properly. However, for certain architectures these are replaced with local variables for efficiency; and the 'functions' mentioned below are really chunks of inlined assembler code. So, a routine using one of these lowest-level functions where the description mentions either hiremainder or overflow must declare the corresponding

```
LOCAL_HIREMAINDER;
LOCAL_OVERFLOW;
```
in a declaration block. Variables hiremainder and overflow then become available in the enclosing block. For instance a loop over the powers of an ulong p protected from overflows could read

```
while (pk < lim)
{
 LOCAL_HIREMAINDER;
  ...
  pk = mulll(pk, p); if (hiremainder) break;
}
```
ulong addll(ulong x, ulong y) adds x and y, returns the lower BIL bits and puts the carry bit into overflow.

ulong  $addllx($ ulong x, ulong y) adds overflow to the sum of the x and y, returns the lower BIL bits and puts the carry bit into overflow.

ulong subleading x, ulong y) subtracts x and y, returns the lower BIL bits and put the carry (borrow) bit into overflow.

ulong subllx(ulong x, ulong y) subtracts overflow from the difference of x and y, returns the lower BIL bits and puts the carry (borrow) bit into overflow.

int  $\text{bf}$  fo(ulong x) returns the number of leading zero bits in x. That is, the number of bit positions by which it would have to be shifted left until its leftmost bit first becomes equal to 1, which can be between 0 and  $BIL - 1$  for nonzero x. When x is 0, the result is undefined.

ulong mulll(ulong x, ulong y) multiplies x by y, returns the lower BIL bits and stores the high-order BIL bits into hiremainder.

ulong addmul(ulong  $x$ , ulong  $y$ ) adds hiremainder to the product of  $x$  and  $y$ , returns the lower BIL bits and stores the high-order BIL bits into hiremainder.

ulong divll(ulong x, ulong y) returns the Euclidean quotient of (hiremainder  $\ll$  BIL) + x by y and stores the remainder into hiremainder. An error occurs if the quotient cannot be represented by an ulong, i.e. if initially hiremainder  $\geq y$ .

5.4.2 Modular kernel. The following routines are not part of the level 0 kernel per se, but implement modular operations on words in terms of the above. They are written so that no overflow may occur. Let  $m \geq 1$  be the modulus; all operands representing classes modulo m are assumed to belong to  $[0, m - 1]$ . The result may be wrong for a number of reasons otherwise: it may not be reduced, overflow can occur, etc.

ulong Fl add(ulong x, ulong y, ulong m) returns the smallest positive representative of  $x+y$ modulo m.

ulong Fl neg(ulong x, ulong m) returns the smallest positive representative of  $-x$  modulo m.

ulong Fl\_sub(ulong x, ulong y, ulong m) returns the smallest positive representative of  $x-y$ modulo m.

long Fl center(ulong x, ulong m, ulong mo2) returns the representative in  $]-m/2, m/2]$  of x modulo m. Assume  $0 \le x \le m$  and  $\text{mod } m$ 

ulong Fl mul(ulong x, ulong y, ulong m) returns the smallest positive representative of  $xy$ modulo m.

ulong Fl\_inv(ulong x, ulong m) returns the smallest positive representative of  $x^{-1}$  modulo m. If  $x$  is not invertible mod  $m$ , raise an exception.

ulong Fl\_div(ulong x, ulong y, ulong m) returns the smallest positive representative of  $xy^{-1}$ modulo m. If  $y$  is not invertible mod  $m$ , raise an exception.

ulong Fl\_pow(ulong x, ulong n, ulong m) returns the smallest positive representative of  $x^n$ modulo m.

ulong  $\text{Fl.sqrt}(\text{ulong } x, \text{ulong } p)$  returns the square root of x modulo p (smallest positive representative). Assumes p to be prime, and x to be a square modulo p.

ulong gener Fl(ulong p) returns a primitive root modulo p, assuming p is prime.

ulong gener\_Fl\_local(ulong p, GEN L), see gener\_Fp\_local, L is an Flv.

long krouu(ulong x, ulong y) returns the Kronecker symbol  $(x|y)$ , i.e.–1, 0 or 1. Assumes y is non-zero. If y is an odd prime, this is the Legendre symbol.

# 5.5 Level 1 kernel (operations on longs, integers and reals).

Note: Many functions consist of an elementary operation, immediately followed by an assignment statement. They will be introduced as in the following example:

GEN  $\text{gadd}[z]$  (GEN x, GEN  $y$ [, GEN z]) followed by the explicit description of the function

GEN gadd(GEN x, GEN y)

which creates its result on the stack, returning a GEN pointer to it, and the parts in brackets indicate that there exists also a function

void gaddz(GEN x, GEN y, GEN z)

which assigns its result to the pre-existing object z, leaving the stack unchanged. All such functions are obtained using macros (see the file paricom.h), hence you can easily extend the list. These assignment variants are inefficient; don't use them.

#### 5.5.1 Creation

GEN cgeti(long n) allocates memory on the PARI stack for a t\_INT of length n, and initializes its first codeword. Identical to cgetg(n,t\_INT).

GEN cgetr(long n) allocates memory on the PARI stack for a  $t$ <sub>REAL</sub> of length n, and initializes its first codeword. Identical to cgetg(n,t\_REAL).

GEN cgetc(long n) allocates memory on the PARI stack for a t\_COMPLEX, whose real and imaginary parts are t\_REALs of length n.

GEN real 1(long prec) create a t\_REAL equal to 1 to prec words of accuracy.

GEN real m1(long prec) create a  $t$ <sub>REAL</sub> equal to  $-1$  to prec words of accuracy.

GEN real\_0\_bit(long bit) create a t\_REAL equal to 0 with exponent −bit.

GEN real  $0$ (long prec) is a shorthand for

real\_0\_bit( -bit\_accuracy(prec) )

GEN int2n(long n) creates a t\_INT equal to 1<<n (i.e  $2^n$  if  $n \geq 0$ , and 0 otherwise).

GEN int2u(ulong n) creates a t\_INT equal to  $2^n$ .

GEN real2n(long n, long prec) create a  $t$ \_REAL equal to  $2^n$  to prec words of accuracy.

GEN stroi(char \*s) convert the character string s to a t\_INT.

GEN stror(char \*s, long prec) convert the character string s to a t\_REAL of precision prec.

5.5.2 Assignment. In this section, the z argument in the z-functions must be of type  $t$ \_INT or t\_REAL.

void mpaff (GEN x, GEN z) assigns x into z (where x and z are  $t$ \_INT or  $t$ \_REAL). Assumes that  $lg(z) > 2$ .

void affii(GEN  $x$ , GEN  $z$ ) assigns the  $t_INT x$  into the  $t_INT z$ .

void affir(GEN x, GEN z) assigns the t\_INT x into the t\_REAL z. Assumes that  $\lg(z) > 2$ .

void affiz(GEN x, GEN z) assigns t\_INT x into t\_INT or t\_REAL z. Assumes that  $\lg(z) > 2$ .

void affsi(long s, GEN z) assigns the long s into the  $t_INT z$ . Assumes that  $lg(z) > 2$ .

void affsr(long s, GEN z) assigns the long s into the t\_REAL z. Assumes that  $\lg(z) > 2$ .

void affsz(long s, GEN z) assigns the long s into the  $t$ \_INT or  $t$ \_REAL z. Assumes that  $\lg(z)$  $2^{\circ}$ 

void affui(ulong u, GEN z) assigns the ulong u into the  $t_LINT z$ . Assumes that  $l\mathfrak{g}(z) > 2$ .

void affur(ulong u, GEN z) assigns the ulong u into the t\_REAL z. Assumes that  $\lg(z) > 2$ .

void affrr(GEN  $x$ , GEN  $z$ ) assigns the  $t$ <sub>-REAL</sub>  $x$  into the  $t$ <sub>-REAL</sub>  $z$ .

The function affrs and affri do not exist. So don't use them.

#### 5.5.3 Copy

GEN icopy (GEN x) copy relevant words of the  $t_INT x$  on the stack: the length and effective length of the copy are equal.

GEN rcopy(GEN x) copy the  $t$ <sub>-REAL</sub> x on the stack.

GEN mpcopy(GEN  $x$ ) copy the  $t$ \_INT or  $t$ \_REAL  $x$  on the stack. Contrary to icopy, mpcopy preserves the original length of a t\_INT.

# 5.5.4 Conversions

GEN itor(GEN  $x$ , long prec) converts the  $t$ <sub>INT</sub>  $x$  to a  $t$ <sub>REAL</sub> of length prec and return the latter. Assumes that  $prec > 2$ .

long itos(GEN x) converts the  $t_INT x$  to a long if possible, otherwise raise an exception.

long itos or  $0$  (GEN x) converts the  $t$ <sub>INT</sub> x to a long if possible, otherwise return 0.

ulong itou(GEN x) converts the  $t_INT |x|$  to an ulong if possible, otherwise raise an exception.

long itou or  $0$ (GEN x) converts the  $t_I N_I |x|$  to an ulong if possible, otherwise return 0.

GEN stoi(long s) creates the t\_INT corresponding to the long s.

GEN stor(long s, long prec) converts the long s into a t\_REAL of length prec and return the latter. Assumes that  $prec > 2$ .

GEN utoi(ulong s) converts the ulong s into a  $t$ <sub>INT</sub> and return the latter.

GEN utoipos(ulong s) converts the *non-zero* ulong s into a  $t$ <sub>L</sub>INT and return the latter.

GEN utoineg(ulong s) converts the *non-zero* ulong s into a  $t$ \_INT and return the latter.

GEN utor(ulong s, long prec) converts the ulong s into a  $t$ <sub>REAL</sub> of length prec and return the latter. Assumes that  $prec > 2$ .

GEN rtor(GEN x, long prec) converts the t\_REAL x to a t\_REAL of length prec and return the latter. If  $prec \, \text{lg}(x)$ , round properly. If  $prec \, \text{lg}(x)$ , padd with zeroes. Assumes that  $prec \, \text{lg}(x)$ .

The following function is also available as a special case of mkintn:

### GEN u2toi(ulong a, ulong b)

Returns the GEN equal to  $2^{32}a + b$ , assuming that  $a, b < 2^{32}$ . This does not depend on sizeof(long): the behaviour is as above on both 32 and 64-bit machines.

#### 5.5.5 Integer parts

GEN ceilr(GEN x) smallest integer larger or equal to the  $t$ <sub>-REAL x</sub> (i.e. the ceil function).

GEN floorr(GEN x) largest integer smaller or equal to the  $t$ \_REAL x (i.e. the floor function).

GEN roundr(GEN x) rounds the  $t$ <sub>-REAL x</sub> to the nearest integer (towards  $+\infty$ ).

GEN truncr(GEN  $x$ ) truncates the  $t$ <sub>-</sub>REAL  $x$  (not the same as floorr if  $x$  is and negative).

GEN mpceil[z](GEN  $x$ [, GEN z]) as ceilr except that x may be a  $t$ \_INT.

GEN ceil safe(GEN x), x being a real number (not necessarily a  $t$ -REAL) returns an integer which is larger than any possible incarnation of x. (Recall that a t\_REAL represents an interval of possible values.)

GEN mpfloor[z](GEN  $x$ [, GEN z]) as floorr except that x may be a  $t$ \_INT.

GEN mpround  $z$  (GEN x[, GEN z]) as roundr except that x may be a  $t$ \_INT.

GEN mptrunc[z](GEN  $x$ [, GEN z]) as truncr except that x may be a t\_INT.

GEN diviiround (GEN x, GEN y) if x and y are  $t$ \_INTs, returns the quotient  $x/y$  of x and y, rounded to the nearest integer. If  $x/y$  falls exactly halfway between two consecutive integers, then it is rounded towards  $+\infty$  (as for roundr).

#### 5.5.6 Valuation and shift

long vals(long s) 2-adic valuation of the long s. Returns  $-1$  if s is equal to 0.

long vali(GEN x) 2-adic valuation of the  $t_INTx$ . Returns  $-1$  if x is equal to 0.

GEN mpshift $[z]$ (GEN x, long n[, GEN z]) shifts the  $t$ \_INT or  $t$ \_REAL x by n. If n is positive, this is a left shift, i.e. multiplication by  $2<sup>n</sup>$ . If n is negative, it is a right shift by  $-n$ , which amounts to the truncation of the quotient of x by  $2^{-n}$ .

GEN shifti(GEN x, long n) shifts the t\_INT x by n.

GEN shiftr(GEN  $x$ , long n) shifts the  $t$ <sub>-</sub>REAL  $x$  by n.

long Z\_pvalrem(GEN x, GEN p, GEN  $\ast r$ ) applied to t\_INTs  $x \neq 0$  and p,  $|p| > 1$ , returns the highest exponent e such that  $p^e$  divides x. The quotient  $x/p^e$  is returned in \*r. In particular, if p is a prime, this returns the valuation at p of x, and \*r is the prime-to-p part of x.

long **Z\_pval(GEN** x, GEN p) as Z\_pvalrem but only returns the "valuation".

long Z lvalrem (GEN x, ulong p, GEN \*r) as Z pvalrem, except that p is an ulong  $(p > 1)$ .

long Z lval(GEN x, ulong p) as Z pval, except that p is an ulong  $(p > 1)$ .

long u lvalrem (ulong x, ulong p, ulong  $\ast r$ ) as Z pvalrem, except the inputs/outputs are now ulongs.

long u\_pvalrem(ulong x, GEN p, ulong \*r) as Z\_pvalrem, except x and r are now ulongs.

long u  $lval(u)$ long x, ulong p) as  $Z$ -pval, except the inputs/outputs are now ulongs.

### 5.5.7 Factorization

GEN Z\_factor(GEN n) factors the t\_INT n. The "primes" in the factorization are actually strong pseudoprimes.

long Z issquarefree (GEN x) returns 1 if the  $t$ \_INT n is square-free, and 0 otherwise.

long Z\_issquare(GEN n) returns 1 if  $t$ \_INT n is a square, and 0 otherwise. This is tested first modulo small prime powers, then sqrtremi is called.

long Z issquarerem (GEN n, GEN \*sqrtn) as Z issquare. If n is indeed a square, set sqrtn to its integer square root.

int isprime(GEN n), returns 1 if the t\_INT n is a (fully proven) prime number and 0 otherwise.

int uisprime(ulong p), returns 1 if p is a prime number and 0 otherwise.

long Z issquarerem (GEN n, GEN \*sqrtn) as Z issquare. If n is indeed a square, set sqrtn to its integer square root.

long uissquarerem (ulong n, ulong \*sqrtn) as Z issquarerem, for an ulong operand n.

5.5.8 Generic unary operators. Let " $op$ " be a unary operation among

op=neg: negation  $(-x)$ .

 $op = abs: absolute value (|x|).$ 

The names and prototypes of the low-level functions corresponding to op are as follows. The result is of the same type as x.

GEN mpop(GEN x) creates the result of op applied to the  $t$ \_INT or  $t$ \_REAL x.

GEN *op*i(GEN x) creates the result of *op* applied to the  $t$ \_INT x.

GEN opr(GEN x) creates the result of op applied to the  $t$ <sub>-REAL x</sub>.

GEN mpopz(GEN x, GEN z) assigns the result of applying op to the t\_INT or t\_REAL x into the t\_INT or t\_REAL z.

Remark: it has not been considered useful to include functions void  $opsz(long,GEN)$ , void  $opiz$ (GEN,GEN) and void  $oprz$ (GEN, GEN).

#### 5.5.9 Comparison operators

int  $\text{mpcmp}(\text{GEN } x, \text{ GEN } y)$  compares the t\_INT or t\_REAL x to the t\_INT or t\_REAL y. The result is the sign of  $x - y$ .

int cmpii(GEN x, GEN y) compares the t\_INT x to the t\_INT y.

int cmpir(GEN  $x$ , GEN  $y$ ) compares the  $t$ \_INT  $x$  to the  $t$ \_REAL  $y$ .

int cmpis(GEN x, long s) compares the t\_INT x to the long s.

int cmpsi(long s, GEN x) compares the long s to the t\_INT x.

int cmpsr(long s, GEN x) compares the long s to the t\_REAL x.

int cmpri(GEN x, GEN y) compares the t\_REAL x to the t\_INT y.

int cmprr(GEN x, GEN y) compares the t\_REAL x to the t\_REAL y.

int cmprs(GEN x, long s) compares the t\_REAL x to the long s.

int equalii(GEN x, GEN y) compares the  $t_I NTS x$  and y. The result is 1 if  $x = y$ , 0 otherwise.

```
int equalsi(long s, GEN x)
```
int equalis(GEN x, long s) compare the  $t_NNT x$  and the long s. The result is 1 if  $x = y$ , 0 otherwise.

int equalui(ulong s, GEN x)

int equaliu(GEN x, ulong s) compare the  $t_INT x$  and the ulong s. The result is 1 if  $|x| = y$ , 0 otherwise.

int absi\_cmp(GEN x, GEN y) compares the t\_INTs x and y. The result is the sign of  $|x| - |y|$ .

int absi-equal(GEN x, GEN y) compares the  $t$ -INTs x and y. The result is 1 if  $|x| = |y|$ , 0 otherwise.

int absr\_cmp(GEN x, GEN y) compares the t\_REALs x and y. The result is the sign of  $|x| - |y|$ .

5.5.10 Generic binary operators. Let " $op$ " be a binary operation among

 $op =$ **add**: addition  $(x + y)$ . The result is a  $t$ <sub>-REAL</sub> unless both x and y are  $t$ <sub>-INTs</sub> (or longs).

op=sub: subtraction  $(x - y)$ . The result is a  $t$ \_REAL unless both x and y are  $t$ \_INT (or longs).

 $op=$ mul: multiplication (x  $*$  y). The result is a  $t$ <sub>-REAL</sub> unless both x and y are  $t$ <sub>-INTs</sub> (or longs), *or* if **x** or **y** is an exact 0.

 $op=div$ : division  $(x / y)$ . In the case where x and y are both  $t$ \_INTs or longs, the result is the Euclidean quotient, where the remainder has the same sign as the dividend x. It is the ordinary division otherwise. If one of x or y is a t\_REAL, the result is a t\_REAL unless x is an exact 0. A division-by-0 error occurs if y is equal to 0.

op=rem: remainder ("x  $\chi$  y"). This operation is defined only when x and y are longs or t\_INT. The result is the Euclidean remainder corresponding to div, i.e. its sign is that of the dividend x. The result is always a t\_INT.

 $op = \textbf{mod}$ : true remainder  $(x \ y \ y)$ . This operation is defined only when x and y are longs or t\_INTs. The result is the true Euclidean remainder, i.e. non-negative and less than the absolute value of y.

The names and prototypes of the low-level functions corresponding to op are as follows. In this section, the z argument in the z-functions must be of type  $t$ \_INT or  $t$ \_REAL.  $t$ \_INT is only allowed when no 'r' appears in the argument code (no  $t$ \_REAL operand is involved).

GEN  $mpop[z]$ (GEN x, GEN y[, GEN z]) applies op to the  $t_INT$  or  $t_REL$  x and y.

GEN  $opsi[z]$ (long s, GEN x[, GEN z]) applies op to the long s and the  $t_INTx$ .

GEN opsr[z](long s, GEN  $x$ [, GEN z]) applies op to the long s and the  $t$ <sub>-REAL x</sub>.

GEN  $opsz[z]$ (long s, long t[, GEN z]) applies op to the longs s and t.

GEN  $opii[z]$  (GEN x, GEN y[, GEN z]) applies  $op$  to the  $t_I NTS$  x and y.

GEN  $opir[z]$ (GEN x, GEN y[, GEN z]) applies  $op$  to the  $t_INTx$  and the  $t_RELy$ .

GEN  $opis[z]$  (GEN x, long s[, GEN z]) applies  $op$  to the  $t$ \_INT x and the long s.

GEN opri $[z]$  (GEN x, GEN y[, GEN z]) applies op to the t\_REAL x and the t\_INT y.

GEN  $oprr[z]$ (GEN x, GEN y[, GEN z]) applies op to the  $t$ \_REALs x and y.

GEN  $oprs[z]$ (GEN x, long s[, GEN z]) applies  $op$  to the  $t$ \_REAL x and the long s.

Some miscellaneous routines whose meaning should be clear from their names:

GEN muluu(ulong x, ulong y)

GEN mului(ulong x, GEN y)

GEN muliu(GEN x, ulong y)

GEN sqri(GEN  $x$ ) squares the  $t_INT x$ 

GEN truedivii(GEN x, GEN y) returns the true Euclidean quotient (with non-negative remainder less than  $|y|$ ).

GEN truedivis(GEN x, long y) returns the true Euclidean quotient (with non-negative remainder less than  $|y|$ ).

GEN centermodii(GEN x, GEN y, GEN y2), given  $t$ \_INTs x, y, returns z congruent to x modulo y, such that  $-y/2 \le z \le y/2$ . Assumes that y2 = shifti(y, -1). the representative of ssquares the t\_INT x

5.5.11 Modulo to longs. The following variants of modii do not clutter the stack:

long smodis(GEN x, long y) computes the true Euclidean remainder of the  $t_INTx$  by the long y. This is the non-negative remainder, not the one whose sign is the sign of  $x$  as in the div functions.

long smodsi(long x, GEN y) computes the true Euclidean remainder of the long x by a t\_INT y.

long smodss(long x, long y) computes the true Euclidean remainder of the long x by a t\_long y.

ulong umodiu(GEN x, ulong y) computes the true Euclidean remainder of the  $t_LINT x$  by the ulong y.

ulong umodui(ulong x, GEN y) computes the true Euclidean remainder of the ulong x by the t\_INT |y|.

The routine smodsi does not exist, since it would not always be defined: for a *negative* x, its result  $x + |y|$  would in general not fit into a long. Use either umodui or modsi.

#### 5.5.12 Exact division and divisibility

void diviiexact (GEN x, GEN y) returns the Euclidean quotient  $x/y$ , assuming y divides x. Uses Jebelean algorithm (Jebelean-Krandick bidirectional exact division is not implemented).

void diviuexact(GEN x, ulong y) returns the Euclidean quotient  $|x|/y$  (note the absolue value!), assuming y divides x and y is non-zero.

int dvdii(GEN x, GEN y) if the t\_INT y divides the t\_INT x, returns 1 (true), otherwise returns 0 (false).

int dvdiiz(GEN x, GEN y, GEN z) if the  $t_INT y$  divides the  $t_INT x$ , assigns the quotient to the t\_INT z and returns 1 (true), otherwise returns 0 (false).

int dvdisz(GEN x, long y, GEN z) if the  $t$ -long y divides the  $t$ -INT x, assigns the quotient to the t\_INT z and returns 1 (true), otherwise returns 0 (false).

int dvdiuz(GEN x, ulong y, GEN z) if the  $t_\text{ulong}$  y divides the  $t_\text{llMT}$  x, assigns the quotient  $|x|/y$  to the  $t_INT z$  and returns 1 (true), otherwise returns 0 (false).

5.5.13 Division with remainder. The following functions return two objects, unless specifically asked for only one of them  $-$  a quotient and a remainder. The quotient is returned and the remainder is returned through the variable whose address is passed as the r argument. The term true Euclidean remainder refers to the non-negative one (mod), and Euclidean remainder by itself to the one with the same sign as the dividend (rem). All GENs, whether returned directly or through a pointer, are created on the stack.

GEN dvmdii(GEN x, GEN y, GEN \*r) returns the Euclidean quotient of the t\_INT x by a t\_INT y and puts the remainder into  $\ast r$ . If r is equal to NULL, the remainder is not created, and if r is equal to ONLY REM, only the remainder is created and returned. In the generic case, the remainder is created after the quotient and can be disposed of individually with a  $cgiv(r)$ . The remainder is always of the sign of the dividend x. If the remainder is 0 set  $r = gen_0$ .

void dvmdiiz(GEN x, GEN y, GEN z, GEN t) assigns the Euclidean quotient of the  $t_$ INTs x and y into the  $t$ <sub>-</sub>INT or  $t$ <sub>-</sub>REAL z, and the Euclidean remainder into the  $t$ <sub>-</sub>INT or  $t$ <sub>-</sub>REAL  $t$ .

Analogous routines  $d\nu$ mdis[z],  $d\nu$ mdsi[z],  $d\nu$ mdss[z] are available, where s denotes a long argument. But the following routines are in general more flexible:

long sdivss\_rem(long s, long t, long \*r) computes the Euclidean quotient and remainder of the longs s and t. Puts the remainder into  $\ast r$ , and returns the quotient. The remainder is of the sign of the dividend s, and has strictly smaller absolute value than t.

long sdivsi rem(long s, GEN x, long  $\ast r$ ) computes the Euclidean quotient and remainder of the long s by the  $t$ \_INT x. As sdivss\_rem otherwise.

long sdivsi(long s, GEN  $x$ ) as sdivsi rem, without remainder.

GEN divis rem(GEN x, long s, long  $\ast r$ ) computes the Euclidean quotient and remainder of the  $t$ \_INT x by the long s. As sdivss\_rem otherwise.

GEN diviu\_rem(GEN x, ulong s, long \*r) computes the Euclidean quotient and remainder of the  $t_INT x$  by the ulong s. As sdivss rem otherwise.

GEN divsirem(long s, GEN y, long  $\ast r$ ) computes the Euclidean quotient and remainder of the t\_long s by the GEN y. As sdivss\_rem otherwise.

GEN divss\_rem(long x, long y, long  $\ast r$ ) computes the Euclidean quotient and remainder of the t\_long x by the long y. As sdivss rem otherwise.

GEN truedvmdii(GEN x, GEN y, GEN  $*r$ ), as dvmdii but with a non-negative remainder.

## 5.5.14 Square root and remainder

GEN sqrtremi(GEN N, GEN \*r), returns the integer square root  $S$  of the non-negative  $t$ \_INT N (rounded towards 0) and puts the remainder R into \*r. Precisely,  $N = S^2 + R$  with  $0 \le R \le 2S$ . If r is equal to NULL, the remainder is not created. In the generic case, the remainder is created after the quotient and can be disposed of individually with  $cgiv(R)$ . If the remainder is 0 set R = gen\_0.

Uses a divide and conquer algorithm (discrete variant of Newton iteration) due to Paul Zimmermann ("Karatsuba Square Root", INRIA Research Report 3805 (1999)).

GEN sqrti(GEN N), returns the integer square root  $S$  of the non-negative  $t$ \_INT N (rounded towards 0). This is identical to sqrtremi(N, NULL).

#### 5.5.15 Pseudo-random integers

long random bits(long k) returns a random  $0 \le x < 2^k$ . Assumes that  $0 \le k < 31$ .

long pari\_rand31(long k) as random bits with  $k = 31$ .

GEN randomi(GEN n) returns a random  $t$ \_INT between 0 and  $n - 1$ . The result is pasted from successive calls to pari\_rand31.

5.5.16 Modular operations. In this subsection, all GENs are t\_INT.

ulong  $Fp_{\text{power}}$  (GEN x, ulong n, GEN m) raises x to the n-th power modulo p (smallest nonnegative residue).

GEN  $Fp-power$  (GEN x, GEN n, GEN m) returns  $x^n$  modulo p (smallest non-negative residue).

GEN Fp inv(GEN a, GEN m) returns an inverse of a modulo m (smallest non-negative residue). Raise an error if a is not invertible.

GEN  $F_{\text{P}}$  invsafe (GEN a, GEN m) as  $F_{\text{P}}$  inv, but return NULL if a is not invertible.

int invmod(GEN a, GEN  $m$ , GEN  $*g$ ), return 1 if a modulo  $m$  is invertible, else return 0 and set  $g = \gcd(a, m)$ .

GEN Fp\_sqrt(GEN  $x$ , GEN p) returns a square root of x modulo p (the smallest non-negative residue), where  $x$ ,  $p$  are  $t$ <sub>-INTs</sub>, and  $p$  is assumed to be prime. Return NULL if  $x$  is not a quadratic residue modulo p.

GEN Fp\_sqrtn(GEN x, GEN n, GEN p, GEN  $*$ zn) returns an n-th root of x modulo p (smallest non-negative residue), where  $x$ , n, p are  $t$ \_INTs, and p is assumed to be prime. Return NULL if x is not an n-th power residue. Otherwise, if zn is non-NULL set it to a primitive n-th root of 1.

long kross(long x, long y) returns the Kronecker symbol  $(x|y)$ , i.e.–1, 0 or 1. If y is an odd prime, this is the Legendre symbol. (Contrary to krouu, kross also supports  $y = 0$ )

long krois(GEN x, long y) returns the Kronecker symbol  $(x|y)$  of  $t_IINT x$  and long y. As kross otherwise.

long krosi(long x, GEN y) returns the Kronecker symbol  $(x|y)$  of long x and  $t_INTy$ . As kross otherwise.

long kronecker(GEN x, GEN y) returns the Kronecker symbol  $(x|y)$  of  $t$ \_INTs x and y. As kross otherwise.

GEN gener  $Fp$  (GEN p) returns a primitive root modulo p, assuming p is prime.

GEN gener Fp local(GEN p, GEN L), L being a vector of primes dividing  $p-1$ , returns an integer x which is a generator of the  $\ell$ -Sylow of  $\mathbf{F}_p^*$  for every  $\ell$  in L. In other words,  $x^{(p-1)/\ell} \neq 1$  for all such  $\ell$ . In particular, returns Fp gener(p) if L contains all primes dividing  $p - 1$ .

#### 5.5.17 Miscellaneous functions

void addumului(ulong a, ulong b, GEN x) return  $a + b|X|$ .

long cgcd(long x, long y), returns the GCD of the  $t$ -longs x and y.

long cbezout(long a, long b, long \*u, long \*v), returns the GCD d of a and b and sets u, v to the Bezout coefficients such that  $au + bv = d$ .

GEN bezout (GEN a, GEN b, GEN  $*u$ , GEN  $*v$ ), returns the GCD d of t\_INTs a and b and sets u, v to the Bezout coefficients such that  $au + bv = d$ .

GEN factoru(ulong n), returns the factorization of n. The result is a 2-component vector  $[P, E]$ , where P and E are  $\texttt{t}_\texttt{vECSMALL}$  containing the prime divisors of n, and the  $v_p(n)$ .

GEN factoru pow(ulong n), returns the factorization of n. The result is a 3-component vector  $[P, E, C]$ , where P, E and C are **t\_VECSMALL** containing the prime divisors of n, the  $v_p(n)$  and the  $p^{v_p(n)}.$ 

GEN gcdii(GEN x, GEN y), returns the GCD of the  $t_I NTS$  x and y.

GEN lcmii(GEN  $x$ , GEN  $y$ ), returns the LCM of the  $t$ <sub>-INTs</sub>  $x$  and  $y$ .

long maxss(long x, long y), return the largest of x and y.

long minss(long  $x$ , long  $y$ ), return the smallest of  $x$  and  $y$ .

GEN  ${\bf powuu(ulong\ n,\ ulong\ k)},$  returns  $n^k.$ 

GEN powiu(GEN n, ulong k), assumes  $n$  is a t\_INT and returns  $n^k$ .

ulong upowuu(ulong n, ulong k), returns  $n^k$  modulo  $2^{\text{BL}}$ . This is meant to be used for tiny k, where in fact  $n^k$  fits into an ulong.

void rdivii(GEN x, GEN y, long prec), assuming x and y are both of type t\_INT, return the quotient  $x/y$  as a  $t$ <sub>-REAL</sub> of precision prec.

void rdivis(GEN x, long y, long prec), assuming x is of type  $t$ \_INT, return the quotient  $x/y$ as a t\_REAL of precision prec.

void rdivsi(long x, GEN y, long prec), assuming y is of type  $t$ \_INT, return the quotient  $x/y$ as a t\_REAL of precision prec.

void rdivss(long x, long y, long prec), return the quotient  $x/y$  as a  $t$ <sub>-REAL</sub> of precision prec.

# 5.6 Level 2 kernel (modular arithmetic).

These routines implement univariate polynomial arithmetic and linear algebra over finite fields, in fact over finite rings of the form  $(\mathbf{Z}/p\mathbf{Z})[X]/(T)$ , where p is not necessarily prime and  $T \in (\mathbf{Z}/p\mathbf{Z})[X]$ is possibly reducible; and finite extensions thereof. All this can be emulated with t\_INTMOD and t\_POLMOD coefficients and using generic routines, at a considerable loss of efficiency. Also, some specialized routines are available that have no obvious generic equivalent.

**5.6.1 Naming scheme.** A function name is built in the following way:  $A_1$ ....  $A_n$ fun for an operation fun with n arguments of class  $A_1, \ldots, A_n$ . A class name is given by a base ring followed by a number of code letters. Base rings are among

F1:  $\mathbf{Z}/l\mathbf{Z}$  where  $l < 2^{BIL}$  is not necessarily prime. Implemented using ulongs

Fp:  $\mathbb{Z}/p\mathbb{Z}$  where p is a  $t$ \_INT, not necessarily prime. Implemented as  $t$ \_INTs z, preferably satisfying  $0 \leq z \leq p$ . More precisely, any **t\_INT** can be used as an F<sub>p</sub>, but reduced inputs are treated more efficiently. Outputs from Fpxxx routines are reduced.

Fq:  $\mathbf{Z}[X]/(p, T(X))$ , p a t\_INT, T a t\_POL with Fp coefficients or NULL (in which case no reduction modulo T is performed). Implemented as  $t_POLs z$  with Fp coefficients, deg(z)  $\lt$  deg T.

Z: the integers Z, implemented as t\_INTs.

z: the integers Z, implemented using (signed) longs.

Q: the rational numbers Q, implemented as t\_INTs and t\_FRACs.

Rg: a commutative ring, whose elements can be gadd-ed, gmul-ed, etc.

Possible letters are:

X: polynomial in X (t\_POL in a fixed variable), e.g. FpX means  $\mathbf{Z}/p\mathbf{Z}[X]$ 

Y: polynomial in  $Y \neq X$ . E.g. FpXY means  $((\mathbf{Z}/p\mathbf{Z})[Y])[X]$ 

V: vector (t\_VEC or t\_COL), treated as a line vector (independantly of the actual type). E.g. ZV means  $\mathbf{Z}^k$  for some k.

C: vector (t\_VEC or t\_COL), treated as a column vector (independantly of the actual type). The difference with V is purely semantic.

M: matrix (t\_MAT). E.g. QM means a matrix with rational entries

Q: representative (t\_POL) of a class in a polynomial quotient ring. E.g. an FpXQ belongs to  $(\mathbf{Z}/p\mathbf{Z})[X]/(T(X))$ , FpXQV means a vector of such elements, etc.

x, m, v, c, q: as their uppercase counterpart, but coefficient arrays are implemented using t\_VECSMALLs, which coefficient understood as ulongs.

x (and q) are implemented by a t\_VECSMALL whose first coefficient is used as a code-word and the following are the coefficients , similarly to a t\_POL. This is known as a 'POLSMALL'.

m are implemented by a  $t$ <sub>MAT</sub> whose components (columns) are  $t$ <sub>VECSMALLs</sub>. This is know as a 'MATSMALL'.

v and c are regular t\_VECSMALLs. Difference between the two is purely semantic.

Omitting the letter means the argument is a scalar in the base ring. Standard functions fun are

add: add

sub: subtract

mul: multiply

sqr: square

div: divide (Euclidean quotient)

rem: Euclidean remainder

divrem: return Euclidean quotient, store remainder in a pointer argument.

gcd: GCD

extgcd: return GCD, store Bezout coefficients in pointer arguments

pow: exponentiate

compo: composition

5.6.2 ZX, ZV, ZM. A ZV (resp. a ZM, resp. a ZX) is a t\_VEC or t\_COL (resp. t\_MAT, resp. t\_POL) with t\_INT coefficients.

5.6.2.1 ZV

GEN  $ZV$ <sub>-</sub>add(GEN x, GEN y) adds x and y.

GEN  $ZV$ -sub(GEN x, GEN y) subtracts x and y.

5.6.2.2 ZX

GEN ZX\_renormalize(GEN x, long 1), as normalizepol, where  $1 = \lg(x)$ , in place.

GEN  $ZX$ <sub>-</sub>add(GEN x, GEN y) adds x and y.

GEN  $ZX\_sub(GEN x, GEN y)$  subtracts x and y.

GEN  $ZX_neg(GEN_x,GEN_p)$  returns  $-x$ .

GEN  $ZX\_Z$ <sub>add</sub>(GEN x, GEN y) adds the integer y to the polynomial x.

GEN **ZX\_Z\_mul(GEN** x, GEN y) multiplies the polynomial x by the integer y.

GEN  $ZX_{\text{mul}}$  (GEN x, GEN y) multiplies x and y.

GEN  $\mathbf{ZX}\_\mathbf{SQr}$ (GEN x,GEN p) returns  $\mathbf{x}^2$ .

GEN ZX caract(GEN T, GEN A, long v) returns the characteristic polynomial of Mod(A, T), where  $T$  is a  $ZX$ ,  $A$  is a  $ZX$ . More generally,  $A$  is allowed to be a  $QX$ , hence possibly has rational coefficients, assuming the result is a  $ZX$ , i.e. the algebraic number  $Mod(A, T)$  is integral over Z.

GEN ZX disc(GEN T) returns the discriminant of the ZX T.

int ZX is squarefree(GEN T) returns 1 if the ZX T is squarefree, 0 otherwise.

GEN ZX\_resultant(GEN A, GEN B) returns the resultant of the ZX A and B.

GEN  $ZX_QX_T$  resultant (GEN A, GEN B) returns the resultant of the ZX A and the QX B, assuming the result is an integer.

GEN ZY\_ZXY\_resultant(GEN A, GEN B) under the assumption that A in  $\mathbf{Z}[Y]$ , B in  $\mathbf{Q}[Y][X]$ , and  $R = \text{Res}_Y(A, B) \in \mathbf{Z}[X]$ , returns the resultant R.

GEN ZY\_ZXY\_rnf equation (GEN A, GEN B, long \*lambda), assume A in  $\mathbf{Z}[Y], B$  in  $\mathbf{Q}[Y][X],$ and  $R = \text{Res}_Y(A, B) \in \mathbf{Z}[X]$ . If lambda = NULL, returns R as in ZY\_ZXY\_resultant. Otherwise, lambda must point to some integer, e.g. 0 which is used as a seed. The function then finds a small  $\lambda \in \mathbb{Z}$  (starting from \*lambda) such that  $R_{\lambda}(X) := \text{Res}_{Y}(A, B(X + \lambda Y))$  is squarefree, resets \*lambda to the chosen value and returns  $R_{\lambda}$ .

GEN ZM\_inv(GEN M, GEN d) if M is a ZM and d is a t\_INT such that  $M' := dM^{-1}$  is integral, return  $M'$ . It is allowed to set  $d = NULL$ , in which case, the determinant of M is computed and used instead.

GEN QM inv (GEN M, GEN d) as above, with M a QM. We still assume that  $M'$  has integer coefficients.

5.6.3 FpX. Let p an understood t\_INT, to be given in the function arguments; in practice p is not assumed to be prime, but be wary. An Fp object is a  $t$ \_INT belonging to  $[0, p-1]$ , an FpX is a  $t$ \_POL in a fixed variable whose coefficients are Fp objects. Unless mentionned otherwise, all outputs in this section are FpXs. All operations are understood to take place in  $(\mathbf{Z}/p\mathbf{Z})[X]$ .

5.6.3.1 Basic operations. In what follows p is always a t\_INT, not necessarily prime.

GEN Rg to Fp(GEN z, GEN p), z a scalar which can be mapped to  $\mathbb{Z}/p\mathbb{Z}$ : a  $t$ <sub>INT</sub>, a  $t$ <sub>INTMOD</sub> whose modulus is divisible by  $p$ , a  $t$ \_FRAC whose denominator is coprime to  $p$ , or a  $t$ \_PADIC with underlying prime p. Returns lift( $z * Mod(1,p)$ ), normalized.

GEN RgX\_to\_FpX(GEN z, GEN p), z a t\_POL, returns the FpX obtained by applying Rg\_to\_Fp coefficientwise.

GEN  $\text{RgV-to-FpV}$  (GEN z, GEN p), z a t\_VEC or t\_COL, returns the FpV (as a t\_VEC) obtained by applying Rg\_to\_Fp coefficientwise.

GEN RgC\_to\_FpC(GEN z, GEN p), z a t\_VEC or t\_COL, returns the FpC (as a t\_COL) obtained by applying Rg\_to\_Fp coefficientwise.

GEN FpX to mod(GEN z, GEN p), z a ZX. Returns  $z * Mod(1,p)$ , normalized. Hence the returned value has t\_INTMOD coefficients.

GEN FpX\_red(GEN z, GEN p), z a ZX, returns  $lift(z * Mod(1,p))$ , normalized.

GEN  $FpXV_{red}$  (GEN z, GEN p), z a t\_VEC of ZX. Applies  $FpX_{red}$  componentwise and returns the result (and we obtain a vector of FpXs).

Now, except for p, the operands and outputs are all FpX objects. Results are undefined on other inputs.

GEN  $FpX$ <sub>add</sub>(GEN x, GEN y, GEN p) adds x and y.

GEN  $FpX_neg(GEN x, GEN p)$  returns  $-x$ .

GEN FpX renormalize(GEN x, long 1), as normalizepol, where  $1 = \lg(x)$ , in place.

GEN  $FpX.sub(GEN x,GEN y,GEN p)$  subtracts y from x.

GEN  $FpX$ -mul(GEN x, GEN y, GEN p) multiplies x and y.

GEN  ${\bf FpX\_sqr}$ (GEN x,GEN  ${\bf p}$ ) returns  ${\bf x}^2.$ 

GEN FpX divrem (GEN x, GEN y, GEN p, GEN \*pr) returns the quotient of x by y, and sets pr to the remainder.

GEN  $FpX-div(GEN x, GEN y, GEN p)$  returns the quotient of x by y.

GEN FpX\_div\_by\_X\_x(GEN A, GEN a, GEN p, GEN \*r) returns the quotient of the FpX A by  $(X - a)$ , and sets r to the remainder A(a).

GEN  $FpX$ <sub>rem</sub>(GEN x, GEN y, GEN p) returns the remainder x mod y

GEN  $FpX\_gcd(GEN \times, GEN \times, GEN \times)$  returns a (not necessarily monic) greatest common divisor of  $x$  and  $y$ .

GEN FpX\_extgcd(GEN x, GEN y, GEN p, GEN  $*u$ , GEN  $* v$ ) returns  $d = \text{GCD}(x, y)$ , and sets \*u, \*v to the Bezout coefficients such that \*ux + \*vy = d.

GEN  $FpX$ -center (GEN z, GEN p) returns the polynomial whose coefficient belong to the symmetric residue system (clean version of centermod, which assumes the coefficients already belong to  $[0, p - 1]$ .

### 5.6.3.2 Miscellaneous operations

GEN FpX\_normalize(GEN z, GEN p) divides the FpX z by its leading coefficient. If the latter is 1, z itself is returned, not a copy. If not, the inverse remains uncollected on the stack.

GEN FpX Fp add(GEN y, GEN x, GEN p) add the Fp x to the FpX y, possibly modifying the argument y (thus the operation uses constant time instead of linear linear). This function is not suitable for gerepileupto nor for gerepile.

GEN  $FpX_Fp_mul(GEN y, GEN x, GEN p)$  multiplies the FpX y by the Fp x.

GEN  ${\bf FpX\_rescale}$  (GEN P, GEN h, GEN p) returns  $h^{\deg(P)}P(x/h)$ . P is an FpX and h is a non-zero Fp (the routine would work with any non-zero t\_INT but is not efficient in this case).

GEN FpX\_eval(GEN x, GEN y, GEN p) evaluates the FpX x at the Fp y. The result is an Fp.

GEN  $FpXV_FpC_{\text{mul}}(GEN V, GEN W, GEN p)$  multiplies a line vector of  $FpX$  by a column vector of Fp (scalar product). The result is an FpX.

GEN  $FpXV$ -prod (GEN V, GEN p), V being a vector of  $FpX$ , returns their product.

GEN FpV\_roots\_to\_pol(GEN V, GEN p, long v), V being a vector of INTs, returns the monic  $\texttt{FpX} \prod_i (\texttt{pol\_x}[v] - V[i]).$ 

GEN FpX\_chinese\_coprime(GEN x, GEN y, GEN Tx, GEN Ty, GEN Tz, GEN p) returns an FpX, congruent to x mod Tx and to y mod Ty. Assumes Tx and Ty are coprime, and  $Tz = Tx * Ty$ or NULL (in which case it is computed within).

GEN  $FpV$ -polint (GEN x, GEN y, GEN p) returns the  $FpX$  interpolation polynomial with value y[i] at x[i]. Assumes lengths are the same, components are t\_INTs, and the x[i] are distinct modulo p.

long FpX is squarefree (GEN f, GEN p) returns 1 if the FpX f is squarefree, 0 otherwise.

long FpX is irred (GEN f, GEN p) returns 1 if the FpX f is irreducible, 0 otherwise. Assumes that p is prime. If f has few factors,  $FpX_nbfact(f,p) == 1$  is much faster.

long FpX is totally split(GEN f, GEN p) returns 1 if the FpX f splits into a product of distinct linear factors, 0 otherwise. Assumes that p is prime.

GEN FpX factor(GEN f, GEN p), factors the FpX f. Assumes that p is prime. The returned value v has two components:  $\nu[1]$  is a vector of distinct irreducible (FpX) factors, and  $\nu[2]$  is a t\_VECSMALL of corresponding exponents. The order of the factors is deterministic (the computation is not).

long  $FpX_n$  nbfact (GEN f, GEN p), assuming the FpX f is squarefree, returns the number of its irreducible factors. Assumes that p is prime.

long  $FpX$ -degfact (GEN f, GEN p), as  $FpX$ -factor, but the degrees of the irreducible factors are returned instead of the factors themselves (as a t\_VECSMALL). Assumes that p is prime.

long FpX nbroots (GEN f, GEN p) returns the number of distinct roots in  $\mathbb{Z}/p\mathbb{Z}$  of the FpX f. Assumes that p is prime.

GEN FpX roots (GEN f, GEN p) returns the roots in  $\mathbb{Z}/p\mathbb{Z}$  of the FpX f (without multiplicity, as a vector of Fps). Assumes that p is prime.

GEN FpX\_rand(long d, long v, GEN p) returns a random FpX in variable v, of degree less than d.

GEN FpX resultant (GEN  $x$ , GEN  $y$ , GEN p) returns the resultant of  $x$  and  $y$ , both FpX. The result is a  $t$ \_INT belonging to  $[0, p-1]$ .

GEN  $FpY_FpXY$  resultant (GEN a, GEN b, GEN p), a a t\_POL of t\_INTs (say in variable Y), b a t\_POL (say in variable X) whose coefficients are either t\_POLs in  $\mathbf{Z}[Y]$  or t\_INTs. Returns  $\text{Res}_Y(a, b)$ , which is an FpX. The function assumes that Y has lower priority than X.

5.6.4 FpXQ, Fq. Let p a t\_INT and T an FpX for p, both to be given in the function arguments; an FpXQ object is an FpX whose degree is strictly less than the degree of T. An Fq is either an FpXQ or an Fp. Both represent a class in  $(\mathbf{Z}/p\mathbf{Z})[X]/(T)$ , in which all operations below take place. In addition,  $Fq$  routines also allow  $T = NULL$ , in which case no reduction mod T is performed on the result.

For efficiency, the routines in this section may leave small unused objects behind on the stack (their output is still suitable for gerepileupto). Besides T and p, arguments are either FpXQ or Fq depending on the function name. (All Fq routines accept FpXQs by definition, not the other way round.)

GEN Rg\_to\_FpXQ(GEN z, GEN T, GEN p), z a GEN which can be mapped to  $\mathbf{F}_p[X]/(T)$ : anything  $Rg_to_Fp$  can be applied to, a  $t_POL$  to which  $RgX_to_FpX$  can be applied to, a  $t_POLMOD$ whose modulus is divisible by T (once mapped to a  $FpX$ ), a suitable  $t$ <sub>-RFRAC</sub>. Returns z as an FpXQ, normalized.

GEN  $\text{RgX_to_FpXQX}$  (GEN z, GEN T, GEN p), z a t\_POL, returns the FpXQ obtained by applying Rg to FpXQ coefficientwise.

GEN RgX to FqX(GEN z, GEN T, GEN p), z a t\_POL, returns the FpXQ obtained by applying Rg to FpXQ coefficientwise and simplifying scalars to t\_INTs.

GEN Fq red(GEN x, GEN T, GEN p), x a ZX or  $t$ \_INT, reduce it to an Fq (T = NULL is allowed iff x is a t\_INT).

GEN  $FqX_{red}$  (GEN x, GEN T, GEN p), x a t\_POL whose coefficients are ZXs or t\_INTs, reduce them to Fqs. (If  $T = NULL$ , as FpXX\_red(x, p).)

GEN  $FqV_{red}$  (GEN x, GEN T, GEN p), x a vector of ZXs or  $t_{1}NTS$ , reduce them to Fqs. (If  $T = NULL$ , only reduce components mod p to FpXs or Fps.)

- GEN FpXQ\_mul(GEN y, GEN x, GEN T, GEN p)
- GEN FpXQ\_sqr(GEN y, GEN T, GEN p)
- GEN FpXQ\_div(GEN x, GEN y, GEN T, GEN p)
- GEN  $FpXQ_{inv}$  (GEN x, GEN T, GEN p) computes the inverse of x

GEN FpXQ invsafe(GEN  $x$ , GEN T, GEN p), as FpXQ inv, returning NULL if  $x$  is not invertible.

GEN  $FpXQ_pow$  (GEN x, GEN n, GEN T, GEN p) computes  $x^n$ .

GEN Fq add(GEN x, GEN y, GEN T/\*unused\*/, GEN p)

GEN Fq\_sub(GEN x, GEN y, GEN T/\*unused\*/, GEN p)

GEN Fq\_mul(GEN x, GEN y, GEN T, GEN p)

- GEN Fq\_neg(GEN x, GEN T, GEN p)
- GEN  $\mathbf{F}\mathbf{q}\_\mathbf{neg\_inv}$  (GEN x, GEN  $\mathbf{T}$ , GEN  $\mathbf{p})$  computes  $-\mathbf{x}^{-1}$

GEN  $\mathbf{Fq\_inv}$  (GEN x, GEN pol, GEN p) computes  $\mathbf{x}^{-1}$ , raising an error if x is not invertible.

GEN  $\mathbf{Fq\_invsafe}$  (GEN x, GEN pol, GEN p) as  $\mathbf{Fq\_inv}$ , but returns NULL if x is not invertible.

GEN Fq\_pow(GEN x, GEN n, GEN pol, GEN p) returns x<sup>n</sup>.

GEN FpXQ charpoly (GEN  $x$ , GEN T, GEN p) returns the characteristic polynomial of x

GEN  $FpXQ\text{-minpoly}$  (GEN x, GEN T, GEN p) returns the minimal polynomial of x

GEN  $\texttt{FpXQ\_powers}$  (GEN x, long n, GEN T, GEN p) returns  $[x^0,\ldots,x^n]$  as a  $\texttt{t\_VEC}$  of  $\texttt{FpXQ\_powers}$ .

GEN  $FpX_FpXQ_{\text{compo}}$  (GEN f, GEN x, GEN T, GEN p) returns  $f(x)$ .

GEN FpX FpXQV compo(GEN f, GEN V, GEN T, GEN p) returns  $f(x)$ , assuming that V was computed by  $FpXQ_powers(x, n, T, p)$ .

5.6.5 FpXX. Contrary to what the name implies, an FpXQX is a t\_POL whose coefficients are either t\_INTs or t\_FpXs. This reduce memory overhead at the expense of consistency.

GEN  $FpXX$ <sub>-</sub>add(GEN x, GEN y, GEN p) adds x and y.

GEN  $FpXX \text{red}$  (GEN z, GEN p), z a t\_POL whose coefficients are either ZXs or t\_INTs. Returns the t\_POL equal to z with all components reduced modulo p.

GEN FpXX renormalize(GEN x, long 1), as normalizepol, where  $1 = \lg(x)$ , in place.

5.6.6 FpXQX, FqX. Contrary to what the name implies, an FpXQX is a t\_POL whose coefficients are Fqs. So the only difference between FqX and FpXQX routines is that  $T = NULL$  is not allowed in the latter. (It was thought more useful to allow t\_INT components than to enforce strict consistency, which would not imply any efficiency gain.)

# 5.6.6.1 Basic operations

- GEN  $FqX$ <sub>-mul</sub>(GEN x, GEN y, GEN T, GEN p)
- GEN  $\mathbf{FqX} \cdot \mathbf{Fq}$  multiplies the FqX y by the Fq x.

GEN  $FqX$  normalize (GEN z, GEN T, GEN p) divides the FqX z by its leading term.

GEN  $FqX_{sqr}$ (GEN x, GEN T, GEN p)

- GEN  $FqX$ -divrem(GEN x, GEN y, GEN T, GEN p, GEN \*z)
- GEN FqX div(GEN x, GEN y, GEN T, GEN p)
- GEN  $FqX$ \_rem(GEN x, GEN y, GEN T, GEN p)
- GEN  $FqX\_gcd(GEN P, GEN Q, GEN T, GEN p)$

GEN  $FpXQX_{red}$  (GEN z, GEN T, GEN p) z a t\_POL whose coefficients are ZXs or t\_INTs, reduce them to FpXQs.

- GEN  $FpXQX$ -mul(GEN x, GEN y, GEN T, GEN p)
- GEN  $FpXQX_{\text{.}}$ sqr(GEN x, GEN T, GEN p)

GEN FpXQX divrem(GEN x, GEN y, GEN T, GEN p, GEN \*pr)

GEN  $FpXQX\_gcd(GEN x, GEN y, GEN T, GEN p)$ 

GEN FpXQX\_extgcd(GEN x, GEN y, GEN T, GEN p, GEN \*ptu, GEN \*ptv)

GEN  $\textbf{FpXQYQ\_pow}$  (GEN x, GEN n, GEN S, GEN T, GEN p), x and T being FpXQXs, returns  $\texttt{x}^{\texttt{n}}$ modulo S.

GEN FpXQXV-prod(GEN V, GEN T, GEN p), V being a vector of FpXQX, returns their product.

GEN  $\text{FqV}$ -roots to pol(GEN V, GEN T, GEN p, long v), V being a vector of Fqs, returns the monic FqX  $\prod_i (pol\_x[v] - V[i])$ .

# 5.6.6.2 Miscellaneous operations

GEN init  $\mathbf{Fq}$  (GEN p, long n, long v) returns an irreducible polynomial of degree n over  $\mathbf{F}_p$ , in variable v.

long FqX is squarefree(GEN P, GEN T, GEN p)

GEN FqX factor(GEN x, GEN T, GEN p) same output convention as FpX factor. Assumes p is prime and T irreducible in  $\mathbf{F}_p[X]$ .

GEN FpX factorff irred(GEN P, GEN T, GEN p). Assumes p prime and T irreducible in  $\mathbf{F}_p[X]$ . P being an *irreducible* FpX, factors it over the finite field  $\mathbf{F}_p[Y]/(T(Y))$  and returns the vector of irreducible FqXs factors (the exponents, being all equal to 1, are not included).

GEN  $FpX$ -ffisom (GEN P, GEN Q, GEN p). Assumes p prime, P, Q are ZXs, both irreducible mod p, and deg(P)  $\deg(Q)$ . Outputs a monomorphism between  $\mathbf{F}_p[X]/(P)$  and  $\mathbf{F}_p[X]/(Q)$ , as a polynomial R such that  $\mathbb{Q} | P(R)$  in  $\mathbf{F}_p[X]$ . If P and Q have the same degree, it is of course an isomorphism.

void FpX\_ffintersect(GEN P, GEN Q, long n, GEN p, GEN \*SP, GEN \*SQ, GEN MA, GEN MB) Assumes p is prime, P, Q are ZXs, both irreducible mod p, and n divides both the degree of P and Q. Compute SP and SQ such that the subfield of  $\mathbf{F}_p[X]/(P)$  generated by SP and the subfield of  $\mathbf{F}_p[X]/(Q)$  generated by SQ are isomorphic of degree n. The polynomials P and Q do not need to be of the same variable. If MA (resp. MB) is not NULL, it must be the matrix of the Frobenius map in  $\mathbf{F}_p[X]/(P)$  (resp.  $\mathbf{F}_p[X]/(Q)$ ).

GEN FpXQ f f isom inv (GEN S, GEN T, GEN p). Assumes p is prime,  $T a ZX$ , which is irreducible modulo p, S a ZX representing an automorphism of  $\mathbf{F}_q := \mathbf{F}_p[X]/(T)$ . (S(X) is the image of X by the automorphism.) Returns the inverse automorphism of S, in the same format, i.e. an FpX H such that  $H(S) \equiv X$  modulo  $(T, p)$ .

long FqX nbfact(GEN u, GEN T, GEN p). Assumes p is prime and T irreducible in  $\mathbf{F}_p[X]$ .

long FqX\_nbroots(GEN f, GEN T, GEN p) Assumes p is prime and T irreducible in  $F_p[X]$ .

5.6.7 FpV, FpM, FqM. A ZV (resp. a ZM) is a t\_VEC or t\_COL (resp. t\_MAT) with t\_INT coefficients. An FpV or FpM, with respect to a given  $t$ \_INT p, is the same with Fp coordinates; operations are understood over  $\mathbb{Z}/p\mathbb{Z}$ . An FqM is a matrix with Fq coefficients (with respect to given T, p), not necessarily reduced (i.e arbitrary  $t$ \_INTs and ZXs in the same variable as T).

# 5.6.7.1 Basic operations

GEN FpC\_to\_mod(GEN z, GEN p), z a ZC. Returns  $Col(z) * Mod(1,p)$ , hence a t\_COL with t\_INTMOD coefficients.

GEN FpV\_to\_mod(GEN z, GEN p), z a ZV. Returns  $Vec(z) * Mod(1,p)$ , hence a t\_VEC with t\_INTMOD coefficients.

GEN FpM\_to\_mod(GEN z, GEN p), z a ZM. Returns  $z * Mod(1,p)$ , hence with  $t$ \_INTMOD coefficients.

GEN  $FpC_{red}$ (GEN z, GEN p), z a ZC. Returns lift(Col(z) \* Mod(1,p)), hence a t\_COL.

GEN  $FpV_{red}$  (GEN z, GEN p), z a ZV. Returns lift(Vec(z) \* Mod(1,p)), hence a t\_VEC

GEN FpM red(GEN z, GEN p), z a ZM. Returns  $lift(z * Mod(1, p))$ , which is an FpM.

GEN  $FpC_Fp_mul(GEN x, GEN y, GEN p)$  multiplies the ZC x (seen as a column vector) by the t\_INT y and reduce modulo p to obtain an FpC.

GEN  $FpC_FpV_{mul}$  GEN x, GEN y, GEN p) multiplies the ZC x (seen as a column vector) by the ZV y (seen as a row vector, assumed to have compatible dimensions), and reduce modulo p to obtain an FpM.

GEN FpM\_mul(GEN x, GEN y, GEN p) multiplies the two ZMs x and y (assumed to have compatible dimensions), and reduce modulo p to obtain an FpM.

GEN FpM FpC mul(GEN x, GEN y, GEN p) multiplies the ZM x by the ZC y (seen as a column vector, assumed to have compatible dimensions), and reduce modulo p to obtain an FpC.

GEN  $FpV_FpC_{mul}$  GEN x, GEN y, GEN p) multiplies the ZV x (seen as a row vector) by the ZC y (seen as a column vector, assumed to have compatible dimensions), and reduce modulo p to obtain an Fp.

**5.6.7.2** Fp-linear algebra. The implementations are not asymptotically efficient  $(O(n^3))$  standard algorithms).

GEN FpM\_deplin(GEN x, GEN p) returns a non-trivial kernel vector, or NULL if none exist.

GEN  $FpM_{gauss(GEN a, GEN b, GEN p)$  as gauss

GEN FpM\_image(GEN x, GEN p) as image

GEN FpM\_intersect(GEN x, GEN y, GEN p) as intersect

GEN  $FpM_inv$  (GEN x, GEN p) returns the inverse of x, or NULL if x is not invertible.

GEN FpM\_invimage(GEN m, GEN v, GEN p) as inverseimage

GEN  $FpM_{\text{ker}}$  (GEN x, GEN p) as ker

long  $FpM\_rank(GEN x, GEN p)$  as rank

GEN  $FpM$  indexrank (GEN x, GEN p) as indexrank but returns a  $t$ -VECSMALL

GEN FpM\_suppl(GEN x, GEN p) as suppl

5.6.7.3 Fq-linear algebra

GEN  $FqM_{\text{-}gauss(GEN a, GEN b, GEN T, GEN p)$  as gauss

GEN  $FqM \text{ker}$  (GEN x, GEN T, GEN p) as ker

GEN  $FqM$ \_suppl(GEN x, GEN T, GEN p) as suppl

5.6.8 Flx Let p an understood ulong, assumed to be prime, to be given the the function arguments; an F1 is an ulong belonging to  $[0, p - 1]$ , an F1x z is a t\_VECSMALL representing a polynomial with small integer coefficients. Specifically  $z[0]$  is the usual codeword,  $z[1] = evalvarn(v)$  for some variable v, then the coefficients by increasing degree. An F1 $xX$  is a  $t_POL$  whose coefficients are Flxs.

In the following, an argument called sv is of the form  $evalvarn(v)$  for some variable number v.

## 5.6.8.1 Basic operations

ulong Rg to Fl(GEN z, ulong p), z which can be mapped to  $\mathbb{Z}/p\mathbb{Z}$ : a t\_INT, a t\_INTMOD whose modulus is divisible by p, a  $t$ <sub>-FRAC</sub> whose denominator is coprime to p, or a  $t$ -PADIC with underlying prime p. Returns lift( $z * Mod(1,p)$ ), normalized, as an Fl.

GEN Flx\_red(GEN z, ulong p) converts from zx with non-negative coefficients to Flx (by reducing them mod p).

- GEN Flx add(GEN x, GEN y, ulong p)
- GEN Flx neg(GEN x, ulong p)
- GEN Flx neg inplace (GEN  $x$ , ulong  $p$ ), same as Flx neg, in place ( $x$  is destroyed).
- GEN Flx\_sub(GEN x, GEN y, ulong p)
- GEN Flx\_mul(GEN x, GEN y, ulong p)
- GEN  $\text{Fix}\,\text{-}\!\,\text{sqr}(\text{GEN } x, \text{ ulong } p)$
- GEN Flx divrem(GEN x, GEN y, ulong p, GEN \*pr)
- GEN Flx div(GEN x, GEN y, ulong p)
- GEN Flx\_rem(GEN x, GEN y, ulong p)
- GEN Flx\_deriv(GEN z, ulong p)

GEN Flx gcd(GEN a, GEN b, ulong p) returns a (not necessarily monic) greatest common divisor of  $x$  and  $y$ .

GEN  $\text{Fix}\text{-}\text{gcd}\text{-}\text{i}(\text{GEN}\text{ a}, \text{GEN}\text{ b}, \text{ulong}\text{ p})$ , same as  $\text{Fix}\text{-}\text{gcd}$  without collecting garbage.

- GEN Flx extgcd(GEN a, GEN b, ulong p, GEN \*ptu, GEN \*ptv)
- GEN Flx\_pow(GEN x, long n, ulong p)
- 5.6.8.2 Miscellaneous operations
- GEN Flx\_normalize(GEN z, ulong p), as FpX\_normalize.
- GEN Flx\_Fl\_mul(GEN y, ulong x, ulong p)
- GEN  $\text{Fix\_recip}(\text{GEN } x)$ , returns the reciprocal polynomial

ulong Flx\_resultant(GEN a, GEN b, ulong p), returns the resultant of a and b

ulong Flx\_extresultant(GEN a, GEN b, ulong p, GEN \*ptU, GEN \*ptV) returns the resultant and sets Bezout coefficients (if the resultant is 0, the latter are not set).

GEN Flx invmontgomery(GEN T, ulong p), returns the Montgomery inverse of T, i.e. truncate(x / polrecip(T)+0(x^n). Assumes  $T(0) \neq 0$ .

GEN Flx\_rem\_montgomery(GEN x, GEN mg, GEN T, ulong p), returns x modulo T, where mg is the Montgomery inverse of T.

GEN Flx\_renormalize(GEN x, long 1), as FpX\_renormalize, where  $1 = \lg(x)$ , in place.

GEN Flx\_shift(GEN T, long n), returns T multiplied by  $x^n$ .

long  $\text{Fix}\xspace$ -valuation(GEN x) returns the valuation of x, i.e. the multiplicity of the 0 root.

GEN FlxYqQ pow(GEN x, GEN n, GEN S, GEN T, ulong p), as FpXQYQ pow.

GEN Flx\_div\_by\_ $X_x$ (GEN A, ulong a, ulong p, ulong \*rem), returns the Euclidean quotient of the Flx A by  $X - a$ , and sets rem to the remainder  $A(a)$ .

ulong Flx\_eval(GEN x, ulong y, ulong p), as FpX\_eval.

GEN FlxV\_Flc\_mul(GEN V, GEN W, ulong p), as FpXV\_FpC\_mul.

int Flx is squarefree(GEN z, ulong p)

long Flx nbfact(GEN z, ulong p), as FpX nbfact.

long Flx\_nbroots(GEN f, ulong p), as FpX\_nbroots.

GEN Flv polint(GEN x, GEN y, ulong p, long sv) as FpV polint, returning an Flx in variable  $\eta$ .

GEN Flv\_roots\_to\_pol(GEN a, ulong p, long sv) as FpV\_roots\_to\_pol returning an Flx in variable v.

5.6.9 Flxq. See FpXQ operations.

GEN Flxq\_mul(GEN y, GEN x, GEN pol, ulong p)

GEN Flxq\_sqr(GEN y, GEN pol, ulong p)

GEN Flxq inv(GEN x, GEN T, ulong p)

GEN  $\text{Fixq\_invsafe}$  (GEN x, GEN T, ulong p)

GEN Flxq\_pow(GEN x, GEN n, GEN pol, ulong p)

GEN Flxq powers(GEN x, long l, GEN T, ulong p)

GEN FlxqV\_roots\_to\_pol(GEN V, GEN T, ulong p, long v) as FqV\_roots\_to\_pol returning an FlxqX in variable  $v$ .

5.6.10 FlxX. See FpXX operations.

GEN FlxX add(GEN P, GEN Q, ulong p)

GEN FlxX\_renormalize(GEN x, long 1), as normalizepol, where  $1 = \lg(x)$ , in place.

GEN FlxX shift(GEN a, long n)

5.6.11 FlxqX. See FpXQX operations. GEN  $\text{FixqX}$ -mul(GEN x, GEN y, GEN T, ulong p) GEN FlxqX\_Flxq\_mul(GEN P, GEN U, GEN T, ulong p) GEN FlxqX normalize(GEN z, GEN T, ulong p) GEN  $\text{FixqX}_{\text{.}}$  sqr(GEN x, GEN T, ulong p) GEN FlxqX divrem(GEN x, GEN y, GEN T, ulong p, GEN \*pr) GEN  $\text{FixqX\_red}$ (GEN z, GEN T, ulong p) GEN FlxqXV\_prod(GEN V, GEN T, ulong p) GEN FlxqXQ\_pow(GEN x, GEN n, GEN S, GEN T, ulong p) 5.6.12 Flv, Flm. See FpV, FpM operations. GEN  $\text{Flm\_Flc\_mul}$  (GEN x, GEN y, ulong p) GEN Flm deplin(GEN x, ulong p) GEN Flm gauss(GEN a, GEN b, ulong p) GEN Flm indexrank(GEN x, ulong p) GEN Flm inv(GEN x, ulong p) GEN  $Flm\_\ker(GEN\ x, ulong\ p)$ GEN Flm ker sp(GEN x, ulong p, long deplin), as Flm ker, in place (destroys x). GEN Flm\_mul(GEN x, GEN y, ulong p) 5.6.13 FlxqV, FlxqM. See FqV, FqM operations. GEN FlxqM ker(GEN x, GEN T, ulong p)

5.6.14 QX.

GEN QXQ inv(GEN A, GEN B) returns the inverse of A modulo B where A and B are QXs.

5.6.15 RgX.

GEN  $\text{RgX}\text{--add}$  (GEN x, GEN y) adds x and y.

GEN  $\text{RgX}_{sub}$ (GEN x, GEN y) subtracts x and y.

GEN  $\text{RgX} \text{neg} (\text{GEN } x, \text{GEN } p)$  returns  $-x$ .

The functions above are currently implemented through the generic routines, but it might change in the future.

GEN RgX\_mul(GEN x, GEN y) multiplies the two  $t$ \_POL (in the same variable) x and y. Uses Karatsuba algorithm.

GEN RgX mulspec(GEN a, GEN b, long na, long nb). Internal routine: a and b are arrays of coefficients representing polynomials  $\sum_{i=0}^{\bar{n}a} a[i]X^i$  and  $\sum_{i=0}^{\bar{n}b} b[i]X^i$ . Returns their product (as a true GEN).

GEN  $\text{RgX}\text{_\text{sqr}}$  (GEN x) squares the  $t$ -POL x. Uses Karatsuba algorithm.

GEN  $\mathbf{RgX}\text{-}\mathbf{sgrspec}$  (GEN a, long na). Internal routine: a is an array of coefficients representing polynomial  $\sum_{i=0}^{\infty} a[i]X^i$ . Return its square (as a true GEN).

GEN  $\text{RgX}_\text{divrem}$  (GEN x, GEN y, GEN \*r)

GEN  $\text{RgX}_div$  (GEN x, GEN y, GEN \*r)

GEN RgX\_div\_by\_X\_x(GEN A, GEN a, GEN \*r) returns the quotient of the RgX A by  $(X - a)$ , and sets  $\mathbf r$  to the remainder  $A(\mathbf a)$ .

GEN  $\text{RgX}$ -rem(GEN x, GEN y, GEN \*r)

GEN RgX\_mulXn(GEN x, long n) returns  $x*t^n$ . This may be a t\_FRAC if  $n < 0$  and the valuation of x is not large enough.

GEN RgX\_shift(GEN x, long n) returns  $x * t^n$  if  $n \geq 0$ , and  $x \backslash t^{-n}$  otherwise.

GEN  $\text{RgX}\text{_shift\_shallow}$  (GEN x, long n) as  $\text{RgX}\text{_shift}$ , but shallow (coefficients are not copied). This is not suitable for gerepile or gerepileupto.

GEN RgX\_extgcd(GEN x, GEN y, GEN  $*u$ , GEN  $*\nu$ ) returns  $d = GCD(x, y)$ , and sets  $*u$ ,  $*\nu$  to the Bezout coefficients such that  $*\mathbf{u}\mathbf{x} + *\mathbf{v}\mathbf{v} = d$ .

GEN RgXQ\_mul(GEN y, GEN x, GEN T)

GEN  $\text{RgXQ-norm}$  (GEN x, GEN T) returns the norm of Mod(x, T).

GEN RgXQ sqr(GEN x, GEN T)

GEN  $\mathbf{RgXQ\_powers}$  (GEN x, long n, GEN T, GEN p) returns  $[x^0, \ldots, x^n]$  as a  $t\_VEC$  of  $RgXQs.$ 

GEN  $\text{RgXQC\_red}$  (GEN z, GEN T) z a vector whose coefficients are RgXs (arbitrary GENs in fact), reduce them to RgXQs (applying grem coefficientwise) in a  $t$ <sub>-COL</sub>.

GEN  $\text{RgXQV\_red}$  (GEN z, GEN T) z a t\_POL whose coefficients are RgXs (arbitrary GENs in fact), reduce them to RgXQs (applying grem coefficientwise) in a t\_VEC.

GEN  $\text{RgXQX\_red}$  (GEN z, GEN T) z a t\_POL whose coefficients are RgXs (arbitrary GENs in fact), reduce them to RgXQs (applying grem coefficientwise).

GEN RgXQX\_mul(GEN x, GEN y, GEN T)

GEN  $\text{RgX}\_\text{Rg}\_\text{mul}$  (GEN y, GEN x) multiplies the RgX y by the scalar x.

GEN  $\text{RgX}\_\text{Rg}_d\text{div}$  (GEN y, GEN x) divides the RgX y by the scalar x.

GEN RgXQX\_RgXQ\_mul(GEN x, GEN y, GEN T) multiplies the RgXQX y by the scalar (RgXQ) x.

GEN  $\text{RgXQX}_{\text{-}sqr}$  (GEN x, GEN T)

GEN RgXQX divrem(GEN x, GEN y, GEN T, GEN \*pr)

GEN  $\text{RgXQX}_div$  (GEN x, GEN y, GEN T, GEN \*r)

GEN  $\text{RgXQX}$  rem(GEN x, GEN y, GEN T, GEN \*r)

GEN RgX\_rescale(GEN P, GEN h) returns  $h^{\deg(P)}P(x/h)$ . P is an RgX and h is non-zero. (Leaves small objects on the stack. Suitable but inefficient for gerepileupto.)

GEN RgX\_unscale(GEN P, GEN h) returns  $P(hx)$ . (Leaves small objects on the stack. Suitable but inefficient for gerepileupto.)

GEN RgXV\_unscale(GEN v, GEN h)

## 5.6.16 Conversions involving single precision objects

#### 5.6.16.1 To single precision

GEN  $ZX_to$ -Flx(GEN x, ulong p) reduce  $ZX \times$  modulo p (yielding an Flx).

GEN  $ZV_{\text{to-Flv}}(GEN \times, \text{ulong p})$  reduce ZV x modulo p (yielding an Flv).

GEN  $\overline{Z} \overline{X} \overline{V}$  to  $\overline{F} \overline{I} \overline{X}$  (GEN v, ulong p), as  $\overline{Z} \overline{X}$  to  $\overline{F} \overline{I} \overline{X}$ , repeatedly called on the vector's coefficients.

GEN  $ZXX_to-Fl\overline{x}$  (GEN B, ulong p, long v), as  $ZX_to-Fl\overline{x}$ , repeatedly called on the polynomial's coefficients.

GEN ZXXV\_to\_FlxXV(GEN V, ulong p, long v), as ZXX\_to\_FlxX, repeatedly called on the vector's coefficients.

GEN  $ZM_{\text{tot}}$  GEN x, ulong p) reduce  $ZM$  x modulo p (yielding an Flm).

GEN  $ZV_to_zv$  (GEN z), converts coefficients using itos

GEN  $ZV_to_nv(GEN z)$ , converts coefficients using itou

GEN ZM\_to\_zm(GEN z), converts coefficients using itos

GEN FqC\_to\_FlxC(GEN x, GEN T, GEN p), converts coefficients in Fq to coefficient in Flx, result being a column vector.

GEN  $FqV_to_FlxV(GEN x, GEN T, GEN p)$ , converts coefficients in Fq to coefficient in Flx, result being a line vector.

GEN FqM to FlxM(GEN x, GEN T, GEN p), converts coefficients in Fq to coefficient in Flx.

## 5.6.16.2 From single precision

GEN Flx to  $ZX$  (GEN z), converts to  $ZX$  (t\_POL of non-negative t\_INTs in this case)

GEN Flx\_to\_ZX\_inplace(GEN z), same as Flx\_to\_ZX, in place (z is destroyed).

GEN FlxX\_to\_ZXX(GEN B), converts an FlxX to a polynomial with ZX or  $t$ \_INT coefficients (repeated calls to Flx\_to\_ZX).

GEN FlxC\_to\_ZXC(GEN x), converts a vector of  $Flx$  to a column vector of polynomials with  $t$ \_INT coefficients (repeated calls to Flx\_to\_ZX).

GEN FlxM\_to\_ZXM(GEN z), converts a matrix of Flx to a matrix of polynomials with  $t$ \_INT coefficients (repeated calls to Flx\_to\_ZX).

GEN  $zx_to_ZX$  (GEN  $z)$ , as Flx\_to\_ZX, without assuming coefficients are non-negative.

GEN FIC to  $ZC$  (GEN z), converts to  $ZC$  (t\_COL of non-negative t\_INTs in this case)

GEN Flv\_to\_ZV(GEN z), converts to ZV ( $t$ \_VEC of non-negative  $t$ \_INTs in this case)

GEN Flm to ZM(GEN z), converts to ZM (t\_MAT with non-negative t\_INTs coefficients in this case)

GEN  $zc_to.ZC(GEN z)$  as Flc\_to\_ZC, without assuming coefficients are non-negative.

GEN  $zv_to_zV$  (GEN  $z$ ) as Flv\_to\_ZV, without assuming coefficients are non-negative.

GEN  $zm_to.ZM(GEN z)$  as Flm\_to\_ZM, without assuming coefficients are non-negative.

5.6.16.3 Mixed precision linear algebra Assumes dimensions are compatible. Multiply a multiprecision object by a single-precision one.

GEN RgM\_zc\_mul(GEN x, GEN y)

- GEN  $RgMzm_mul(GEN x, GEN y)$
- GEN  $\rm RgV_{z}c_{mul}$  (GEN x, GEN y)
- GEN RgV\_zm\_mul(GEN x, GEN y)
- GEN ZM\_zc\_mul(GEN x, GEN y)
- GEN  $ZM_zm_mull$ (GEN x, GEN y)

5.6.16.4 Miscellaneous

GEN zero\_ $\text{Fix}(\text{long sv})$  returns a zero  $\text{Fix in variable } v$ .

- GEN zero\_zx(long sv) as zero\_Flx
- GEN polx  $\text{Fix}(\text{long sv})$  returns the variable v as degree 1 Flx.

GEN polx zx(long sv) as polx Flx

GEN Fl<sub>to-Flx</sub>(ulong x, long sv) converts a unsigned long to a scalar Flx in shifted variable sv.

GEN Z\_to\_Flx(GEN x, ulong p, long v) converts a t\_INT to a scalar polynomial in variable v.

GEN Flx to Flv(GEN x, long n) converts from Flx to Flv with n components (assumed larger than the number of coefficients of x).

GEN  $zx_to_zv$  (GEN x, long n) as Flx\_to\_Flv.

GEN Flv\_to\_Flx(GEN x, long sv) converts from vector (coefficient array) to (normalized) polynomial in variable v.

GEN zv\_to\_zx(GEN x, long n) as Flv\_to\_Flx.

GEN matid Flm(long n) returns an Flm which is an  $n \times n$  identity matrix.

GEN Flm to FlxV(GEN x, long sv) converts the colums of Flm x to an array of Flx (repeated calls to  $Flv_to_Flx$ ).

GEN zm\_to\_zxV(GEN x, long n) as Flm\_to\_FlxV.

GEN Flm to FlxX(GEN x, long sv,long w) converts the colums of Flm x to the coefficient of an FlxX, and normalize the result.

GEN FlxV to Flm(GEN v, long n) reverse Flm to FlxV, to obtain an Flm with n rows (repeated calls to Flx\_to\_Flv).

GEN FlxX to Flm(GEN v, long n) reverse Flm to FlxX, to obtain an Flm with n rows (repeated calls to  $Flx_to_Flv$ .
## 5.7 Operations on general PARI objects.

### <span id="page-72-4"></span>5.7.1 Assignment

void gaffsg(long s, GEN  $x$ ) assigns the long s into the object x.

<span id="page-72-3"></span>void gaffect (GEN  $x$ , GEN  $y$ ) assigns the object  $x$  into the object  $y$ .

### 5.7.2 Conversions

### <span id="page-72-16"></span>5.7.2.1 Scalars

double  $rtodbl(GEN x)$  applied to a  $t$ <sub>-REAL x</sub>, converts x into a double if possible.

<span id="page-72-12"></span><span id="page-72-1"></span>GEN dbltor(double x) converts the double x into a t\_REAL.

double gtodouble(GEN x) if x is a real number (not necessarily a  $t$  REAL), converts x into a double if possible.

<span id="page-72-14"></span>long gtolong (GEN x) if x is an integer (not necessarily a  $t_IINT$ ), converts x into a long if possible.

<span id="page-72-2"></span>GEN fractor(GEN x, long 1) applied to a  $t$ <sub>-FRAC</sub> x, converts x into a  $t$ <sub>-REAL</sub> of length prec.

<span id="page-72-15"></span>GEN quadtoc(GEN x, long 1) applied to a  $t_QUAD$  x, converts x into a  $t_RELAC$  or  $t_QCDMPLEX$ depending on the sign of the discriminant of x, to precision l BIL-bit words.line brk at hyphen here  $[GN]$ 

<span id="page-72-0"></span>GEN ctofp(GEN  $x$ , long prec) converts the  $t$ -COMPLEX  $x$  to a a complex whose real and imaginary parts are t\_REAL of length prec, using gtofp;

<span id="page-72-13"></span>GEN gtofp(GEN x, long prec) converts the complex number x (t\_INT, t\_REAL, t\_FRAC, t\_QUAD or t\_COMPLEX) to either a t\_REAL or t\_COMPLEX whose components are t\_REAL of length prec.

<span id="page-72-5"></span>GEN gcvtop(GEN x, GEN p, long l) converts x into a t\_PADIC p-adic number of precision l.

<span id="page-72-9"></span>GEN gprec(GEN x, long 1) returns a copy of x whose precision is changed to  $l$  digits. The precision change is done recursively on all components of x. Digits means decimal, p-adic and X-adic digits for t\_REAL, t\_SER, t\_PADIC components, respectively.

<span id="page-72-10"></span>GEN gprec\_w(GEN x, long 1) returns a shallow copy of x whose  $t$ \_REAL components have their precision changed to l words. This is often more useful than gprec. Shallow copy means that unaffected components are not copied; in particular, this funciton is not suitable for gerepileupto.

<span id="page-72-11"></span>GEN gprec\_wtrunc(GEN  $x$ , long 1) returns a shallow copy of x whose  $t$ \_REAL components have their precision *truncated* to *l* words. Contrary to gprec\_w, this function may never increase the precision of x. Shallow copy means that unaffected components are not copied; in particular, this funciton is not suitable for gerepileupto.

#### <span id="page-72-7"></span>5.7.2.2 Modular objects

GEN gmodulo(GEN x, GEN y) creates the object  $Mod(x, y)$  on the PARI stack, where x and y are either both  $t$ <sub>-INTs</sub>, and the result is a  $t$ <sub>-INTMOD</sub>, or x is a scalar or a  $t$ <sub>-POL</sub> and y a  $t$ <sub>-POL</sub>, and the result is a t\_POLMOD.

<span id="page-72-6"></span>GEN gmodulgs(GEN x, long y) same as gmodulo except y is a long.

<span id="page-72-8"></span>GEN gmodulss(long x, long y) same as gmodulo except both x and y are longs.

#### <span id="page-73-3"></span>5.7.2.3 Between polynomials and coefficient arrays

GEN gtopoly (GEN  $x$ , long v) converts or truncates the object  $x$  into a  $t$ -POL with main variable number v. A common application would be the conversion of coefficient vectors (coefficients are given by decreasing degree). E.g.  $[2,3]$  goes to  $2*v + 3$ 

<span id="page-73-4"></span>GEN gtopolyrev(GEN x, long v) converts or truncates the object x into a t\_POL with main variable number v, but vectors are converted in reverse order compared to gtopoly (coefficients are given by increasing degree). E.g.  $[2,3]$  goes to  $3*v + 2$ . In other words the vector represents a polynomial in the basis  $(1, v, v^2, v^3, \ldots)$ .

<span id="page-73-8"></span>GEN normalizepol(GEN x) applied to an unnormalized  $t_POLx$  (with all coefficients correctly set except that leading term(x) might be zero), normalizes x correctly in place and returns x. For internal use.

The following routines do *not* copy coefficients on the stack (they only move pointers around), hence are very fast but not suitable for gerepile calls. Recall that an RgV (resp. an RgX, resp. an RgM) is a t\_VEC or t\_COL (resp. a t\_POL, resp. a t\_MAT) with arbitrary components. Similarly, an RgXV is a t\_VEC or t\_COL with RgX components, etc.

<span id="page-73-11"></span>GEN  $\mathbf{RgV}$  to  $\mathbf{RgX}$  (GEN x, long v) converts the  $\mathbf{RgV}$  x to a (normalized) polynomial in variable v (as gtopolyrev, without copy).

<span id="page-73-15"></span>GEN  $\text{RgX-to}\text{RgV}$  (GEN x, long N) converts the  $t$ -POL x to a  $t$ -COL v with N components. Other types than t\_POL are allowed for x, which is then considered as a constant polynomial. Coefficients of x are listed by increasing degree, so that y[i] is the coefficient of the term of degree  $i - 1$  in x.

<span id="page-73-9"></span>GEN RgM\_to\_RgXV(GEN x, long v) converts the RgM x to a  $t$ \_VEC of RgX, by repeated calls to RgV\_to\_RgX.

<span id="page-73-12"></span>GEN  $\text{RgXV-to\_RgM}$  (GEN v, long N) converts the vector of RgX v to a t\_MAT with N rows, by repeated calls to RgX\_to\_RgV.

<span id="page-73-10"></span>GEN RgM to  $Rg$ XX(GEN x, long v, long w) converts the RgM x into a t\_POL in variable v, whose coefficients are  $t_POLs$  in variable w. This is a shortcut for

RgV\_to\_RgX( RgM\_to\_RgXV(x, w), v );

There are no consistency checks with respect to variable priorities: the above is an invalid object if varncmp $(v, w) \geq 0$ .

<span id="page-73-13"></span>GEN  $\text{RgXX}\text{-to}\text{RgM}$  (GEN x, long N) converts the  $t_POLx$  with RgX (or constant) coefficients to a matrix with N rows.

<span id="page-73-14"></span>GEN RgXY\_swap(GEN P, long n, long w) converts the bivariate polynomial  $P(u, v)$  (a t\_POL with  $t$ -POL coefficients) to  $P(pol_x[w], u)$ , assuming **n** is an upper bound for  $deg_v(P)$ .

<span id="page-73-0"></span>GEN greffe(GEN x, long 1, int use\_stack) applied to a  $t_POL$  x, creates a  $t_SER$  of length 1 starting with  $x$ , but without actually copying the coefficients, just the pointers. If use\_stack is  $0$ , this is created through malloc, and must be freed after use. Intended for internal use only.

<span id="page-73-5"></span>GEN gtoser (GEN x, long v) converts the object x into a  $t$ \_SER with main variable number v.

<span id="page-73-2"></span><span id="page-73-1"></span>GEN gtocol(GEN x) converts the object x into a t\_COL

<span id="page-73-6"></span>GEN gtomat(GEN x) converts the object x into a t\_MAT.

<span id="page-73-7"></span>GEN gtovec(GEN x) converts the object x into a t\_VEC.

GEN gtovecsmall(GEN x) converts the object x into a t\_VECSMALL.

<span id="page-74-12"></span>GEN normalize (GEN  $x$ ) applied to an unnormalized  $t$ \_SER  $x$  (i.e. type  $t$ \_SER with all coefficients correctly set except that x[2] might be zero), normalizes x correctly in place. Returns x. For internal use.

### <span id="page-74-19"></span><span id="page-74-0"></span>5.7.3 Clean Constructors

GEN zeropadic(GEN p, long n) creates a 0 t\_PADIC equal to  $O(p^n)$ .

<span id="page-74-21"></span>GEN zeroser(long v, long n) creates a 0 t\_SER in variable v equal to  $O(X^n)$ .

<span id="page-74-14"></span>GEN scalarser(GEN x, long v, long prec) creates a constant  $t$ \_SER in variable v and precision prec, whose constant coefficient is (a copy of) x, in other words  $x + O(v^{prec})$ . Assumes that x is non-zero.

<span id="page-74-20"></span>GEN zeropol(long v) creates a  $0$  t\_POL in variable v.

<span id="page-74-13"></span>GEN scalarpol(GEN  $x$ , long v) creates a constant  $t$ -POL in variable v, whose constant coefficient is (a copy of) x.

<span id="page-74-16"></span>GEN zerocol(long n) creates a  $t$ \_COL with n components set to gen\_0.

<span id="page-74-22"></span>GEN zerovec(long n) creates a  $t$ <sub>-</sub>VEC with n components set to gen<sub>-0</sub>.

<span id="page-74-1"></span>GEN colei(long n, long i) creates a  $t$ -COL with n components set to gen<sub>-0</sub>, but the i-th one which us set to gen 1 (i-th vector in the canonical basis).

<span id="page-74-15"></span>GEN vec ei(long n, long i) creates a  $t$ -VEC with n components set to gen 0, but the i-th one which us set to gen<sub>-1</sub> (i-th vector in the canonical basis).

<span id="page-74-17"></span>GEN zeromat(long  $m$ , long n) creates a  $t$ \_MAT with  $m \times n$  components set to gen 0. Note that the result allocates a single column, so modifying an entry in one column modifies it in all columns. To fully allocate a matrix initialized with zero entries, use zeromatcopy.

<span id="page-74-18"></span>GEN zeromatcopy(long  $m$ , long n) creates a  $t_MAT$  with  $m \times n$  components set to gen.0. Note that

See also next section for analogs of the following functions:

<span id="page-74-3"></span><span id="page-74-2"></span>GEN mkcolcopy(GEN  $x$ ) creates a 1-dimensional  $t_CCDL$  containing x.

<span id="page-74-7"></span>GEN mkmatcopy (GEN  $x$ ) creates a 1-by-1  $t$ \_MAT containing  $x$ .

GEN mkveccopy(GEN  $x$ ) creates a 1-dimensional  $t$ <sub>-</sub>VEC containing  $x$ .

<span id="page-74-4"></span>GEN mkvec2copy(GEN x, GEN y) creates a 2-dimensional  $t$ -VEC equal to  $[x, y]$ .

<span id="page-74-8"></span>GEN mkvecs(long x) creates a 1-dimensional  $t$ -VEC containing stoi(x).

<span id="page-74-5"></span>GEN mkvec2s(long x, long y) creates a 2-dimensional t\_VEC containing [stoi(x), stoi(y)].

<span id="page-74-6"></span>GEN mkvec3s(long x, long y, long z) creates a 3-dimensional  $t$ -VEC containing [stoi(x),  $stoi(y), stoi(z)].$ 

<span id="page-74-9"></span>GEN mkvecsmall(long x) creates a 1-dimensional t\_VECSMALL containing x.

<span id="page-74-10"></span>GEN mkvecsmall2(long x, long y) creates a 2-dimensional  $t$ \_VECSMALL containing [x, y].

<span id="page-74-11"></span>GEN mkvecsmall3(long x, long y, long z) creates a 3-dimensional t\_VECSMALL containing  $[x, y, z].$ 

### <span id="page-75-0"></span>5.7.4 Unclean Constructors

<span id="page-75-1"></span>Contrary to the policy of general PARI functions, the functions in this subsection do not copy their arguments, nor do they produce an object a priori suitable for gerepileupto. In particular, they are faster than their clean equivalent (which may not exist). If you restrict their arguments to universal objects (e.g gen 0), then the above warning does not apply.

<span id="page-75-5"></span><span id="page-75-4"></span>GEN mkcomplex(GEN x, GEN y) creates the  $t$ -COMPLEX  $x + iy$ .

<span id="page-75-11"></span>GEN mkfrac(GEN x, GEN y) creates the  $t$ -FRAC  $x/y$ . Assumes that  $y > 1$  and  $(x, y) = 1$ .

GEN mkrfrac(GEN x, GEN y) creates the  $t$ -RFRAC  $x/y$ . Assumes that y is a  $t$ -POL, x a compatible type whose variable has lower or same priority, with  $(x, y) = 1$ .

<span id="page-75-6"></span><span id="page-75-2"></span>GEN mkcol(GEN x) creates a 1-dimensional  $t$ <sub>-COL</sub> containing x.

GEN mkintmod(GEN x, GEN y) creates the  $t$ \_INTMOD Mod(x, y). The input must be  $t$ \_INTs satisfying  $0 \leq x < y$ .

<span id="page-75-9"></span>GEN mkpolmod(GEN x, GEN y) creates the  $t$ -POLMOD Mod(x, y). The input must satisfy deg  $x <$ deg y with respect to the main variable of the  $t_POL$  y. x may be a scalar.

<span id="page-75-12"></span><span id="page-75-8"></span>GEN mkmat(GEN  $x$ ) creates a 1-by-1  $t$ \_MAT containing  $x$ .

<span id="page-75-13"></span>GEN mkvec(GEN x) creates a 1-dimensional t\_VEC containing x.

<span id="page-75-14"></span>GEN mkvec2(GEN x, GEN y) creates a 2-dimensional  $t$ <sub>-</sub>VEC equal to  $[x, y]$ .

<span id="page-75-15"></span>GEN mkvec3(GEN x, GEN y, GEN z) creates a 3-dimensional  $t$ -VEC equal to  $[x, y, z]$ .

GEN mkvec4(GEN x, GEN y, GEN z, GEN t) creates a 4-dimensional t\_VEC equal to [x,y,z,t].

<span id="page-75-7"></span>GEN mkintn(long n, ...) returns the non-negative  $t$ \_INT whose development in base  $2^{32}$  is given by the following  $n$  words (unsigned long). It is assumed that all such arguments are less than 2<sup>32</sup> (the actual sizeof(long) is irrelevant, the behaviour is also as above on 64-bit machines).

mkintn $(3, a2, a1, a0)$ ;

<span id="page-75-10"></span>returns  $a_2 2^{64} + a_1 2^{32} + a_0$ .

GEN mkpoln(long n, ...) Returns the  $t_POL$  whose n coefficients (GEN) follow, in order of decreasing degree.

<span id="page-75-17"></span>mkpoln(3, gen\_1, gen\_2, gen\_0);

returns the polynomial  $X^2 + 2X$  (in variable 0, use setvarn if you want other variable numbers). Beware that  $n$  is the number of coefficients, hence *one more* than the degree.

<span id="page-75-16"></span>GEN mkvecn(long n, ...) returns the  $t$ <sub>-VEC</sub> whose *n* coefficients (GEN) follow.

<span id="page-75-3"></span>GEN mkcoln(long n, ...) returns the  $t_COL$  whose n coefficients (GEN) follow.

### 5.7.5 Integer parts

<span id="page-76-3"></span>GEN gfloor(GEN  $x$ ) creates the floor of  $x$ , i.e. the (true) integral part.

<span id="page-76-4"></span><span id="page-76-0"></span>GEN gfrac(GEN  $x$ ) creates the fractional part of  $x$ , i.e. x minus the floor of  $x$ .

<span id="page-76-8"></span>GEN  $\gcd(GEN \times)$  creates the ceiling of x.

GEN ground (GEN x) rounds towards  $+\infty$  the components of x to the nearest integers.

<span id="page-76-7"></span>GEN grndtoi(GEN x, long  $*e$ ) same as ground, but in addition sets  $*e$  to the binary exponent of  $x - \text{ground}(x)$ . If this is positive, all significant bits are lost. This kind of situation raises an error message in ground but not in grndtoi.

<span id="page-76-10"></span>GEN gtrunc(GEN  $x$ ) truncates x. This is the false integer part if x is a real number (i.e. the unique integer closest to x among those between 0 and x). If x is a t\_SER, it is truncated to a t\_POL; if x is a t\_RFRAC, this takes the polynomial part.

<span id="page-76-2"></span>GEN gcvtoi(GEN x, long  $*e$ ) same as grndtoi except that rounding is replaced by truncation.

#### <span id="page-76-9"></span>5.7.6 Valuation and shift

GEN gshift[z](GEN x, long n[, GEN z]) yields the result of shifting (the components of) x left by n (if n is non-negative) or right by −n (if n is negative). Applies only to t\_INT and vectors/matrices of such. For other types, it is simply multiplication by  $2<sup>n</sup>$ .

<span id="page-76-6"></span>GEN gmul2n[z] (GEN x, long n[, GEN z]) yields the product of x and  $2^n$ . This is different from gshift when n is negative and x is a t\_INT: gshift truncates, while gmul2n creates a fraction if necessary.

<span id="page-76-5"></span>long ggval(GEN x, GEN p) returns the greatest exponent e such that  $p^e$  divides x, when this makes sense.

<span id="page-76-11"></span>long  $\text{gval}(\text{GEN } x, \text{ long } v)$  returns the highest power of the variable number v dividing the t\_POL x.

<span id="page-76-16"></span>long polvaluation(GEN P, GEN  $*z$ ) returns the valuation v of the  $t$ -POL P with respect to its main variable X. Check whether coefficients are 0 using gcmp0. If z is non-NULL, set it to  $P/X^v$ .

<span id="page-76-17"></span>long polvaluation inexact(GEN P, GEN \*z) as polvaluation but use isexactzero instead of gcmp0.

<span id="page-76-18"></span>long  $ZX$ -valuation(GEN P, GEN  $*z$ ) as polvaluation, but assumes P has  $t$ <sub>-</sub>INT coefficients.

### 5.7.7 Comparison operators

<span id="page-76-12"></span>int is exactzero (GEN x) returns 1 (true) if x is exactly equal to 0, 0 (false) otherwise. Note that many PARI functions return a pointer to gen 0 when they are aware that the result they return is an exact zero, so it is almost always faster to test for pointer equality first, and call isexactzero (or gcmp0) only when the first test fails.

<span id="page-76-13"></span>int is inexact (GEN x) returns 0 (false) if x has an inexact component, and 1 (true) otherwise.

<span id="page-76-14"></span>int isint (GEN x, GEN  $\ast$ n) returns 0 (false) if x does not round to an integer. Otherwise, returns 1 (true) and set n to the rounded value.

<span id="page-76-15"></span><span id="page-76-1"></span>int issmall(GEN x, long \*n) returns 0 (false) if x does not round to a small integer (suitable for itos). Otherwise, returns 1 (true) and set n to the rounded value.

int  $\text{gcmp0}$ (GEN x) returns 1 (true) if x is equal to 0, 0 (false) otherwise.

<span id="page-77-1"></span>int gcmp1(GEN x) returns 1 (true) if x is equal to 1, 0 (false) otherwise.

<span id="page-77-4"></span>int gcmp 1(GEN x) returns 1 (true) if x is equal to  $-1$ , 0 (false) otherwise.

<span id="page-77-0"></span>long gcmp(GEN x, GEN y) comparison of x with y (returns the sign of  $x - y$ ).

<span id="page-77-3"></span>long gcmpsg(long s, GEN x) comparison of the long s with x.

<span id="page-77-2"></span>long gcmpgs(GEN x, long s) comparison of x with the long s.

<span id="page-77-19"></span>long lexcmp(GEN x, GEN y) comparison of x with y for the lexicographic ordering.

<span id="page-77-11"></span>long gequal(GEN x, GEN y) returns 1 (true) if x is equal to y, 0 otherwise. A priori, this makes sense only if x and y have the same type. When the types are different, a true result means that  $x - y$  was successfully computed and found equal to 0 (by  $gcmp0$ ). In particular

gequal(cgetg(1, t\_VEC), gen\_0)

is true, and the relation is not transitive. E.g. an empty t\_COL and an empty t\_VEC are not equal but are both equal to gen<sub>-0</sub>.

<span id="page-77-13"></span>long gequalsg(long s, GEN  $x$ ) returns 1 (true) if the long s is equal to  $x$ , 0 otherwise.

<span id="page-77-12"></span>long gequalgs(GEN x, long s) returns 1 (true) if x is equal to the long s, 0 otherwise.

<span id="page-77-17"></span>long iscomplex(GEN x) returns 1 (true) if x is a complex number (of component types embeddable into the reals) but is not itself real, 0 if  $x$  is a real (not necessarily of type  $t$ \_REAL), or raises an error if x is not embeddable into the complex numbers.

<span id="page-77-18"></span>long ismonome(GEN x) returns 1 (true) if x is a non-zero monomial in its main variable, 0 otherwise.

### 5.7.8 Generic unary operators

GEN  $\text{gneg}[z]$ (GEN x[, GEN z]) yields -x.

GEN gabs $[z]$ (GEN x[, GEN z]) yields  $|x|$ .

<span id="page-77-16"></span>GEN  $gsqrt(GEN x)$  creates the square of x.

<span id="page-77-14"></span>GEN  $ginv$  (GEN  $x$ ) creates the inverse of  $x$ .

#### 5.7.9 Divisibility, Euclidean division

<span id="page-77-9"></span>GEN gdivexact (GEN x, GEN y) returns the quotient  $x/y$ , assuming y divides x.

<span id="page-77-10"></span>int  $\gcd{vd}(\mathsf{GEN} \times, \mathsf{GEN} \vee)$  returns 1 (true) if  $\vee$  divides  $x, 0$  otherwise.

<span id="page-77-6"></span>GEN gdiventres(GEN x, GEN y) creates a 2-component vertical vector whose components are the true Euclidean quotient and remainder of x and y.

<span id="page-77-8"></span>GEN gdivent [z] (GEN x, GEN  $y$ [, GEN z]) yields the true Euclidean quotient of x and the  $t$ <sub>-INT</sub> or t\_POL y.

<span id="page-77-7"></span>GEN gdiventsg[z](long s, GEN y[, GEN z]), as gdivent except that x is a long.

<span id="page-77-15"></span><span id="page-77-5"></span>GEN gdiventgs[z](GEN x, long s[, GEN z]), as gdivent except that y is a long.

GEN gmod[z](GEN x, GEN y[, GEN z]) yields the true remainder of x modulo the t\_INT or t\_POL y. A t\_REAL or  $t$ \_FRAC y is also allowed, in which case the remainder is the unique real  $r$ such that  $0 \le r < |y|$  and  $y = qx + r$  for some (in fact unique) integer q.

<span id="page-78-12"></span>GEN  $gmodsg[z]$ (long s, GEN y[, GEN z]) as gmod, except x is a long.

<span id="page-78-11"></span>GEN  $gmodgs[z]$  (GEN x, long s[, GEN z]) as gmod, except y is a long.

<span id="page-78-6"></span>GEN gdivmod(GEN x, GEN y, GEN  $\ast r$ ) If r is not equal to NULL or ONLY REM, creates the (false) Euclidean quotient of x and y, and puts (the address of) the remainder into  $\ast r$ . If r is equal to NULL, do not create the remainder, and if  $r$  is equal to ONLY REM, create and output only the remainder. The remainder is created after the quotient and can be disposed of individually with a cgiv(r).

<span id="page-78-14"></span>GEN poldivrem (GEN x, GEN y, GEN \*r) same as gdivmod but specifically for  $t_POLs x$  and y, not necessarily in the same variable. Either of x and y may also be scalars (treated as polynomials of degree 0)

<span id="page-78-5"></span>GEN gdeuc(GEN x, GEN y) creates the Euclidean quotient of the  $t_POLs$  x and y. Either of x and y may also be scalars (treated as polynomials of degree 0)

<span id="page-78-13"></span><span id="page-78-7"></span>GEN grem (GEN x, GEN y) creates the Euclidean remainder of the  $t_POLx$  divided by the  $t_POLy$ .

GEN gdivround (GEN  $x$ , GEN  $y$ ) if  $x$  and  $y$  are  $t$ <sub>INT</sub>, as diviiround. Operate componentwise if x is a t\_COL, t\_VEC or t\_MAT. Otherwise as gdivent.

<span id="page-78-2"></span>GEN centermod i(GEN x, GEN y, GEN y2), as centermodii, componentwise.

<span id="page-78-1"></span>GEN centermod(GEN x, GEN y), as centermod<sub>i</sub>, except that y2 is computed (and left on the stack for efficiency).

<span id="page-78-9"></span>GEN ginvmod(GEN  $x$ , GEN  $y$ ) creates the inverse of x modulo y when it exists. y must be of type t\_INT (in which case x is of type t\_INT) or t\_POL (in which case x is either a scalar type or a t\_POL).

#### <span id="page-78-17"></span>5.7.10 GCD, content and primitive part

GEN subres(GEN x, GEN y) creates the resultant of the  $t_POLs$  x and y computed using the subresultant algorithm. Either of x and y may also be scalars (treated as polynomials of degree 0)

<span id="page-78-10"></span><span id="page-78-8"></span>GEN  $ggcd$  (GEN  $x$ , GEN  $y$ ) creates the GCD of  $x$  and  $y$ .

GEN glcm(GEN  $x$ , GEN  $y$ ) creates the LCM of  $x$  and  $y$ .

<span id="page-78-4"></span>GEN gbezout (GEN x, GEN y, GEN \*u, GEN \*v) creates the GCD of x and y, and puts (the addresses of) objects u and v such that  $ux + vy = \gcd(x, y)$  into  $*u$  and  $*v$ .

<span id="page-78-0"></span>GEN bezoutpol(GEN a, GEN b, GEN \*u, GEN \*v), returns the GCD  $d$  of  $t$ \_INTs a and b and sets u, v to the Bezout coefficients such that  $au + bv = d$ .

<span id="page-78-3"></span>GEN content (GEN  $x$ ) creates the GCD of all the components of  $x$ .

<span id="page-78-15"></span>GEN primitive part (GEN x, GEN  $\ast c$ ), sets c to content (x) and returns the primitive part x / c.

<span id="page-78-16"></span>GEN primpart(GEN x) as primitive part but the content is lost. (For efficiency, the content remains on the stack.)

### 5.7.11 Generic binary operators. Let " $op$ " be a binary operation among

 $op = \text{add: addition } (x + y)$ .

 $op = sub:$  subtraction  $(x - y)$ .

 $op=$ mul: multiplication (x  $*$  y).

 $op=div:$  division  $(x / y)$ .

 $op = \max:$  maximum  $(\max(x, y))$ 

 $op =$ min: minimum  $(\min(x, y))$ 

The names and prototypes of the functions corresponding to op are as follows:

GEN  $\text{g}op[\mathbf{z}](\text{GEN } \mathbf{x}, \text{ GEN } \mathbf{y}$ [, GEN z])

GEN  $gops[z]$ (GEN x, long s[, GEN z])

<span id="page-79-3"></span>GEN  $gopsg[z]$ (long s, GEN y[, GEN z])

GEN gpow(GEN x, GEN y, long 1) creates  $x^y$ . If y is a  $t$ \_INT, return powgi(x,y) (the precision 1 is not taken into account). Otherwise, the result is  $\exp(y * \log(x))$  computed to precision 1.

<span id="page-79-6"></span><span id="page-79-4"></span>GEN gpowgs(GEN  $x$ , long n) creates  $x^n$  using binary powering.

GEN powgi(GEN  $x$ , GEN  $y$ ) creates  $x^y$ , where  $y$  is a  $t$ \_INT, using left-shift binary powering.

<span id="page-79-5"></span>GEN gsubst(GEN x, long v, GEN y) substitutes the object y into x for the variable number v.

### <span id="page-79-7"></span>5.7.12 Miscellaneous functions

const char\* type\_name(long t) given a type number t this routine returns a string containing its symbolic name. E.g type name(t\_INT) returns "t\_INT". The return value is read-only.

## 5.8 Further type specific functions.

<span id="page-79-2"></span><span id="page-79-1"></span><span id="page-79-0"></span>5.8.1 Vectors and Matrices See Section [5.7.3](#page-74-0) and Section [5.7.4](#page-75-0) for various useful constructors. Coefficients are accessed and set using gel, gcoeff, see Section [5.2.6.](#page-43-0) There are many internal functions to extract or manipulate subvectors or submatrices but, like the accessors above, none of them are suitable for gerepileupto. Worse, there are no type verification, nor bound checking, so use at your own risk.

Note. In the function names below,  $i$  stands for *interval* and  $p$  for *permutation*.

<span id="page-80-8"></span>GEN shallowcopy (GEN x) returns a  $t$ <sub>-GEN</sub> whose components are the components of x (no copy is made). The result may now be used to compute in place without destroying  $x$ . This is essentially equivalent to

```
GEN y = \text{cgetg}(lg(x), typ(x));for (i = 1; i < lg(x); i++) y[i] = x[i];return y;
```
except that t\_POLMOD (resp. t\_MAT) are treated specially since a dummy copy of the representative (resp. all columns) is also made.

<span id="page-80-9"></span>GEN shallowtrans (GEN x) returns the transpose of x, without copying its components, i. e., it returns a GEN whose components are (physically) the components of  $x$ . This is the internal function underlying gtrans.

<span id="page-80-6"></span><span id="page-80-0"></span>GEN shallowconcat (GEN  $x$ , GEN y) concatenate x and y, without copying compoents, i. e., it returns a GEN whose components are (physically) the comonents of  $x$  and  $y$ .

<span id="page-80-10"></span>GEN vconcat (GEN A, GEN B) concatenate vertically the two  $t$ \_MAT A and B of compatible dimensions. A NULL pointer is accepted for an empty matrix. See shallowconcat.

<span id="page-80-1"></span>GEN row(GEN A, long i) return  $A[i, ]$ , the *i*-th row of the  $t$ \_MAT A.

<span id="page-80-5"></span>GEN row i(GEN A, long i, long j1, long j2) return part of the *i*-th row of  $t$ \_MAT A:  $A[i, j_1]$ ,  $A[i, j_1 + 1] \ldots, A[i, j_2]$ . Assume  $j_1 \leq j_2$ .

<span id="page-80-3"></span>GEN rowslice(GEN A, long i1, long i2) return the  $t$ \_MAT formed by the  $i_1$ -th through  $i_2$ -th rows of  $t$ \_MAT A. Assume  $i_1 \leq i_2$ .

<span id="page-80-2"></span>GEN rowpermute(GEN A, GEN p), p being a  $t$ -VECSMALL representing a list  $[p_1, \ldots, p_n]$  of rows of **t\_MAT** A, returns the matrix whose rows are  $A[p_1, \ldots, A[p_n,$ .

<span id="page-80-4"></span>GEN rowslicepermute(GEN A, GEN p, long x1, long x2), short for

<span id="page-80-7"></span>rowslice(rowpermute(A,p), x1, x2)

(more efficient).

<span id="page-80-12"></span>GEN vecslice(GEN A, long j1, long j2), return  $A[j_1], \ldots, A[j_2]$ . If A is a t\_MAT, these correspond to *columns* of A. The object returned has the same type as  $A$  ( $t$ <sub>-VEC</sub>,  $t$ <sub>-COL</sub> or  $t$ <sub>-MAT</sub>). Assume  $j_1 \leq j_2$ .

<span id="page-80-11"></span>GEN vecpermute (GEN A, GEN p) p is a  $t$ -VECSMALL representing a list  $[p_1, \ldots, p_n]$  of indices. Returns a GEN which has the same type as  $A$  ( $t$ \_VEC,  $t$ \_COL or  $t$ \_MAT), and whose components are  $A[p_1], \ldots, A[p_n]$ . If A is a **t\_MAT**, these are the *columns* of A.

<span id="page-80-13"></span>GEN vecslicepermute(GEN A, GEN p, long y1, long y2) short for

vecslice(vecpermute(A,p), y1, y2)

(more efficient).

#### 5.8.2 Low-level vectors and columns functions

Theses functions handle **t\_VEC** as an abstract container type of GENs. No specific meaning is attached to the content.

They accept both t\_VEC and t\_COL as input, but col functions always return t\_COL and vec functions alway return t\_VEC.

<span id="page-81-0"></span>Note. All the functions below are shallow.

<span id="page-81-1"></span>GEN const col(long n, long c) returns a  $t$ -COL of n components equal to c.

GEN const\_vec(long n, long c) returns a  $t$ \_VEC of n components equal to c.

<span id="page-81-19"></span>int vec isconst(GEN v) Returns 1 if all the components of v are equal, else returns 0.

<span id="page-81-18"></span>int vec is1to1(GEN v) Returns 1 if the components of v are pair-wise distinct, i.e. if  $i \mapsto v[i]$  is a 1-to-1 mapping, else returns 0.

<span id="page-81-21"></span>GEN vec\_shorten(GEN  $v$ , long n) shortens the vector  $v$  to n components.

<span id="page-81-20"></span>GEN vec lengthen (GEN v, long n) lengthens the vector v to n components. The extra components are not initialised.

#### 5.8.3 Function to handle t VECSMALL

Theses functions handle t\_VECSMALL as an abstract container type of small signed integers. No specific meaning is attached to the content.

<span id="page-81-2"></span>GEN const\_vecsmall(long n, long c) returns a t\_VECSMALL of n components equal to c.

<span id="page-81-22"></span><span id="page-81-16"></span>GEN vec\_to\_vecsmall(GEN z) identical to  $ZV$ \_to\_zv(z).

<span id="page-81-15"></span>GEN vecsmall to vec (GEN z) identical to  $zv$  to  $ZV(z)$ .

<span id="page-81-6"></span>GEN vecsmall to  $col(GEN z)$  identical to  $zv_to_zC(z)$ .

<span id="page-81-13"></span>GEN vecsmall\_copy(GEN  $x$ ) makes a copy of  $x$  on the stack.

GEN vecsmall shorten (GEN v, long n) shortens the  $t_V$ VECSMALL v to n components.

<span id="page-81-8"></span>GEN vecsmall lengthen(GEN v, long n) lengthens the t\_VECSMALL v to n components. The extra components are not initialised.

<span id="page-81-7"></span>GEN vecsmall indexsort (GEN x) performs an indirect sort of the components of the t\_VECSMALL x and return a permutation stored in a t\_VECSMALL.

<span id="page-81-17"></span><span id="page-81-14"></span>void vecsmall sort(GEN v) sorts the t\_VECSMALL v in place.

<span id="page-81-9"></span>GEN vecsmall\_uniq(GEN v) given a sorted t\_VECSMALL v, return the vector of unique occurences.

int vecsmall lexcmp(GEN x, GEN y) compares two t\_VECSMALL lexically

<span id="page-81-11"></span>int vecsmall prefixcmp(GEN x, GEN y) truncate the longest  $t$ -VECSMALL to the length of the shortest and compares them lexicographically.

<span id="page-81-12"></span>GEN vecsmall prepend(GEN V, long s) prepend s to the t\_VECSMALL V.

<span id="page-81-5"></span><span id="page-81-3"></span>GEN vecsmall append(GEN V, long s) append s to the t\_VECSMALL V.

<span id="page-81-4"></span>GEN vecsmall\_concat(GEN u, GEN v) concat the  $t$ \_VECSMALL u and v.

long vecsmall coincidence (GEN  $u$ , GEN v) returns the numbers of indices where u and v agree.

<span id="page-81-10"></span>long vecsmall pack(GEN v, long base, long mod) handles the t\_VECSMALL v as the digit of a number in base base and return this number modulo mod. This can be used as an hash function.

5.8.4 Functions to handle bits-vectors Theses functions manipulate vectors of bits (stored in t\_VECSMALL). Bits are numbered from 0.

<span id="page-82-0"></span>GEN bitvec\_alloc(long n) allocates a bits-vector suitable for  $n$  bits.

<span id="page-82-3"></span>GEN bitvec shorten(GEN bitvec, long n) shortens a bits-vector bitvec to n bits.

<span id="page-82-4"></span>long bitvec\_test(GEN bitvec, long b) returns the bit of index b of bitvec.

<span id="page-82-2"></span>void bitvec set(GEN bitvec, long b) (in place) sets the bit of index b of bitvec.

<span id="page-82-1"></span>void bitvec clear(GEN bitvec, long b) (in place) clears the bit of index b of bitvec.

5.8.5 Functions to handle vectors of t\_VECSMALL Theses functions manipulate vectors of t\_VECSMALL (vecvecsmall).

<span id="page-82-7"></span>GEN vecvecsmall\_sort(GEN  $x$ ) sorts lexicographically the components of the vector  $x$ .

<span id="page-82-5"></span>GEN vecvecsmall indexsort (GEN  $x$ ) performs an indirect lexicographic sorting of the components of the vector x and return a permutation stored in a t\_VECSMALL.

<span id="page-82-6"></span>long vecvecsmall search(GEN x, GEN y, long flag) x being a sorted vecvecsmall and y a t\_VECSMALL, search y inside x. fla has the same meaning as for setsearch.

# Appendix A: A Sample program and Makefile

We assume that you have installed the PARI library and include files as explained in Appendix A or in the installation guide. If you chose differently any of the directory names, change them accordingly in the Makefiles.

If the program example that we have given is in the file extgcd.c, then a sample Makefile might look as follows. Note that the actual file examples/Makefile is more elaborate and you should have a look at it if you intend to use install() on custom made functions, see Section [3.11.2.13](#page-0-0).

```
CC = CCINCDIR = /home/kb/PARI/GP/include
LIBDIR = /home/kb/PARI/GP/lib
CFLAGS = -0 -I$(INCDIR) -L$(LIBDIR)all: extgcd
extgcd: extgcd.c
      $(CC) $(CFLAGS) -o extgcd extgcd.c -lpari -lm
```
We then give the listing of the program examples/extgcd.c seen in detail in Section [4.8.](#page-31-0)

```
#include <pari/pari.h>
/*
GP;install("extgcd", "GG&&", "gcdex", "./libextgcd.so");
*/
/* return d = \gcd(a,b), sets u, v such that au + bv = \gcd(a,b) */
GEN
extgcd(GEN A, GEN B, GEN *U, GEN *V)
{
 pari_sp av = avma;
  GEN ux = gen_1, vx = gen_0, a = A, b = B;if (typ(a) != t_INT || typ(b) != t_INT) pari_err(typeer, "extgcd");
  if (signe(a) < 0) { a = negi(a); ux = negi(ux); }
  while (!gcmp0(b))
  {
    GEN r, q = dvmdii(a, b, kr), v = vx;
   vx = subii(ux, multi(q, vx));ux = v;a = b; b = r;
  }
  *U = ux;*V = diviiexact( subii(a, mulii(A,ux)), B );
  gerepileall(av, 3, &a, U, V); return a;
}
int
```

```
main()
{
 GEN x, y, d, u, v;
 pari_init(1000000,2);
  printf("x = "); x = gp_read_stream(stdin);
  printf("y = "); y = gp_read_stream(stdin);
  d = extgcd(x, y, &u, &v);
 pariprintf("gcd = %Z\nu = %Z\nv = %Z\n", d,u,v);
 return 0;
}
```
# <span id="page-86-11"></span><span id="page-86-10"></span>Appendix B: Summary of Available Constants

In this appendix we give the list of predefined constants available in the PARI library. All of them are in the heap and not on the PARI stack. We start by recalling the universal objects introduced in Section [4.1](#page-6-0):

<span id="page-86-4"></span>t\_INT: gen\_0, gen\_1, gen\_m1, gen\_2 t\_FRAC: ghalf t\_COMPLEX: gi t\_POL: pol\_1[..], pol\_x[..]

Only polynomials in the variables 0 and MAXVARN are defined initially. Use fetch var() (see Section  $4.6.2.2$  to create new ones.

The other objects are not initialized by default:

<span id="page-86-0"></span>bern(i). This is the 2*i*-th Bernoulli number  $(B_0 = 1, B_2 = 1/6, B_4 = -1/30, \text{ etc.}$ .). To initialize them, use the function:

<span id="page-86-6"></span>void mpbern(long n, long prec)

This creates the even numbered Bernoulli numbers up to  $B_{2n-2}$  as real numbers of precision prec. They can then be used with the macro bern(i). Note that this is not a function but simply an abbreviation, hence care must be taken that i is inside the right bounds (i.e.  $0 \le i \le n-1$ ) before using it, since no checking is done by PARI itself.

<span id="page-86-7"></span><span id="page-86-2"></span>geuler. This is Euler's constant. It is initialized by the first call to mpeuler (see Section [3.3.4\)](#page-0-0).

<span id="page-86-8"></span><span id="page-86-3"></span>gpi. This is the number  $\pi$ . It is initialized by the first call to mppi (see Section [3.3.13\)](#page-0-0).

The use of both geuler and gpi is deprecated since it is always possible that some library function increases the precision of the constant after you've computed it, hence modifying the computation accuracy without your asking for it and increasing your running times for no good reason. You should always use mpeuler and mppi (note that only the first call will actually compute the constant, unless a higher precision is required).

In addition, some single or double-precision real numbers (like PI) are predefined, and their list is in the file paricom.h.

Finally, one has access to a table of (differences of) primes through the pointer diffptr. This is used as follows: when

<span id="page-86-9"></span>void pari\_init(size\_t size, ulong maxprime)

is called, this table is initialized with the successive differences of primes up to (just a little beyond) maxprime (see Section [4.1](#page-6-0)). The prime table will occupy roughly maxprime/ $log(maxprime)$  bytes in memory, so be sensible when choosing maxprime (it is 500000 by default under gp). In any case, the implementation requires that  $maxprime \leq 2^{BIL} - 2048$ , whatever memory is available.

<span id="page-86-5"></span><span id="page-86-1"></span>The largest prime computable using this table is available as the output of

ulong maxprime()

After the following initializations (the names  $p$  and  $ptr$  are arbitrary of course)

```
byteptr ptr = diffptr;
ulong p = 0;
```
calling the macro NEXT\_PRIME\_VIADIFF\_CHECK(p, ptr) repeatedly will assign the successive prime numbers to p. Overrunning the prime table boundary will raise the error primer1, which will just print the error message:

## <span id="page-87-2"></span><span id="page-87-1"></span><span id="page-87-0"></span>\*\*\* not enough precomputed primes

and then abort the computations. The alternative macro NEXT\_PRIME\_VIADIFF operates in the same way, but will omit that check, and is slightly faster. It should be used in the following way:

```
byteptr ptr = diffptr;
ulong p = 0;
if (maxprime() < goal) pari_err(primer1); /* not enough primes */
while (p \leq goal) /* run through all primes up to goal */
{
  NEXT_PRIME_VIADIFF(p, ptr);
  ...
}
```
Here, we use the general error handling function pari err (see Section [4.7.3\)](#page-29-0), with the codeword primer1, raising the "not enough primes" error.

You can use the function initprimes from the file arith2.c to compute a new table on the fly and assign it to diffptr or to a similar variable of your own. Beware that before changing diffptr, you should really free the (malloced) precomputed table first, and then all pointers into the old table will become invalid.

PARI currently guarantees that the first 6547 primes, up to and including 65557, are present in the table, even if you set maxprime to zero. in the pari init call.

 $Some\,Word$  refers to PARI-GP concepts. SomeWord is a PARI-GP keyword. SomeWord is a generic index entry.

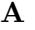

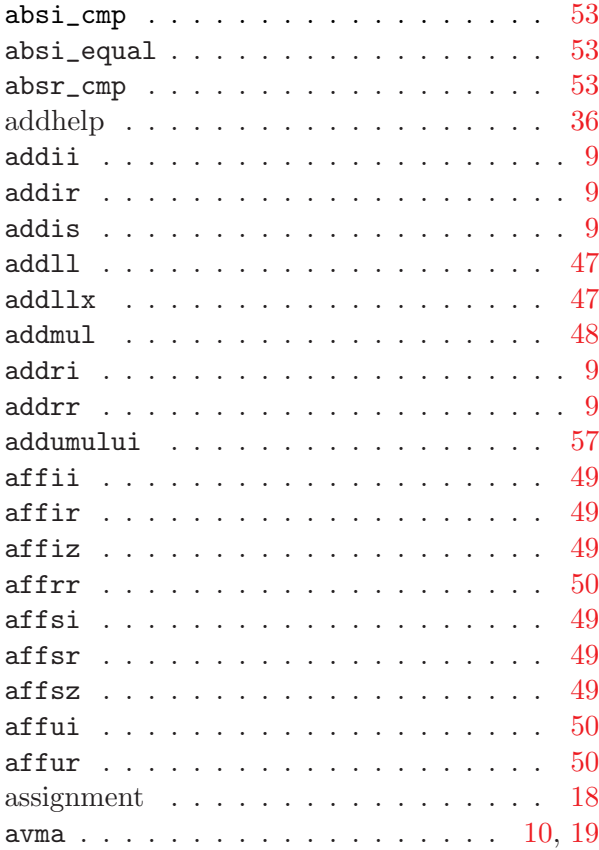

## B

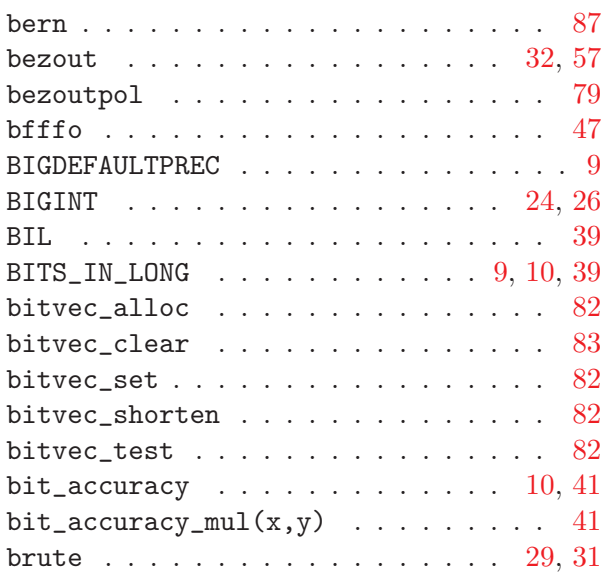

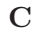

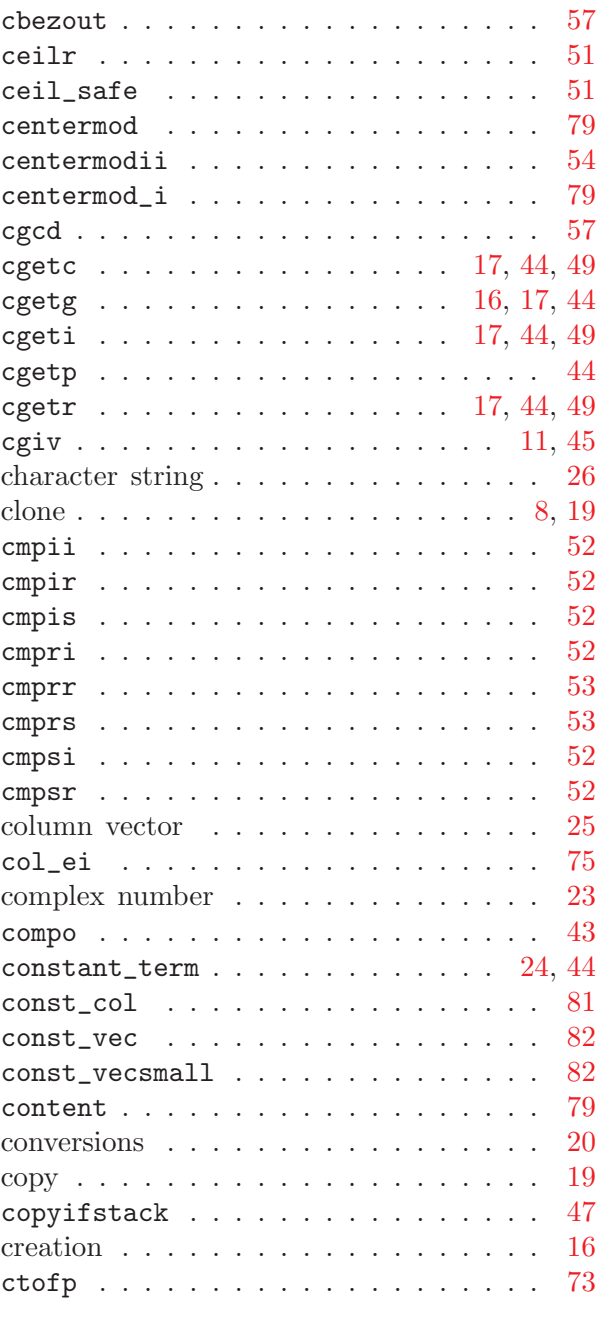

## $\mathbf D$

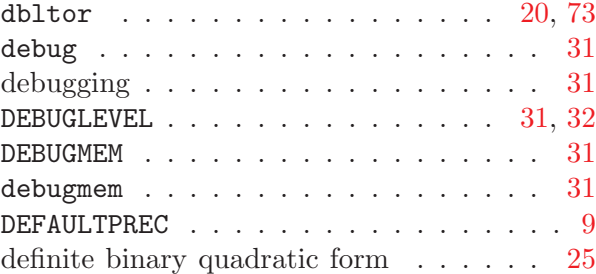

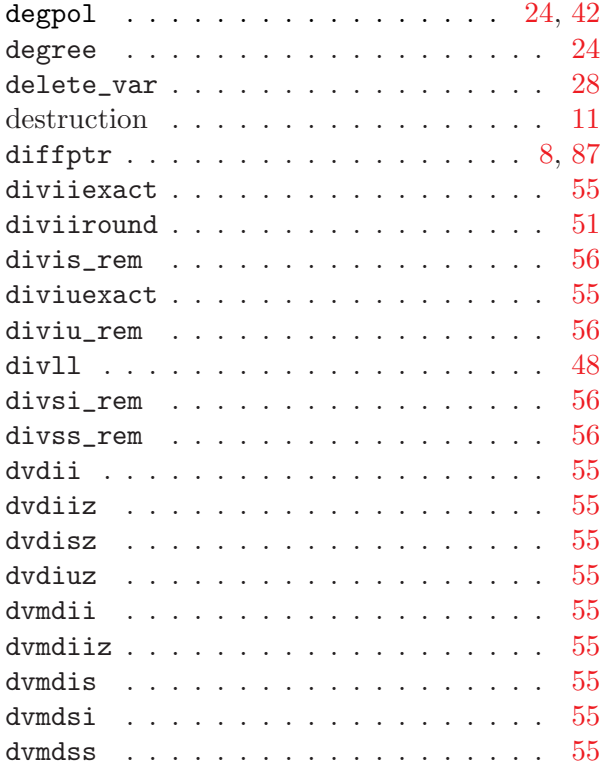

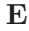

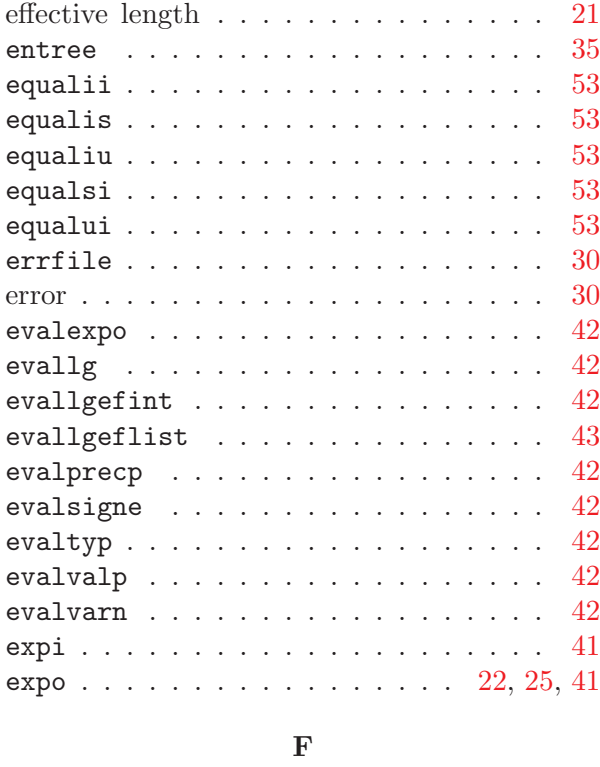

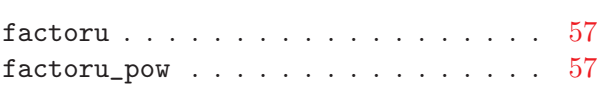

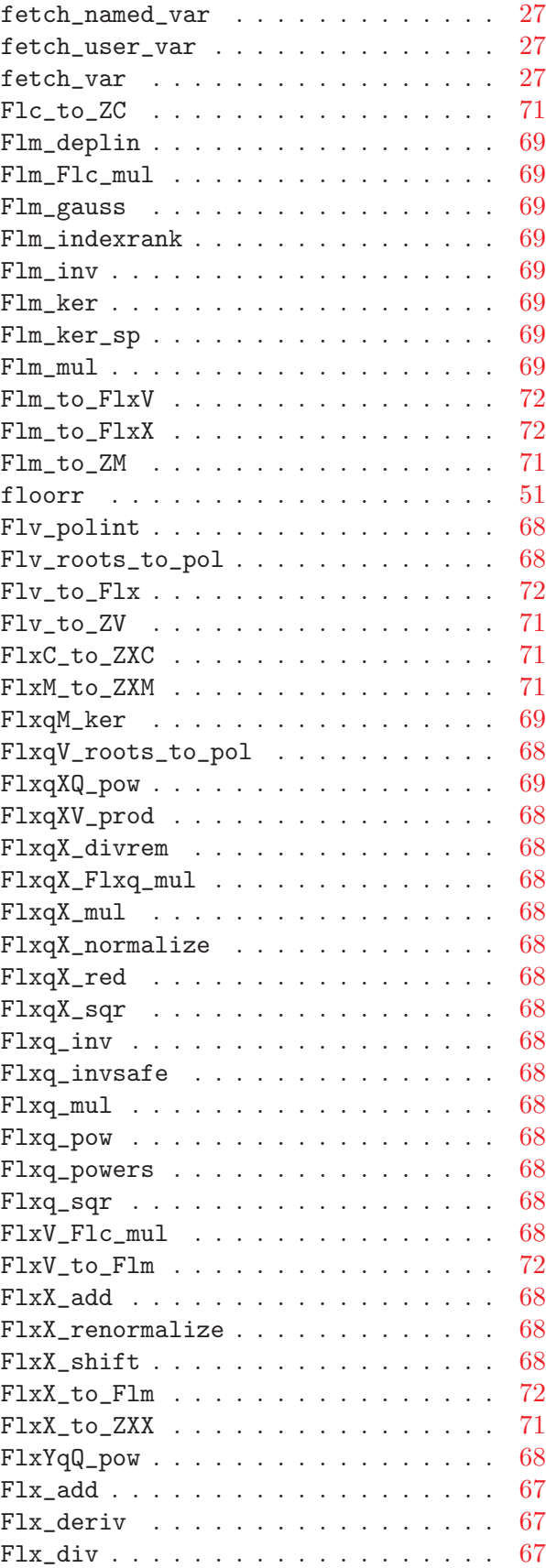

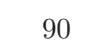

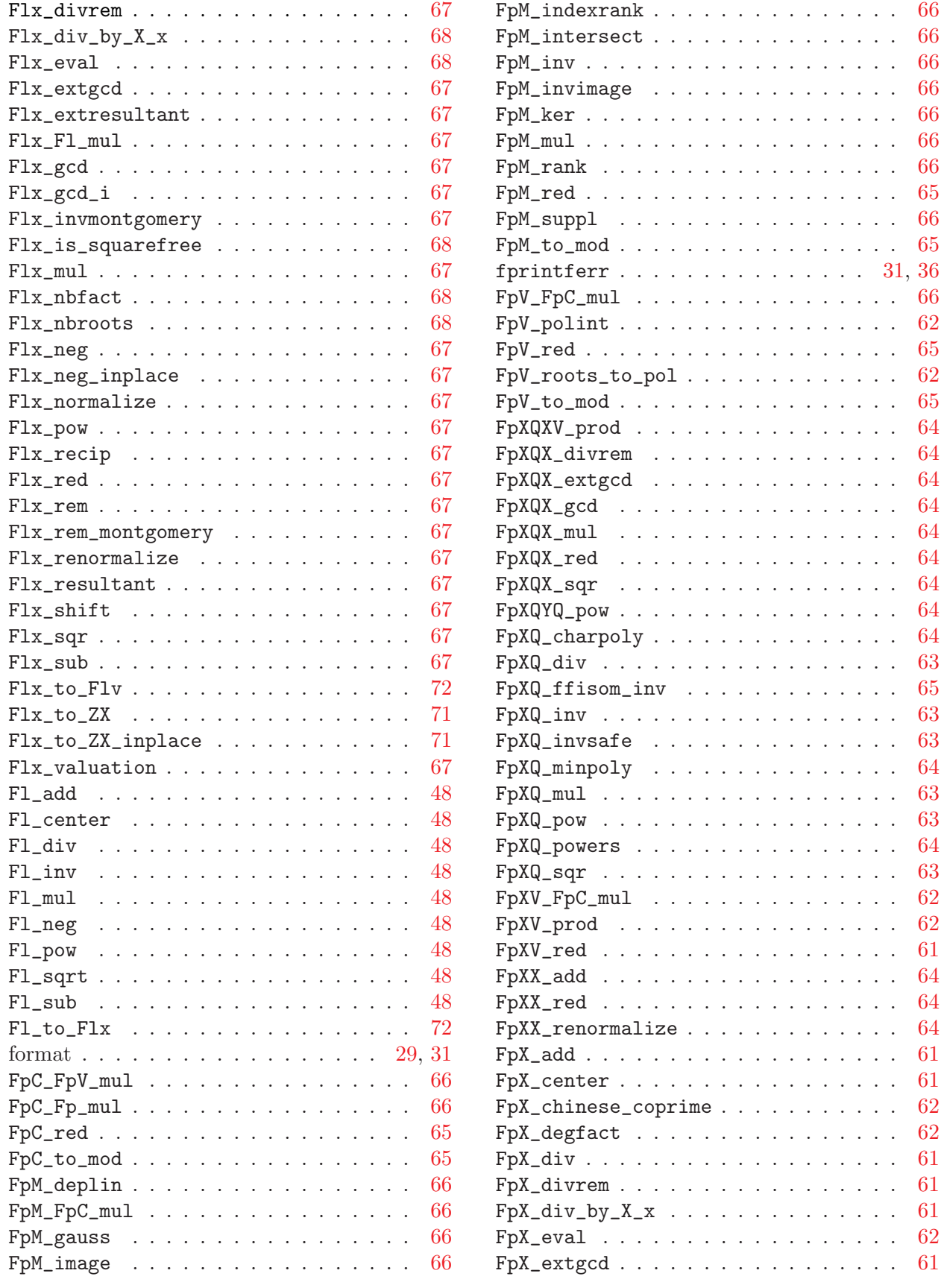

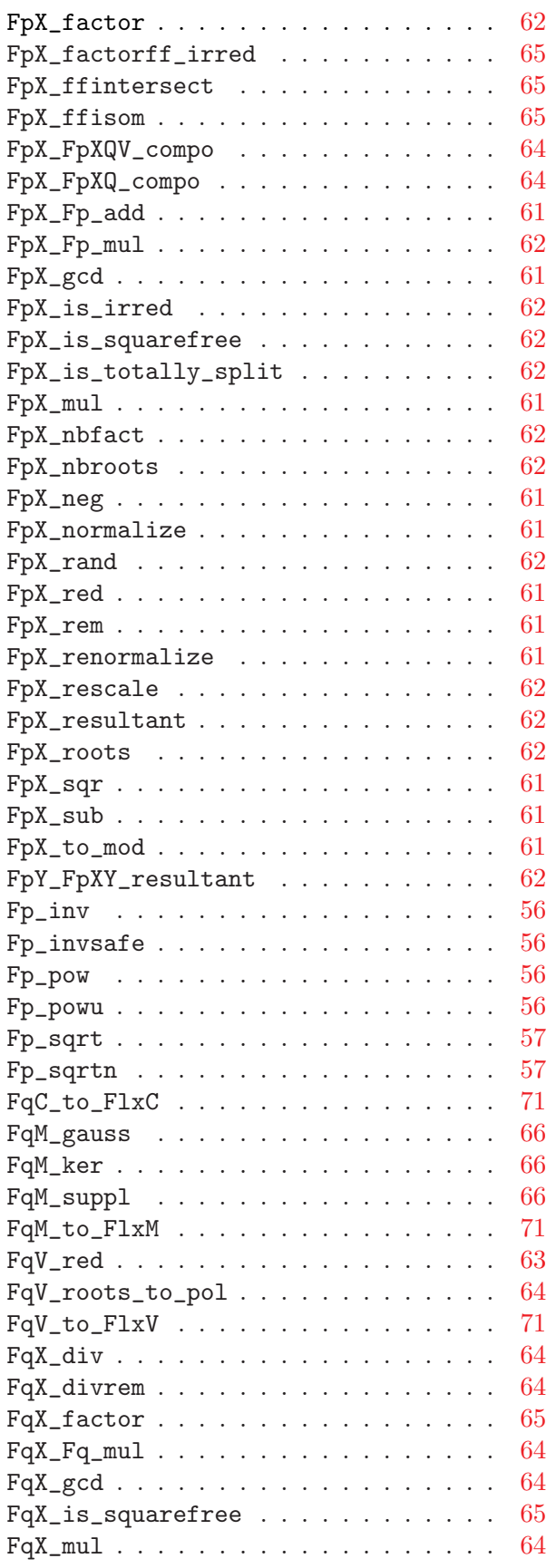

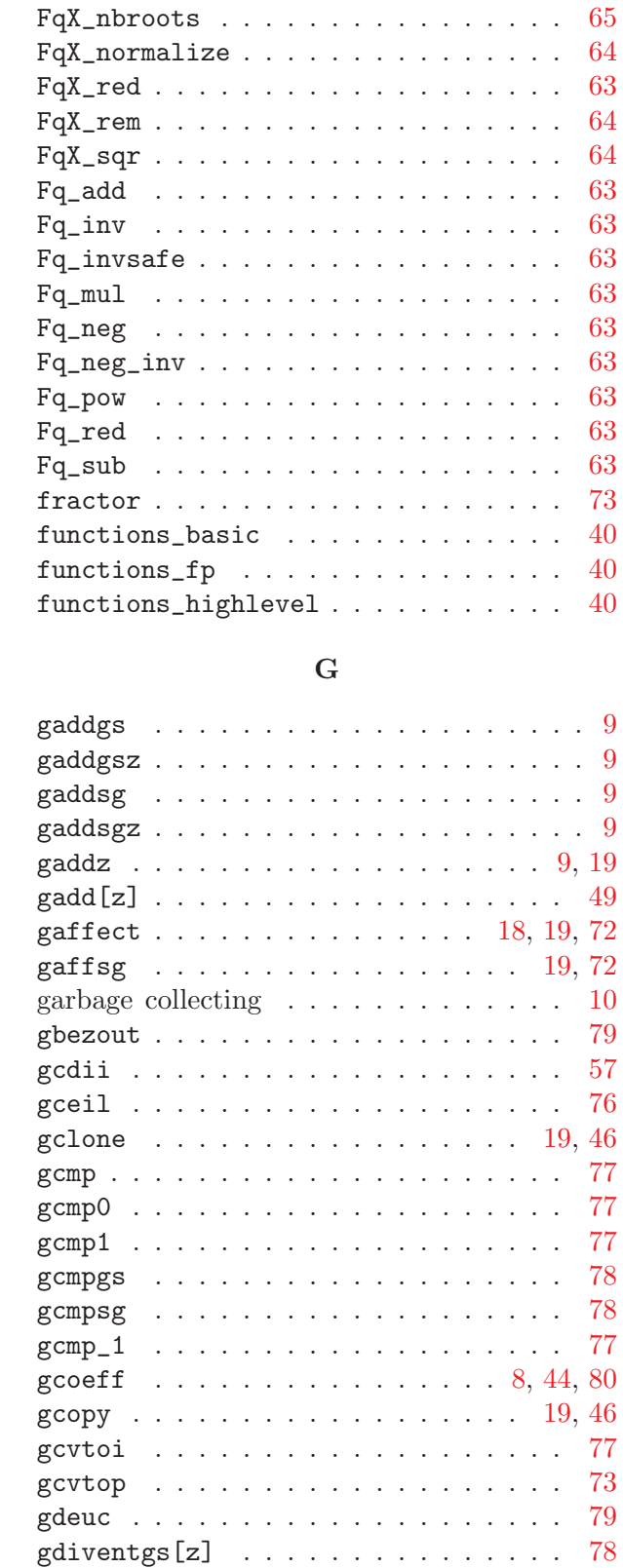

gdiventres  $\ldots \ldots \ldots \ldots \ldots \ldots \ldots \ 78$  $\ldots \ldots \ldots \ldots \ldots \ldots \ldots \ 78$ gdiventsg[z] . . . . . . . . . . . . . . . [78](#page-77-7)

 $\texttt{FqX\_nbfact} \dots \dots \dots \dots \dots \dots \dots \dots \quad 65$  $\texttt{FqX\_nbfact} \dots \dots \dots \dots \dots \dots \dots \dots \quad 65$ 

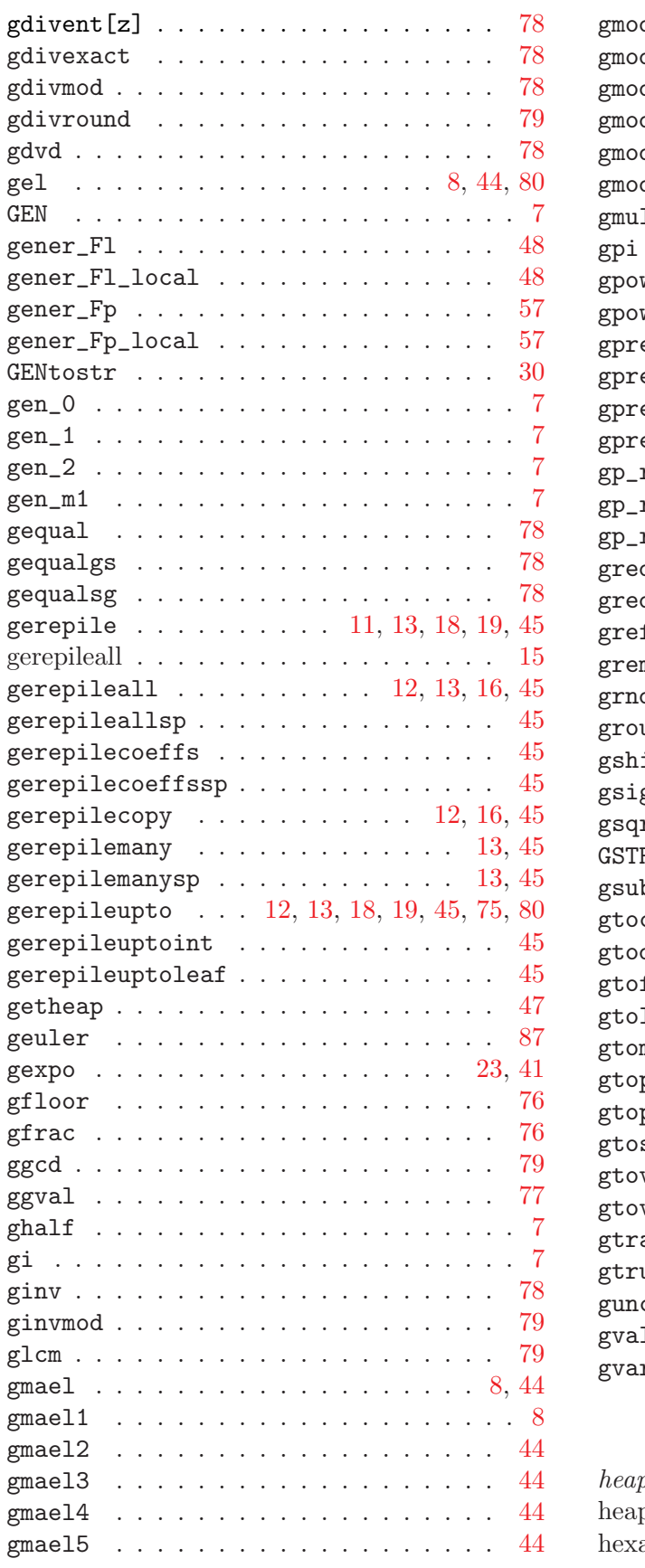

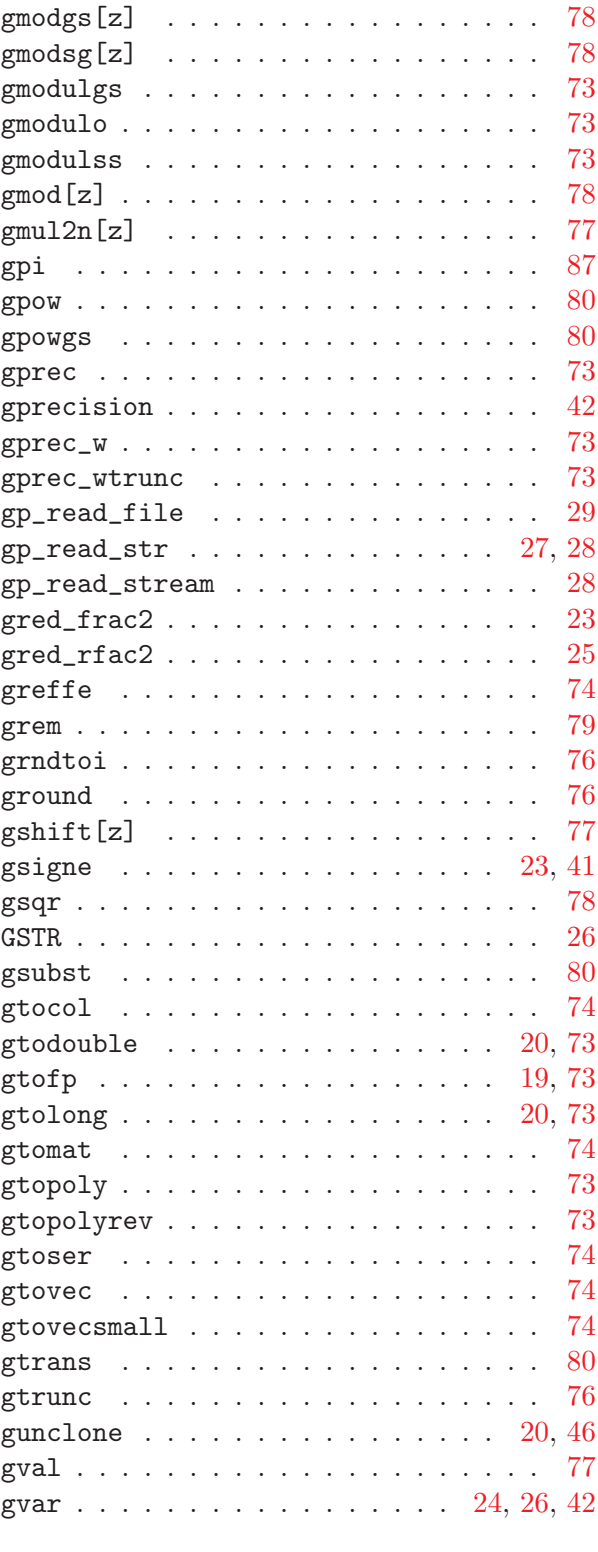

## H

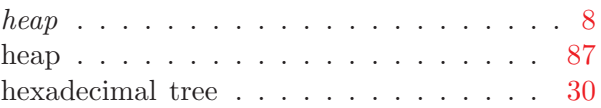

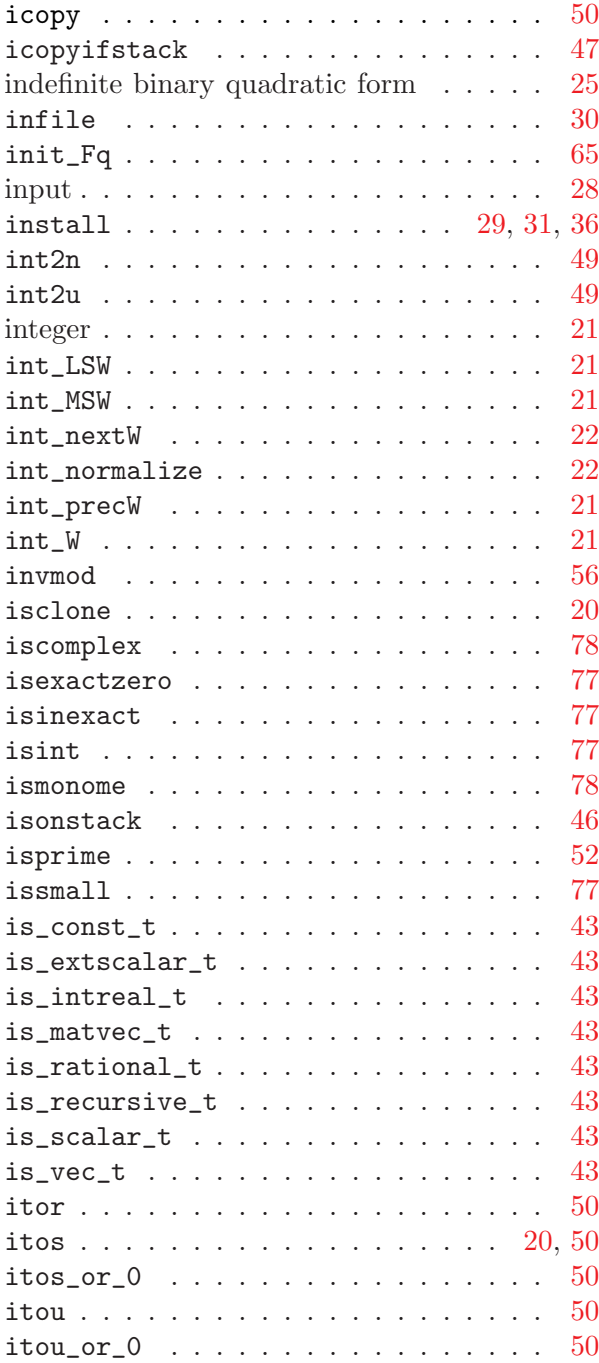

# K

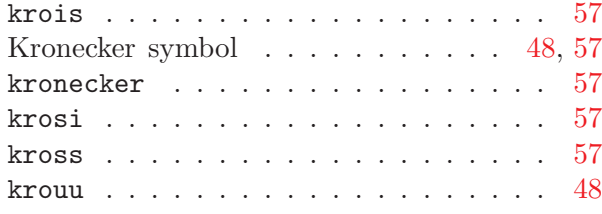

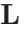

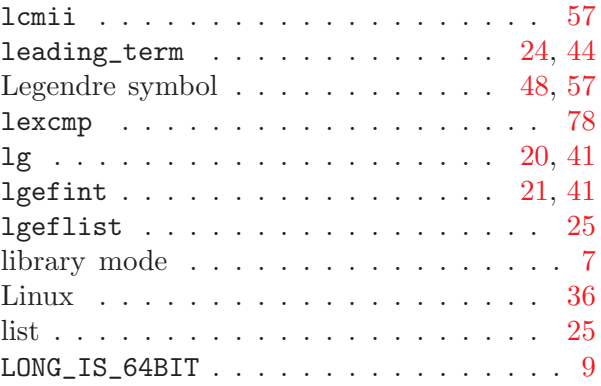

## M

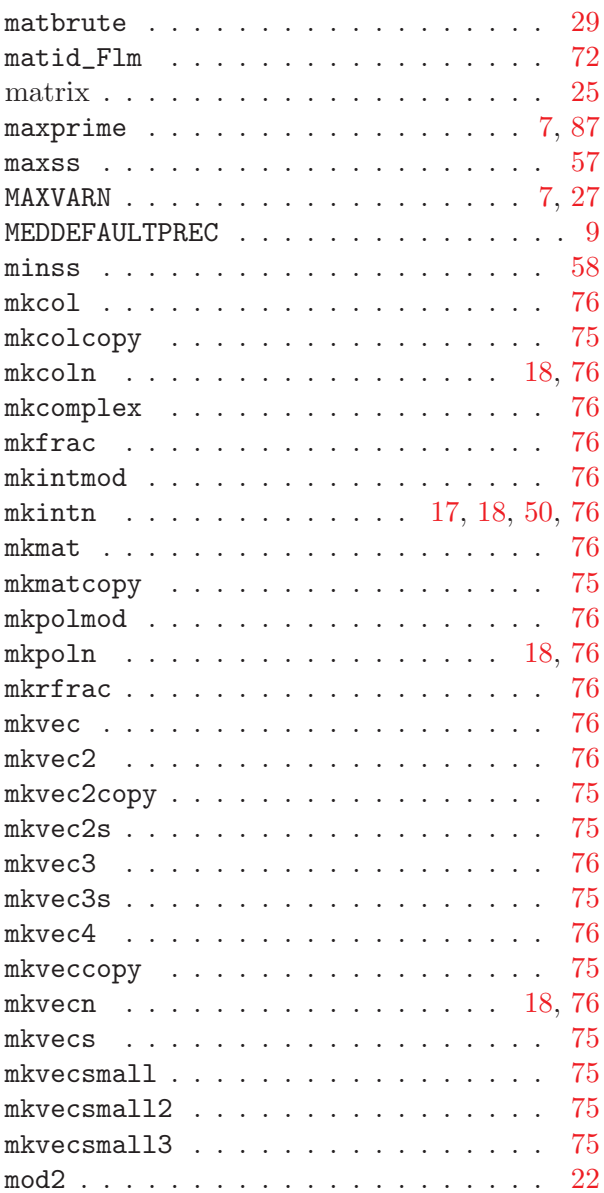

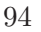

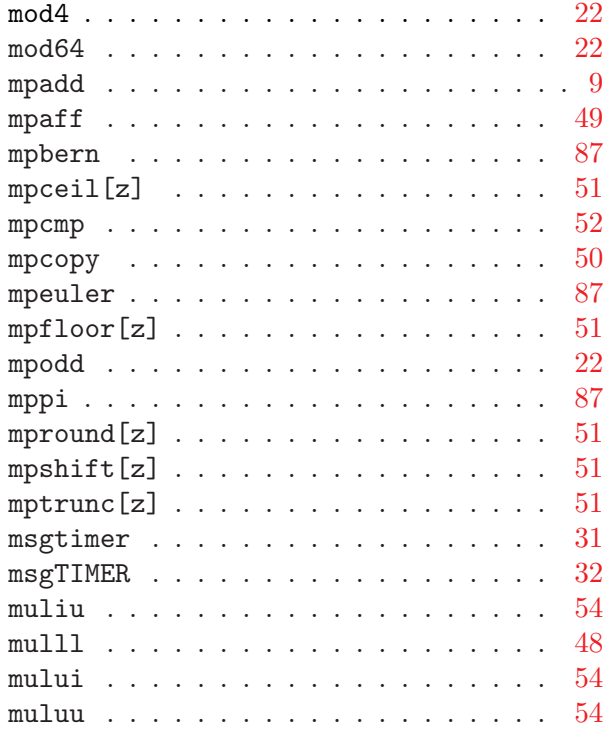

# N

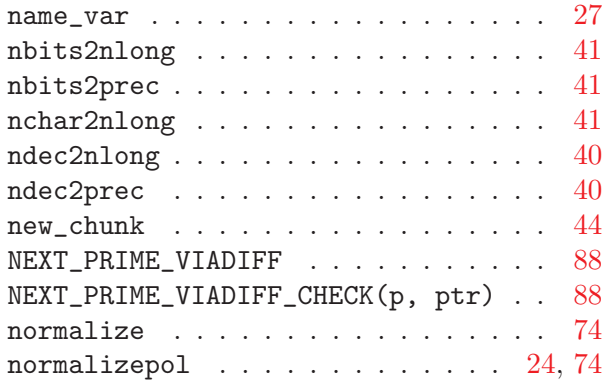

# O

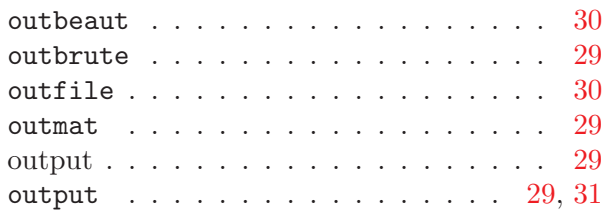

## P

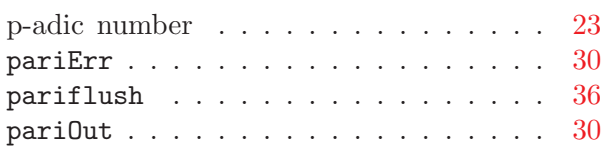

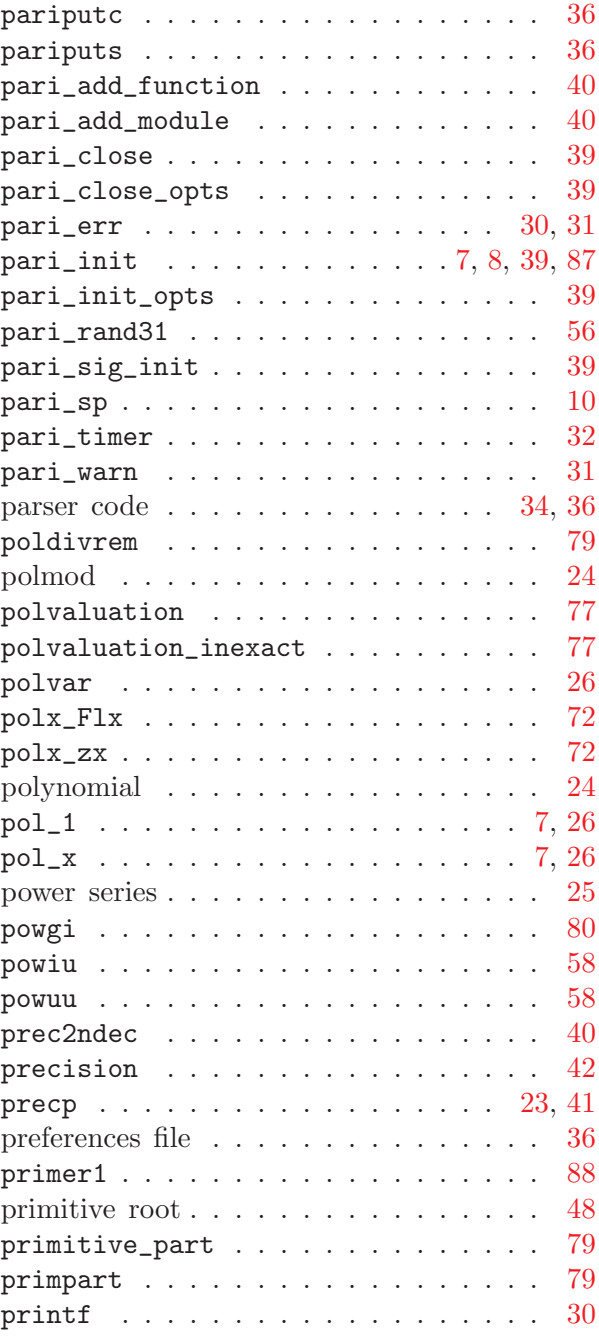

# Q

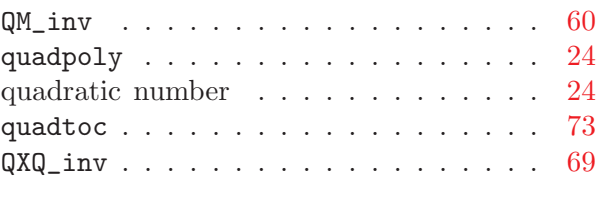

## R

## randomi . . . . . . . . . . . . . . . . . . . [56](#page-55-8)

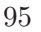

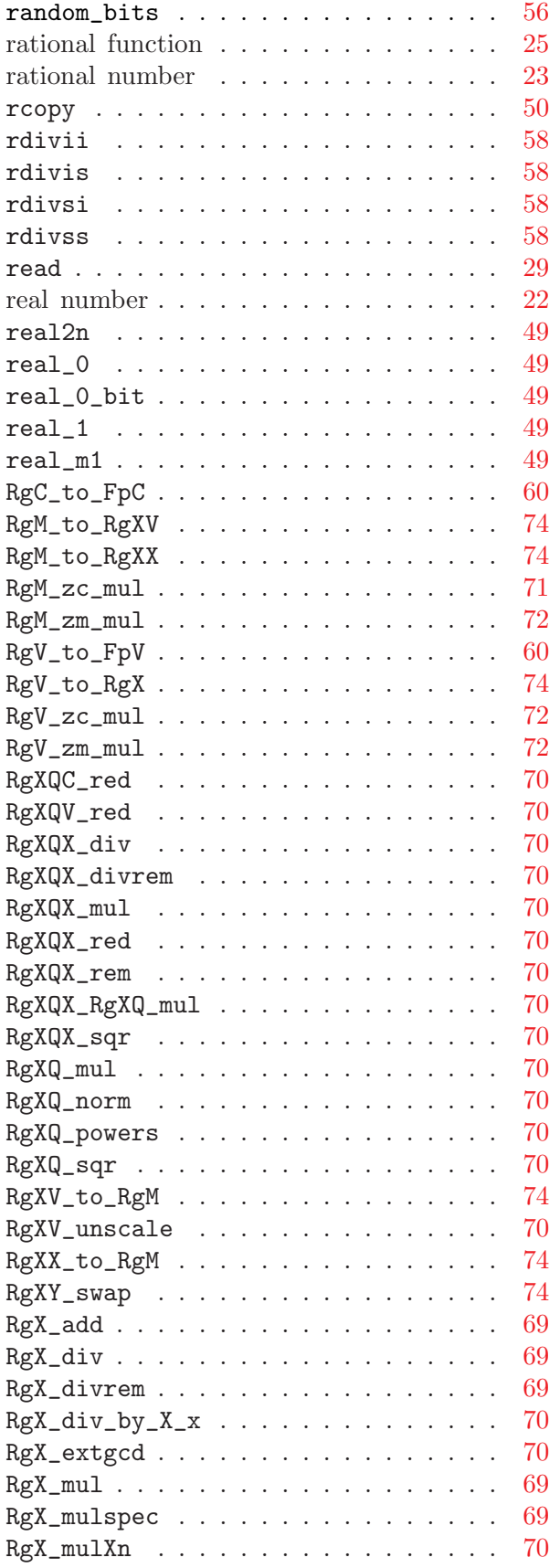

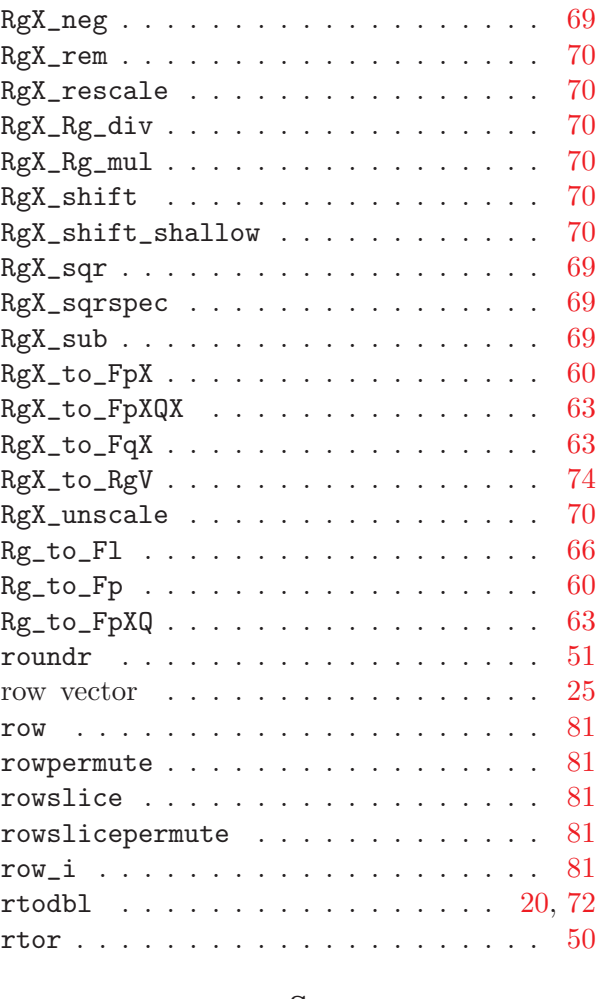

## S

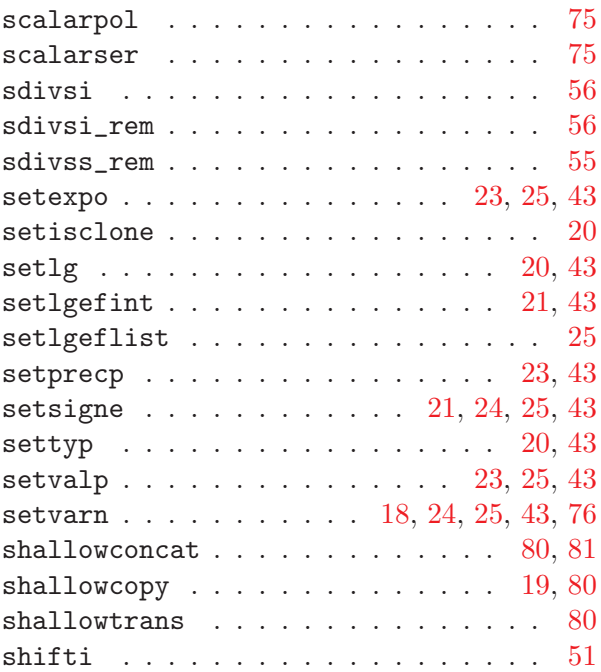

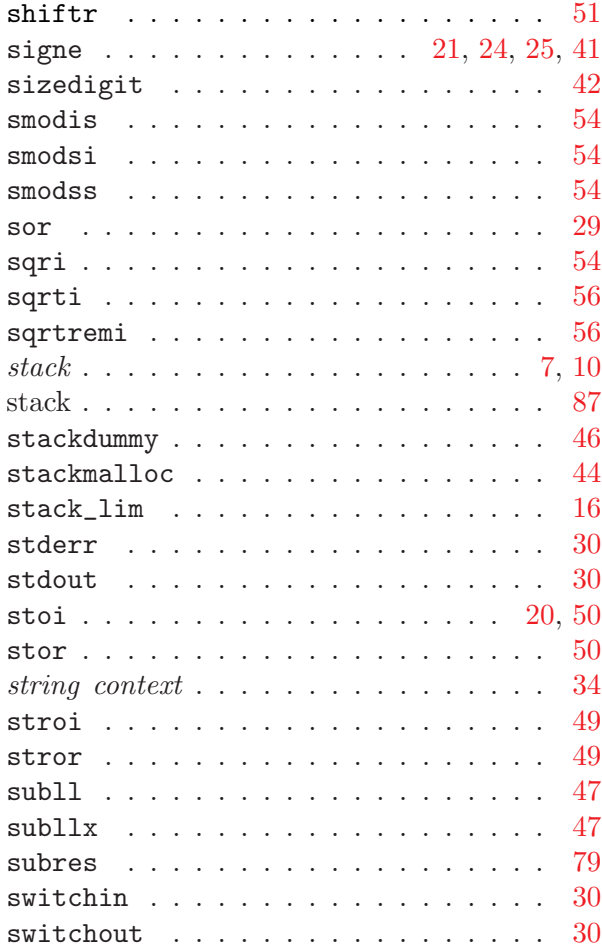

# T

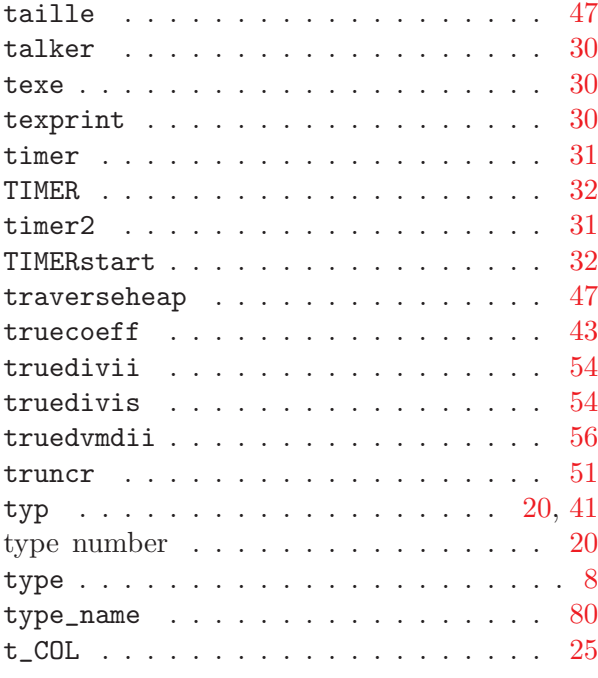

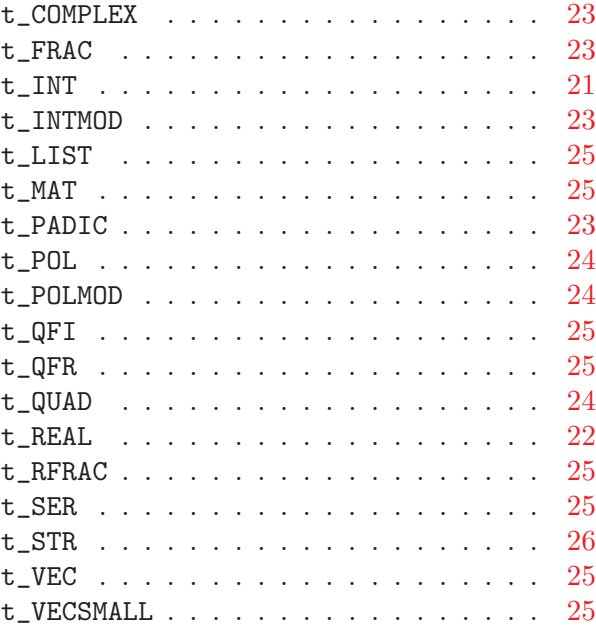

# U

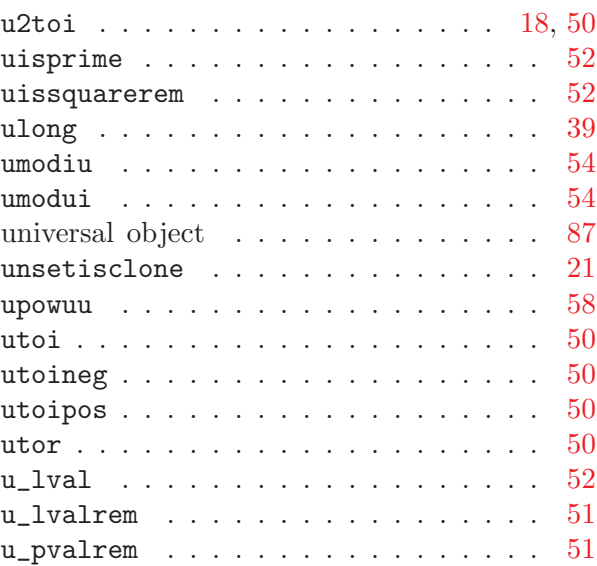

## V

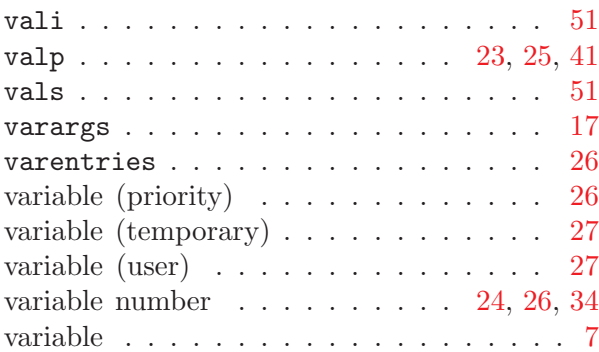

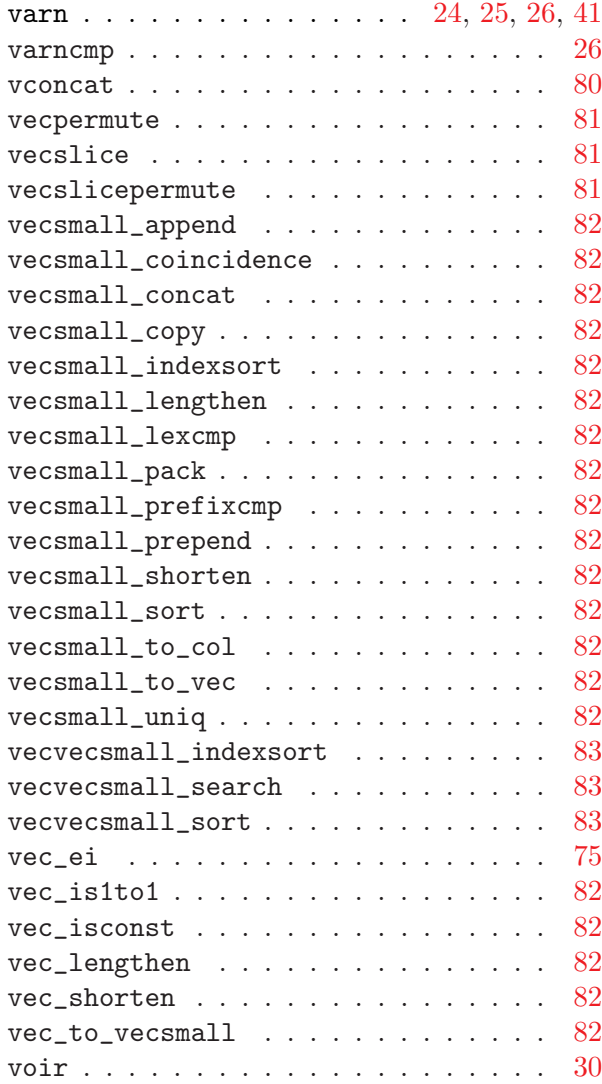

## W

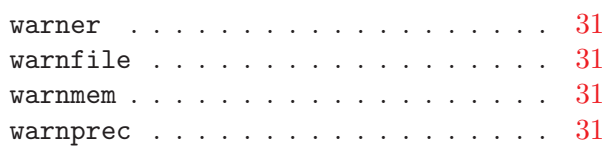

# Z

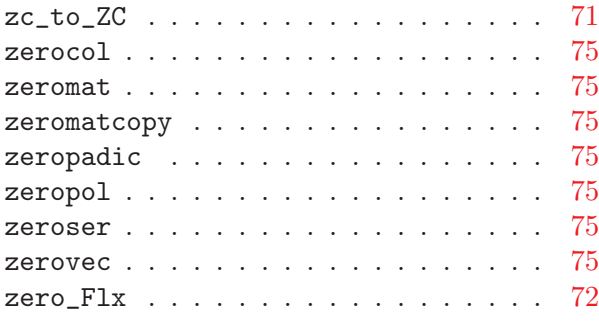

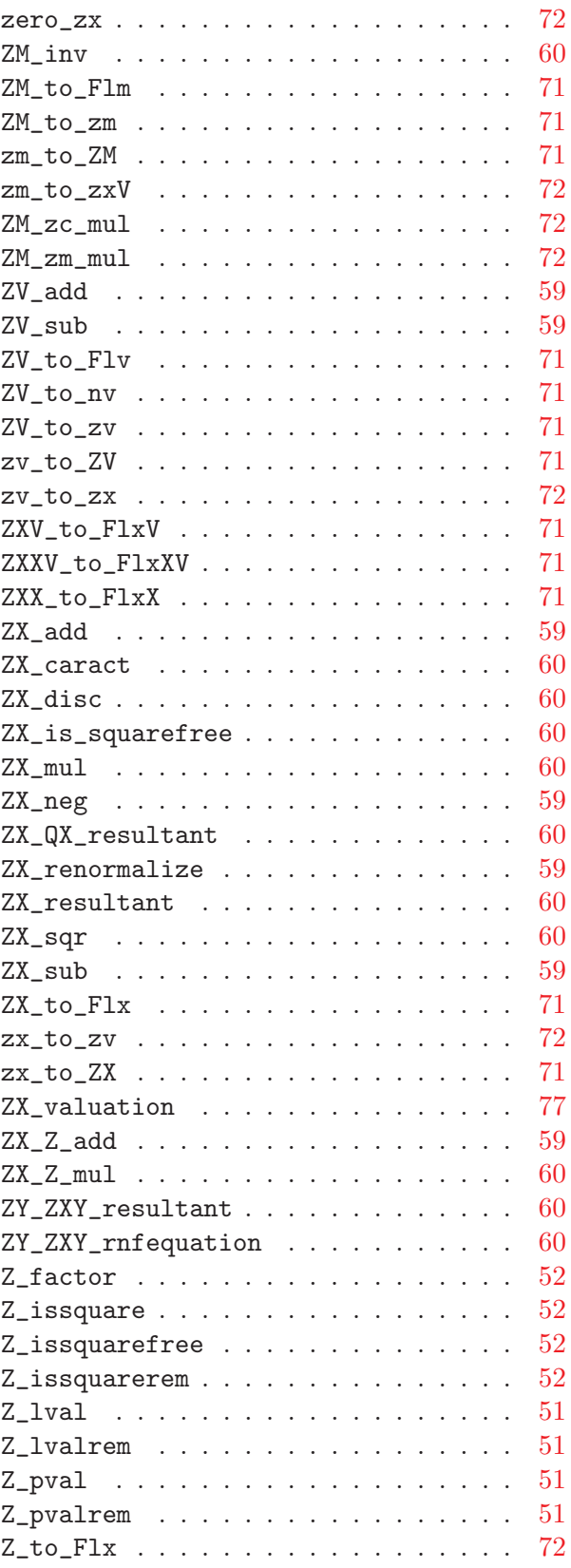

 $\ddot{\phantom{0}}$ 

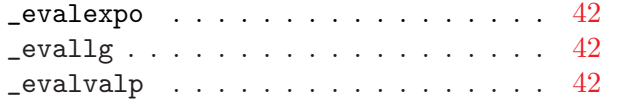